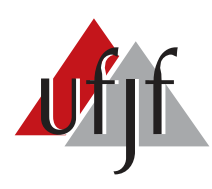

Universidade Federal de Juiz de Fora Programa de Pós-Graduação em Engenharia Elétrica

Murillo Ferreira dos Santos

# ALOCAÇÃO DE CONTROLE DESACOPLADA RÁPIDA EM SISTEMAS DE CONTROLE SUPERATUADOS

Tese de Doutorado

Juiz de Fora 2019

## MURILLO FERREIRA DOS SANTOS

# ALOCAÇÃO DE CONTROLE DESACOPLADA RÁPIDA EM SISTEMAS DE CONTROLE SUPERATUADOS

Tese de Doutorado apresentada ao Programa de Pós-Graduação em Engenharia Elétrica da Universidade Federal de Juiz de Fora, na área de concentração em Sistemas de Energia, como requisito para obtenção do título de Doutor em Engenharia Elétrica.

Orientador: Prof. Dr. Leonardo de Mello Honório

Ficha catalográfica elaborada através do programa de geração automática da Biblioteca Universitária da UFJF, com os dados fornecidos pelo $(a)$  autor $(a)$ 

Santos, Murillo Ferreira dos.

Alocação de Controle Desacoplada Rápida em Sistemas de Controle Superatuados / Murillo Ferreira dos Santos. -- 2019. 146 p.

Orientador: Leonardo de Mello Honório Tese (doutorado) - Universidade Federal de Juiz de Fora, Faculdade de Engenharia. Programa de Pós-Graduação em Engenharia Elétrica, 2019.

1. Quadrotor Tilt-Rotor. 2. Alocação de Controle Não-Linear. 3. Bancada Giroscópica de Testes. 4. Matriz de Eficácia de Controle. I. Honório, Leonardo de Mello, orient. II. Título.

# MURILLO FERREIRA DOS SANTOS ALOCAÇÃO DE CONTROLE DESACOPLADA RÁPIDA EM SISTEMAS DE CONTROLE SUPERATUADOS

Tese de Domorado apresentada ao Programa de Pós-Graduação em Engenharia Elétrica da Universidade Federal de Juiz de Fora, na área de concentração em Sistemas de Energia. como requisito para obtenção do título de Doutor em Engenharia Elétrica.

Aprovada em 17 de Dezembro de 2019.

BANCA EXAMINADORA:

Prof. Dr. Leonardo de Mello Honório - Orientador Universidade Federal de Juiz de Fora, UFJF

Prof. Dr. André Gustavo Scolari Conceição Universidade Federal da Bania, UFBA

Prof. Dr. Fernando Cesar Lizarralde Universidade Federat De Rin Avia Aria, UFRJ Prof. Dr. Luiz Edival de Souza Universidade Federal de Italjabá, UNIFEI  $166.$  $\Lambda$  $-1$ Prof. Dr. André Luis Marques Marcato Universidade Fedgral de Juiz de Fora, UEJF Prof. Ø. Edinar José de Oliveira

Universidade Federal de Juiz de Fora, UFJF

Dedico este trabalho aos meus pais, irm˜a, familiares, esposa, filha, amigos e professores que de muitas formas me incentivaram e ajudaram para que fosse possível a concretização do mesmo.

#### AGRADECIMENTOS

Primeiramente, agradeço a Deus por sempre me guiar com firmeza, a superar obstáculos e por me dar segurança a enfrentá-los no decorrer desta etapa.

A minha namorada, parceira e esposa, Fernanda Fernandes, pela paciência a mim tolerada, pelo empenho e motivação a mim creditado, apoiando e me ajudando dos momentos mais fáceis aos mais difíceis, nunca te esquecerei. A minha filhinha linda Beatriz por trazer mais alegria para nosso lar, tudo o que fazemos é pra você.

A minha mãe Marlise Ferreira, pelo amor imensurável que tem por mim. Agradeço também por se esforçar muitas vezes além do que pôde, lutando para me educar da melhor maneira possível, acreditando e respeitando minhas decisões, serei eternamente grato. Amo-te demais. Ao meu pai Cinézio Martins (In memorian), que mesmo não estando presente durante a graduação e o mestrado, foi fundamental para minha educação e criação da personalidade que sinto grato por ter. Nunca te esquecerei.

A minha irmã Camilla, mesmo às vezes com atritos, sempre me apoiou a lutar por meus objetivos, a correr atrás dos sonhos, agradeço de coração.

A minha tia Marli e tio Carlos, pelo aconchego do seu lar cedido a mim, pela ` confiança, por terem me ajudado nas várias vezes que precisei, a minha imensa gratidão.

Aos amigos do laboratório, pelos bons momentos vividos e pelo verdadeiro sentimento de amizade, que certamente é eterno.

Ao Centro Federal de Educação Tecnológica de Minas Gerais (CEFET-MG), instituição onde trabalho, onde depositaram confiança e credibilidade para conquistar esta etapa.

Ao meu orientador de doutorado Leonardo Honório pela paciência, motivação e credibilidade depositada em mim, meus sinceros agradecimentos. As Transmissoras ` Brasileiras de Energia (TBE), pelo suporte na execução deste trabalho, sinto-me muito honrado pela consideração.

Ao Prof. António Paulo Moreira pela atenção e confiança dada à mim em meu período na Faculdade de Engenharia do Porto, tempos bons e memoráveis.

"Ainda que eu andasse pelo vale da sombra  $d\bar{a}$  morte, não temeria mal algum, porque  $tu$ estás comigo; a tua vara e o teu cajado me consolam."

Salmos 23:4

#### RESUMO

Sistemas superatuados geralmente requerem métodos de alocação de controle nãolineares para mapear as Ações de Controle Virtuais (ACVs) em Ações de Controle Reais (ACRs). Esse processo exige esforços computacionais que, as vezes, são limitados em plataformas robóticas embarcadas. É neste contexto que este trabalho apresenta o projeto de um Ve´ıculo A´ereo N˜ao-Tripulado (VANT) do tipo Quadrotor Tilt-Rotor  $(QTR)$  superatuado, utilizando de um novo conceito de alocação de controle com ACRs desacopladas, onde o sistema n˜ao-linear inicial ´e dividido em subsistemas lineares parcialmente dependentes. Para esse prop´osito, as ACRs s˜ao divididas em conjuntos menores, usados sequencialmente para linearizar e resolver o sistema. Para melhorar a redução da matriz de eficácia de controle não-linear inicial, é possível selecionar para cada subconjunto um arranjo diferente de ACVs. Contudo, a escolha deste arranjo pode gerar ausência, parcial ou completa superposição das ACVs nos subsistemas. A validação da técnica foi realizada através de exemplos matemáticos tutoriais, testes de simulação e experimentais do QTR em uma bancada giroscópica e em campo aberto. Por fim, a técnica de alocação de controle se mostrou confiável, robusta, eficiente e aplicável no QTR quando se tem superposição completa das ACVs entre os subsistemas.

Palavras-chave: Quadrotor Tilt-Rotor, Alocação de Controle Não-Linear, Bancada Giroscópica de Testes, Matriz de Eficácia de Controle.

#### ABSTRACT

Over-actuated systems usually require nonlinear control allocation methods to map Virtual Control Actions (VCAs) into Real Control Actions (RCAs). This process requires computational efforts sometimes not available on embedded robotic platforms. It is in this context that this work presents the design of an Quadrotor Tilt-Rotor (QTR) through a new concept of control allocation with uncoupled RCAs, where the initial nonlinear system is divided into partially dependent linear subsystems with fast and robust convergence. For this purpose, the RCAs are divided into smaller sets, used sequentially to linearize and solve the system. The reduction of the initial nonlinear control effectiveness matrix is improved by selecting each subset in a different arrangement of VCAs. However, the choice of this arrangement may lead to absence, partial or full superposition of VCAs in the subsystems. The technique was validated through mathematical tutorial cases, QTR simulation tests and open field flight and gyroscopic test bench experimental tests. Finally, the control allocation technique proved to be reliable, robust, efficient and applicable in the QTR when there is full superposition of VCAs between the subsystems.

Keywords: Over-Actuated Tilt-Rotors, Nonlinear Control Allocation, Gyroscopic Test Bench, Control Effectiveness Matrix.

# LISTA DE ILUSTRAÇÕES

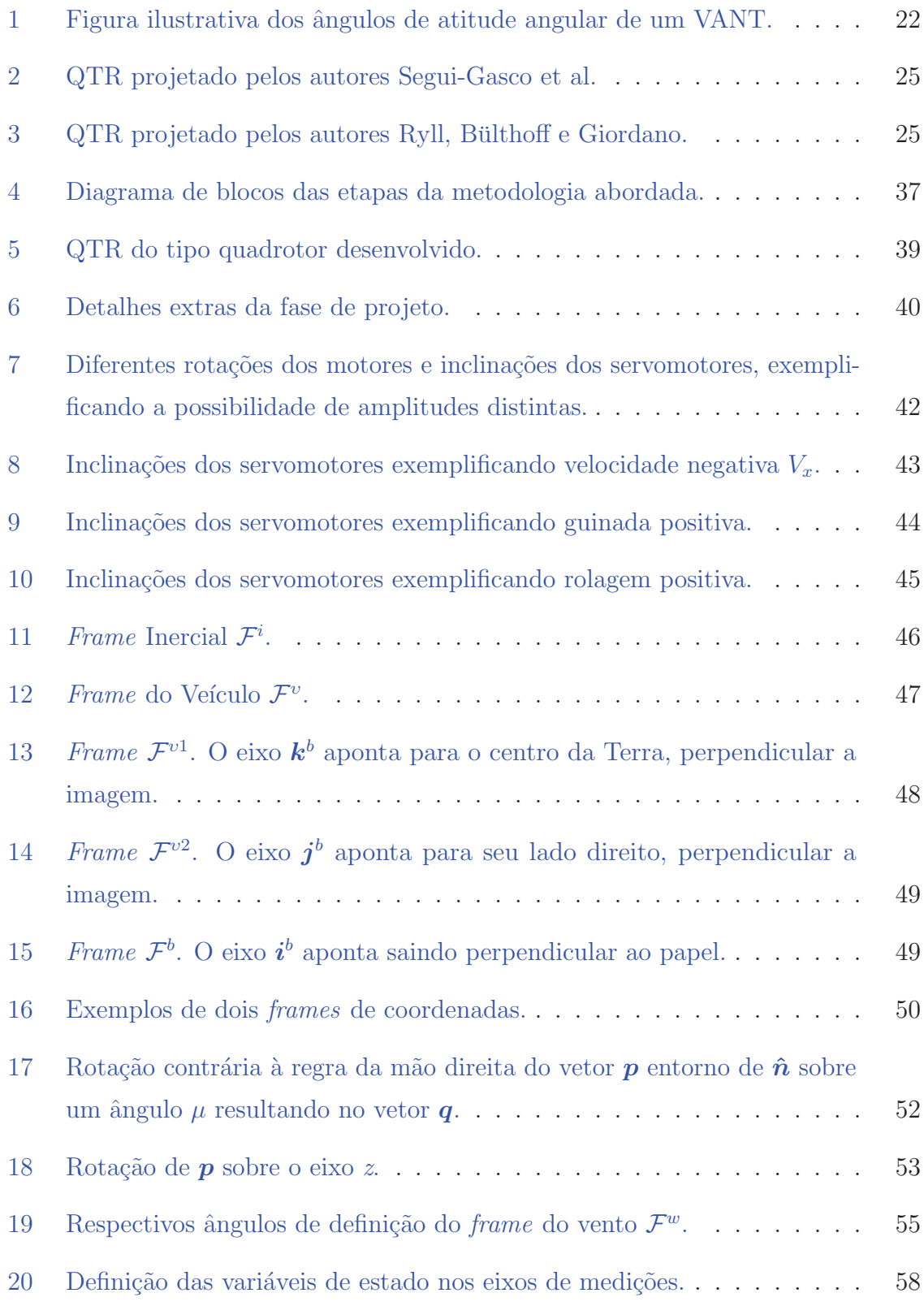

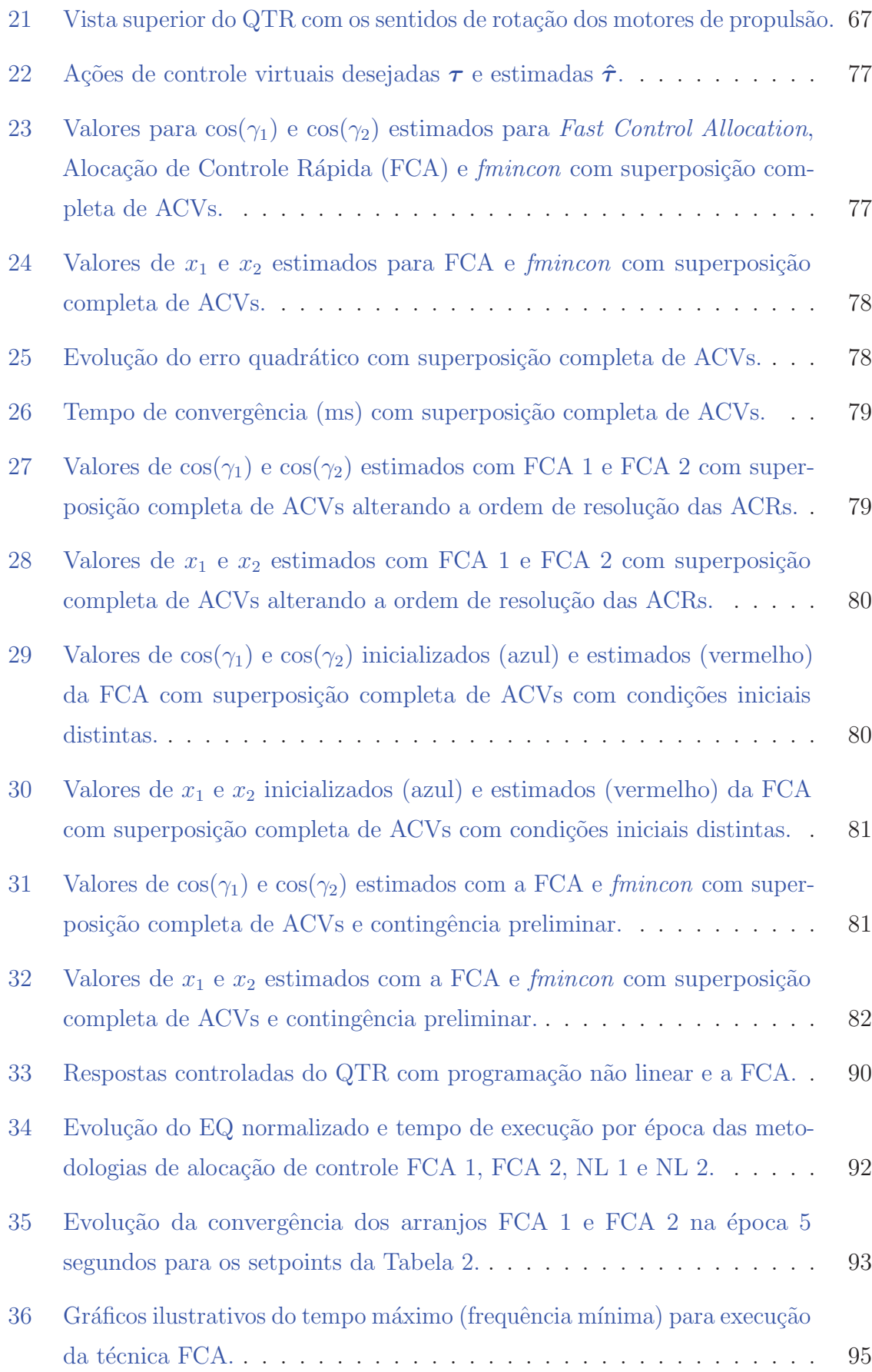

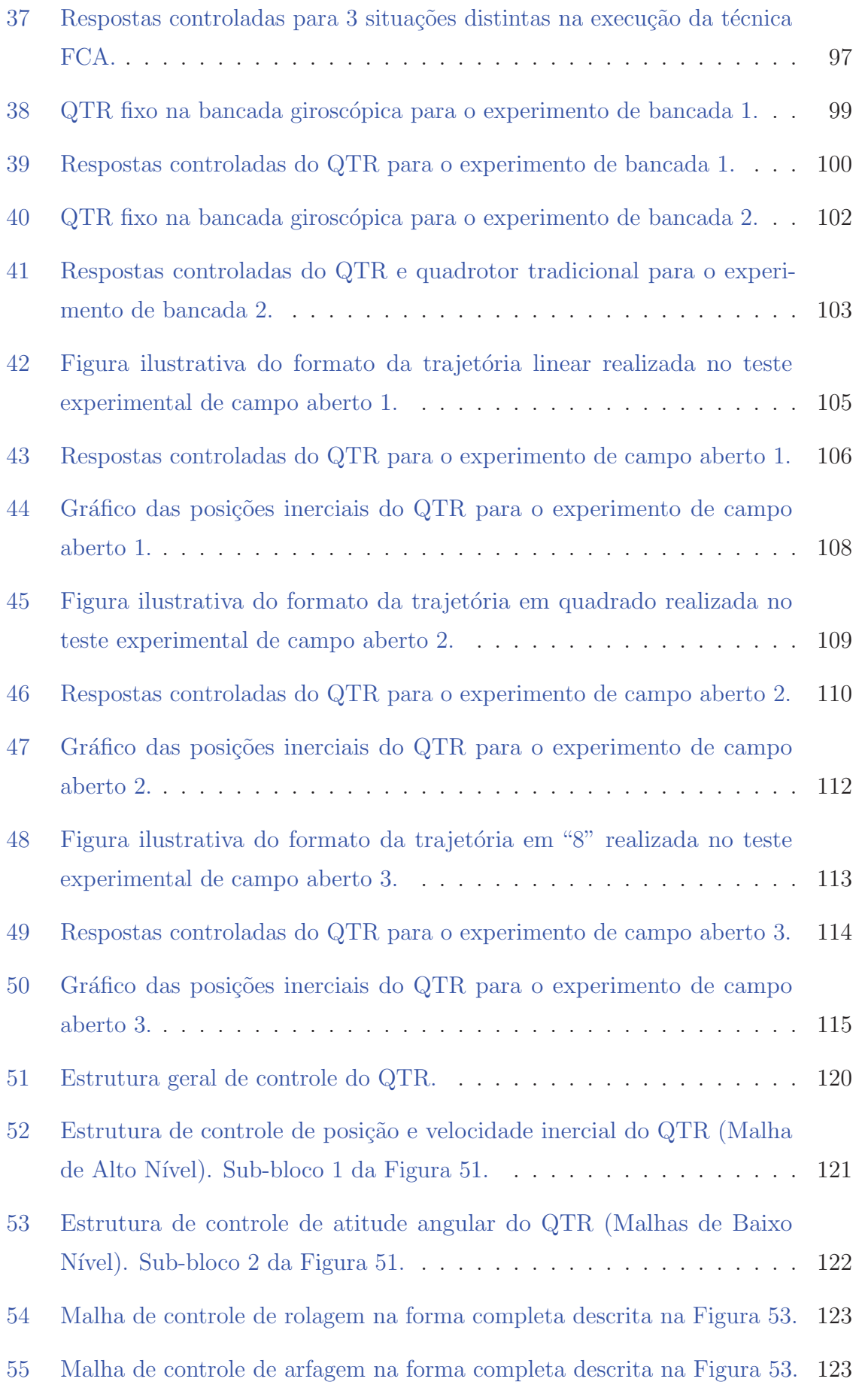

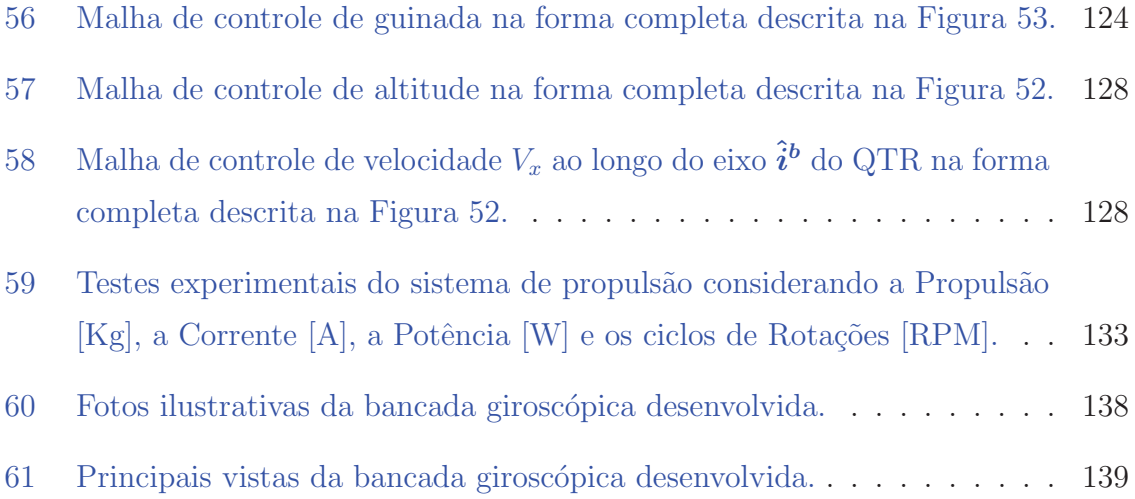

# LISTA DE TABELAS

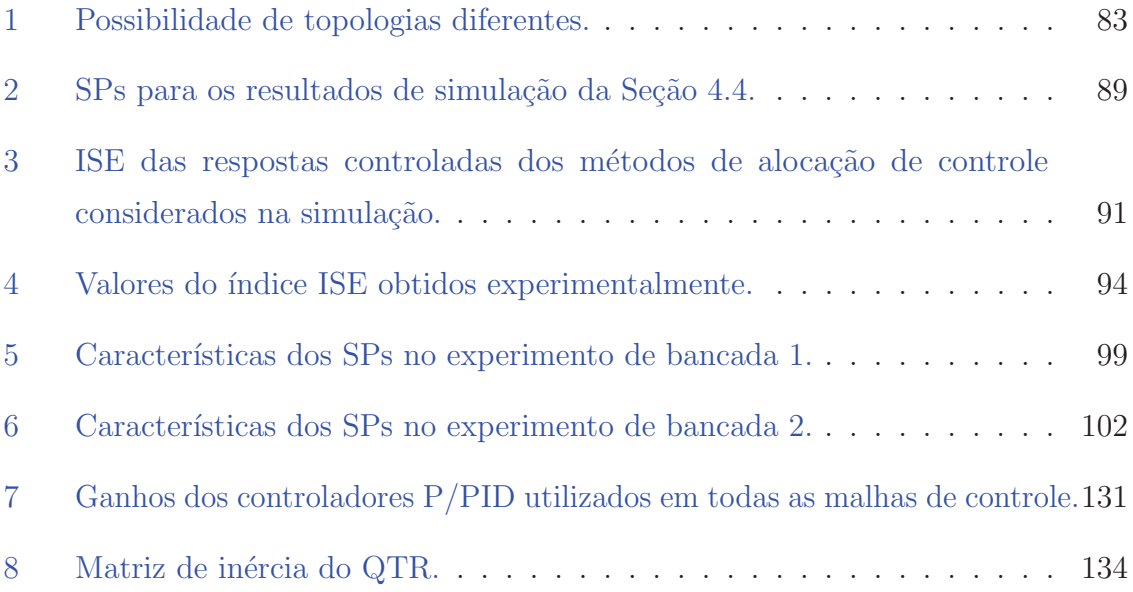

#### LISTA DE ABREVIATURAS E SIGLAS

- ACR Ação de Controle Real
- ACV Ação de Controle Virtual
- CA Conjunto Ativo
- CEFET-MG Centro Federal de Educação Tecnológica de Minas Gerais
- CEM Control Effectiveness Matrix, Matriz de Eficácia de Controle
- CG Centro de Gravidade
- DoF Degrees of Freedom, Graus de Liberdade
- EBTT Ensino Básico, Técnico e Tecnológico
- ESC Electronic Speed Controller, Controlador de Velocidade Eletrônico
- EQ Erro Quadrático
- FCA Fast Control Allocation, Alocação de Controle Rápida
- GPS Global Positioning System, Sistema de Posicionamento Global
- IEEE Institute of Electrical and Electronics Engineers, Instituto de Engenheiros Eletricistas e Eletrônicos
- **ISE** Integral of the Squared Error, Integral do Erro Quadrático
- LPF Low-Pass Filter, Filtro Passa-Baixa
- MAVLink Micro Air Vehicle Link
- NED North-East-Down, Norte-Leste-Baixo
- P Proporcional
- PIBIC Programa Institucional de Bolsas de Iniciação Científica
- PI Pontos Interiores
- PID Proporcional-Integral-Derivativo
- PQS Programação Quadrática Sequencial
- QTR Quadrotor Tilt-Rotor, Quadrotor com Rotores Inclináveis
- RCA Real Control Action, Ação de Controle Real
- SP Set-Point
- SLC Successive Loop Closure, Fechamento de Malhas Sucessivas
- SIL Software In the Loop
- TBE Transmissoras Brasileiras de Energia
- TCC Trabalho de Conclus˜ao de Curso
- UAV Unmanned Aerial Vehicle, Veículo Aéreo Não-Tripulado
- UFJF Universidade Federal de Juiz de Fora
- VANT Veículo Aéreo Não-Tripulado
- VCA Virtual Control Action, Ação de Controle Virtual

# $\textcolor{red}{\textbf{SUM\'ARIO}}$

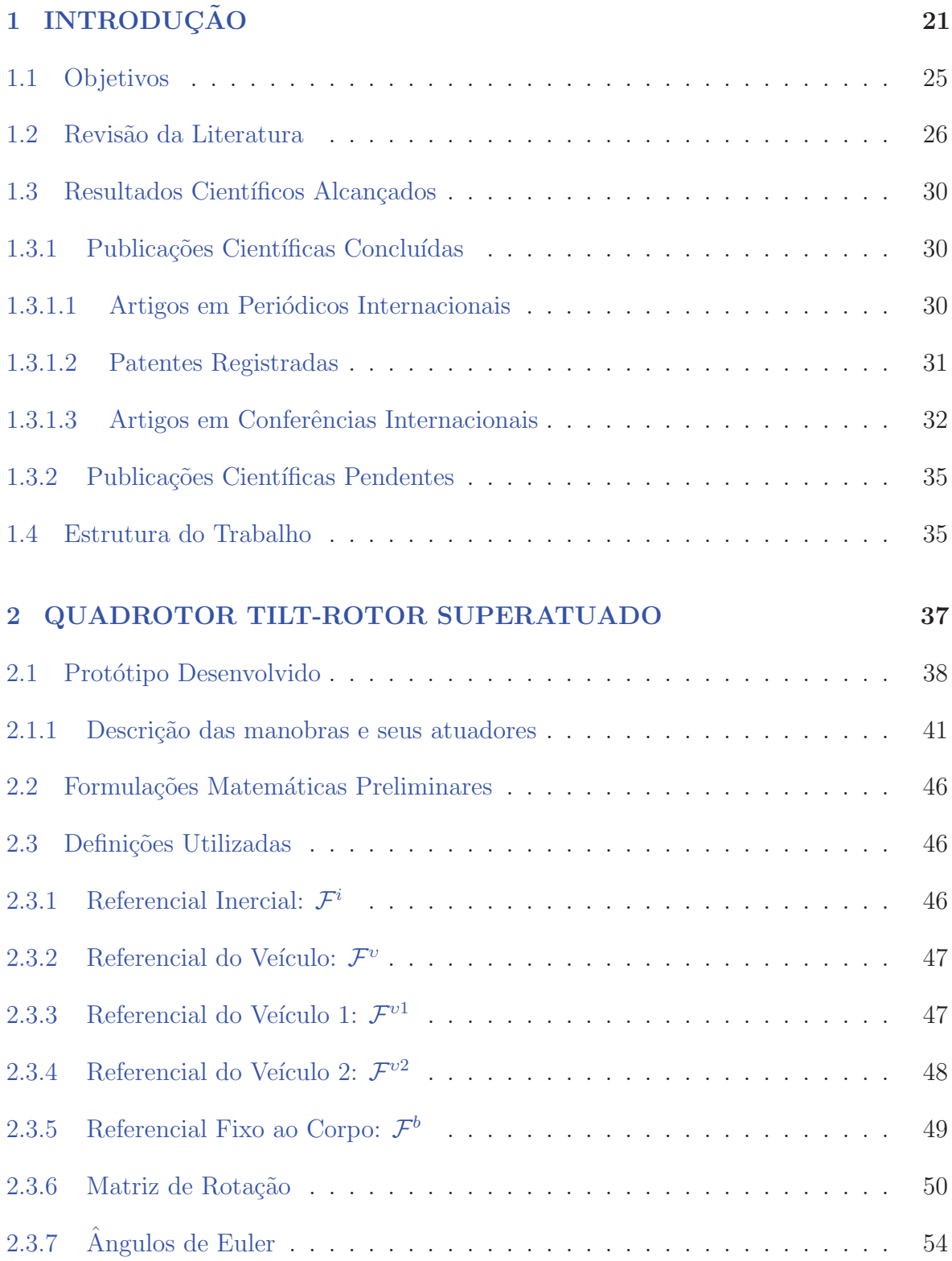

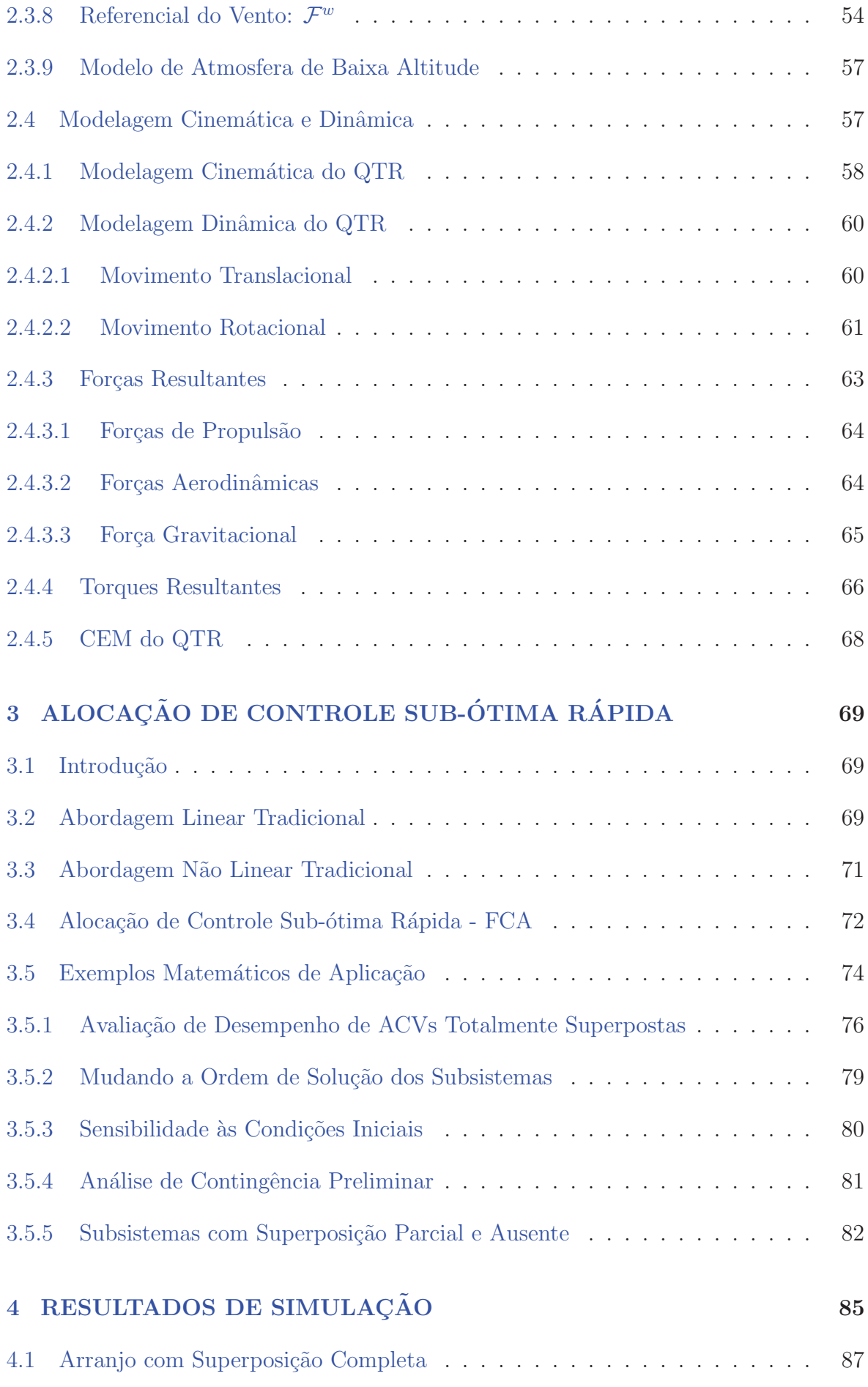

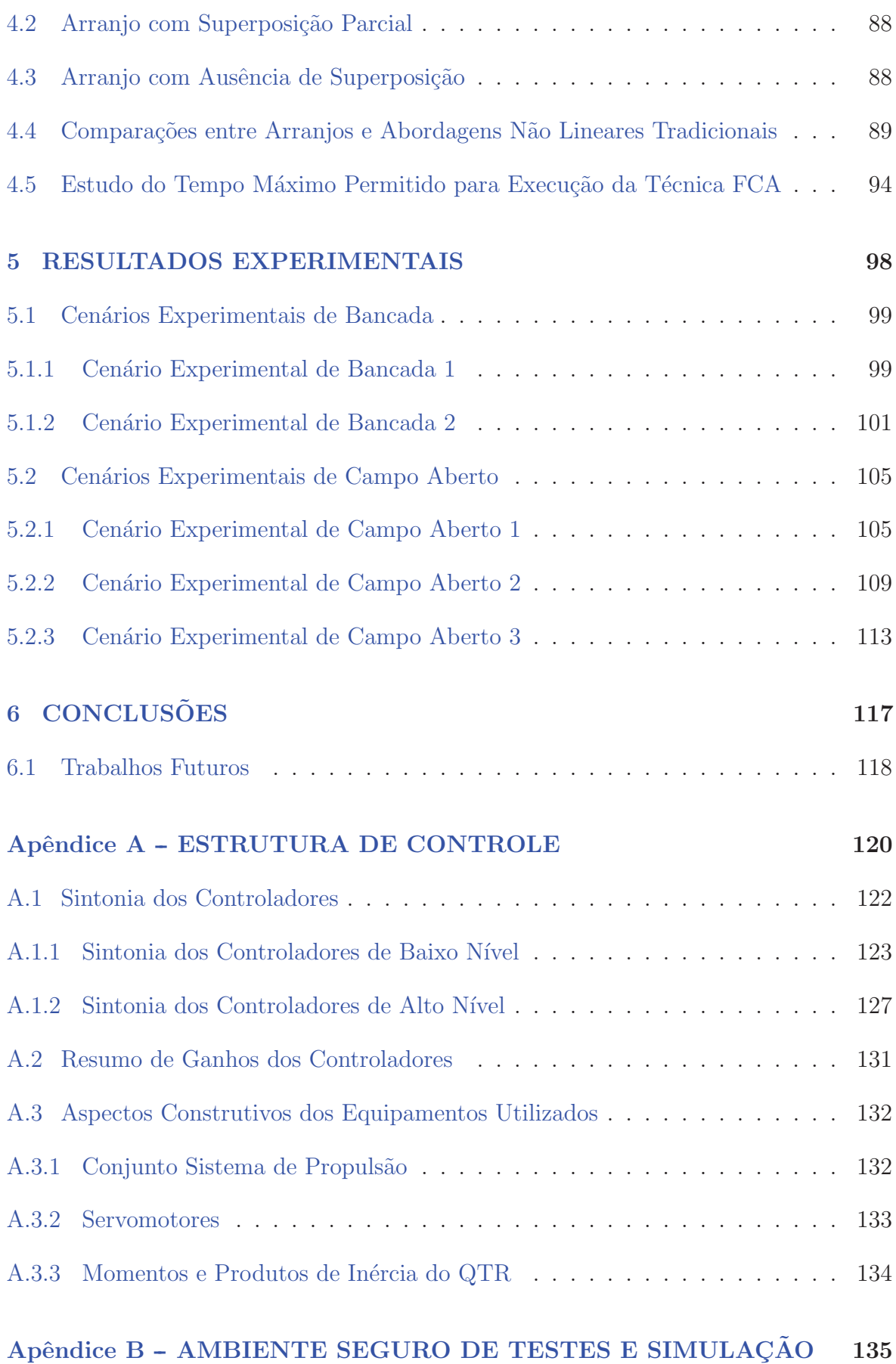

# Referências da 140 de la 140 de 151 de janvier de la 140 de la 140 de la 140 de la 140 de la 140 de la 140 de la 140 de la 140 de la 140 de la 151 de la 151 de la 151 de la 151 de la 151 de la 151 de la 151 de la 151 de la

### 1 INTRODUÇÃO

Por definição, a sigla VANT significa Veículo Aéreo Não Tripulado, originada do inglês Unmanned Aerial Vehicle (UAV), que de fato vem apresentando crescimento considerado nos últimos anos, alavancado pelos desenvolvimentos tecnológicos, principalmente nas áreas da eletrônica e automação militar (Santos et al. 2015).

Isto faz com que emerja um grande mercado a partir de aplicações e serviços potenciais que podem ser oferecidos por VANTs. Quando considerado em aplicações civis, há um grande escopo de cenários possíveis para sua utilização, como pesquisa ambiental remota, monitoração e certificação de poluição, gerenciamento de queimadas, segurança, monitoração de fronteira, oceanografia, agricultura e aplicações de pescas (Santos 2014).

Cada aplicação pode demandar uma topologia de VANT específica, denominadas como Asas Fixas (aviões, por exemplo), Asas Rotativas (helicópteros e multicópteros, por exemplo) e os de categorias Híbridas (balões e dirigíveis, por exemplo).

A literatura recente mostra v´arios projetos tradicionais de VANTs com boa estabilidade e condições de voo confiáveis, como multicópteros (Santos et al. 2016, Alvarenga et al. 2015, Sámano et al. 2013, Pounds e Mahony 2009), asas fixas (Grymin e Farhood 2016, Espinoza et al. 2014, Jesus et al. 2013) e h´ıbridos (Lanteigne et al. 2017, Jelenčiak et al. 2015, Battipede, Gili e Vazzola 2013, Alcácer 2008).

Na nomenclatura corrente, três ângulos são usados para definir os movimentos angulares de um VANT: rolagem, arfagem e guinada<sup>1</sup>. Para ilustrar, mostra-se as Figuras  $1(a)$ ,  $1(b)$  e  $1(c)$ .

 $^{1}\mathrm{As}$  respectivas formulações matemáticas serão apresentadas no Capítulo 2.

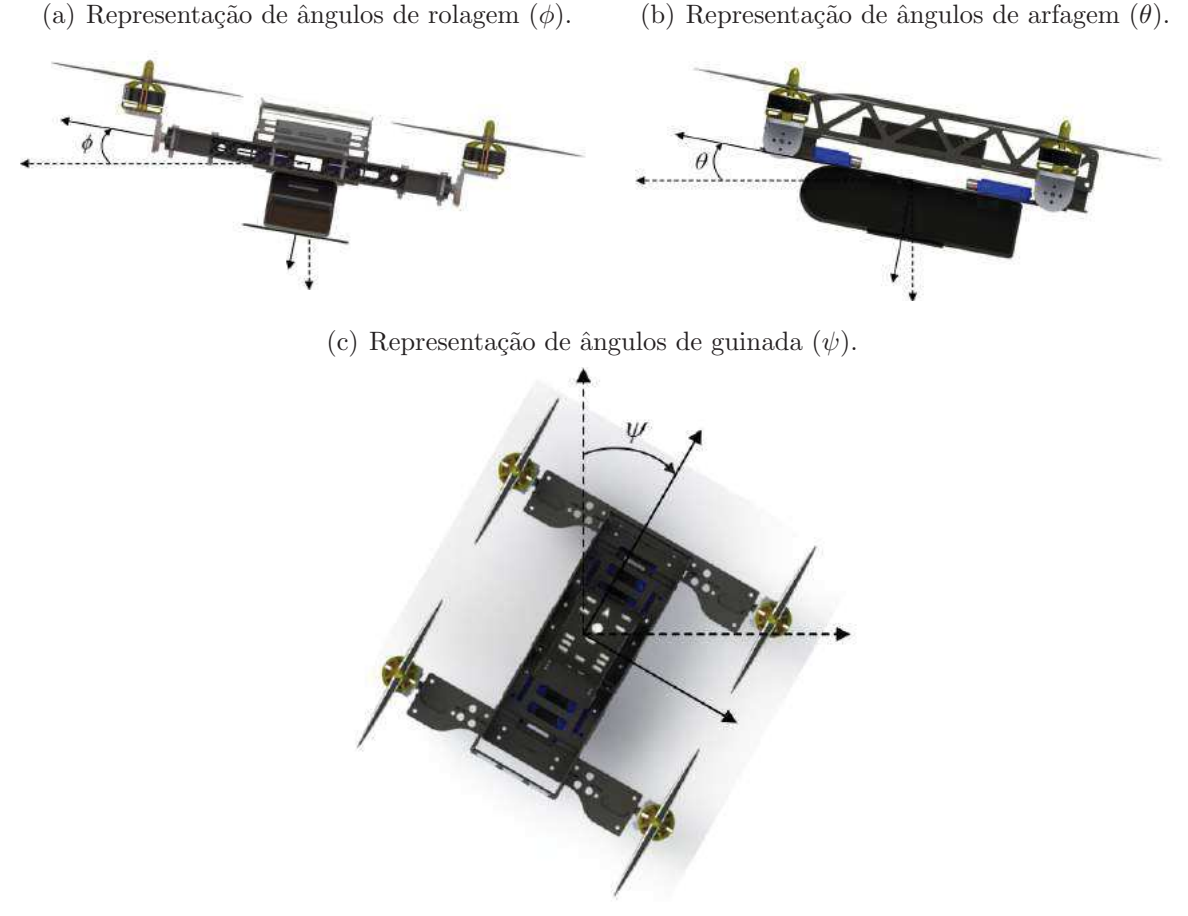

Figura 1: Figura ilustrativa dos ângulos de atitude angular de um VANT.

Fonte: Autor.

A Figura  $1(a)$  representa manobras através do ângulo de rolagem, o que por consequência faz com que o veículo se desloque no espaço inercial tridimensional para sua direita ou esquerda. Movimentos de arfagem (Figura 1(b)) deslocam o VANT para frente ou trás. Por fim, o ângulo de guinada muda o posicionamento da frente da aeronave (do termo em inglês *heading*), sem necessariamente se deslocar no espaço inercial tridimensional. Estes três ângulos se originam dos termos em inglês roll, pitch e yaw, respectivamente.

Como consequência, a combinação de um ou mais ângulos faz com que o veículo mude seu posicionamento inercial, conseguindo se locomover de um ponto a outro a uma altura específica.

Entretanto, esta movimentação pode encontrar algumas limitações no seu desempenho, pois grande parte dos VANTs são sistemas mecânicos subatuados, ou seja, possuem menos atuadores do que *Degrees of Freedom*, Graus de Liberdade (DoF). Este é, por

exemplo, o caso de helicópteros e quadrotores tradicionais, para os quais apenas as posições angulares da aeronave (rolagem, arfagem e guinada) e altitude podem ser controladas de forma independente, enquanto que o comportamento no referencial inercial do veículo é determinado pela consequente atuação nestes 4 DoFs.

Isto trás à tona uma grande variedade de técnicas de controle para lidar com a limita¸c˜ao destes VANTs subatuados em executar um voo mais efetivo e robusto, como pode ser visto nos trabalhos de Hua, Hamel e Samson (2013), Mahony, Kumar e Corke (2012) e Hua et al. (2009).

Surgem assim os *Quadrotors Tilt-Rotors*, Quadrotores com Rotores Inclináveis QTRs, onde alguns projetos foram propostos com diferentes procedimentos de inclinação dos rotores, como por exemplo, mecanismos de inclinação das asas fixas de VANTs (Öner et al. 2009, Oner et al. 2008) e VANTs com direções de propulsão não paralelas, mesmo sendo fixas (Jiang e Voyles 2013).

Estes (Tilt-rotors) podem operar atrav´es de diferentes modos de voo, como voo pairado, o voo para a frente (com velocidade de cruzeiro) e a respectiva transição entre os mesmos, apenas inclinando os motores do modo "helic´optero" para o modo "asa fixa" (Jung, You e Kwon 2014).

Para exemplificar, no trabalho de Forte et al. (2012) é mostrado a combinação de vários módulos de veículos de propulsão subatuados e direcionados para alcançar a atuação completa dos DoFs. Seu objetivo principal se baseou na alocação ideal das variáveis de controle disponíveis (redundantes).

Hua et al.  $(2013)$  consideram a possibilidade de um veículo Tilt-rotors direcionar a propulsão principal em 2 DoFs completamente controlada. Uma estratégia de controle de rastreamento de trajetória foi então proposta, onde uma faixa limitada dos ângulos de inclinação dos propulsores foi adotada.

Outro exemplo de ve´ıculo foi apresentado em Long e Cappelleri (2013), composto por duas hélices coaxiais centrais cercadas por três propulsores que se inclinam. O protótipo é capaz de voar em dois modos de voo: uma configuração fixa na qual se comporta basicamente como um VANT subatuado tradicional; e uma configuração de ângulos dos propulsores variáveis que garantem um grau de atuação satisfatório de acordo com os autores.

Outros trabalhos tamb´em se destacam considerando a topologia Tilt-rotors, projetados usando asas fixas (Benkhoud e Bouallègue 2017, Yuksek et al. 2016, Ozdemir et al. 2014, Yoo et al. 2014, Flores et al. 2012) ou rotativas (Şenkul e Altuğ 2016, Song et al. 2015, Segui-Gasco et al. 2014). Uma grande vantagem destas topologias é a possibilidade de decolagem e aterrizagem na vertical, dispensando pistas de pouso, o que dá versatilidade em sua utilização.

Comparando basicamente estas 2 configurações de Tilt-rotors, os com asas-fixas geralmente possuem maior ´area de alcance do que os sem asas-fixas, pois as asas geram sustentação durante o voo, permitindo atenuar as rotações dos propulsores de sustentação, o que leva à economia de baterias e aumento de sua autonomia.

Em contrapartida, há maior dificuldade de se obter Tilt-rotors de asas-fixas com características de controle resistentes a distúrbios atmosféricos, quando comparados aos Tilt-rotors com asas rotativas. Esta dificuldade pode levar a inviabilidade de sua aplicação, como por exemplo, em inspeções minuciosas de linhas de transmissão com voos pairados próximos dos cabos energizados.

Matematicamente esta complexidade é explicada pela presença das superfícies aerodinâmicas aumentarem a não linearidade do sistema, trazendo consigo forças e torques de arrasto à medida que distúrbios atmosféricos surgem. Acrescentando, elas também levam à diminuição da manobrabilidade e robustez em voos pairados mediante manobras bruscas, podendo limitar a percepção de detalhes no ato do monitoramento e a até mesmo gerar instabilidade.

Baseando-se na topologia de asas rotativas, uma breve pesquisa mostra a existência de algumas patentes e trabalhos sobre  $QTRs$ . Destaca-se que nenhum veículo superatuado tem os sinais dos atuadores obtidos de forma totalmente desacoplados, ou seja, cada um dos atuadores pode desempenhar amplitudes distintas sem qualquer restrição. Além disto, todos os outros necessitam de grande carga computacional para obtenção destes sinais dos atuadores em tempo real. Dessa maneira, s˜ao mostrados 2 VANTs do tipo quadrotor que mais se destacam.

• No trabalho apresentado por Segui-Gasco et al. (2014) foi desenvolvido um QTR com peso total de  $3.057Kq$  (peso quase 3 vezes maior do que o aqui desenvolvido), onde todos os motores de propulsão são movimentados sempre na direção longitudinal de cada braço da aeronave. Isto aumenta a atuação em 1 DoF comparado com o veículo aqui desenvolvido, porém diminui a velocidade de cruzeiro do veículo. Foram mostrados vários detalhes de seu desenvolvimento, incluindo testes simulacionais e experimentais. Uma foto ilustrativa é mostrada na Figura 2.

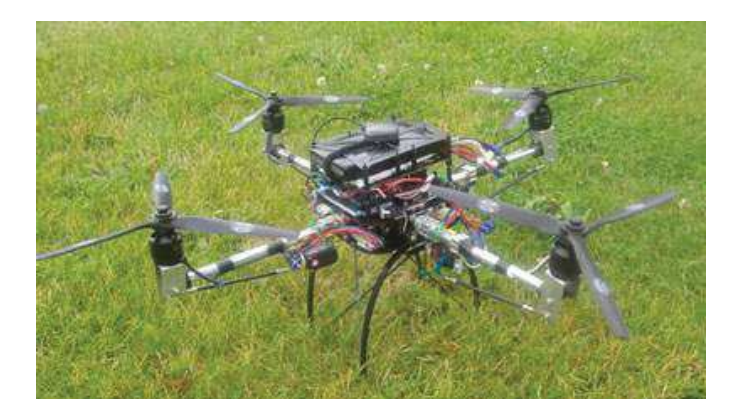

Figura 2: QTR projetado pelos autores Segui-Gasco et al.

Fonte: Segui-Gasco et al. (2014).

• Em Ryll, Bülthoff e Giordano (2015) e Ryll, Bülthoff e Giordano (2013) foi desenvolvido uma aeronave superatuada de  $1,32Kq$  com uso de uma placa auxiliar de processamento com sistema operacional Linux, encarregada de operar o sistema de controle em 500 Hz. Apresenta-se na Figura 3 o QTR projetado.

Figura 3: QTR projetado pelos autores Ryll, Bülthoff e Giordano.

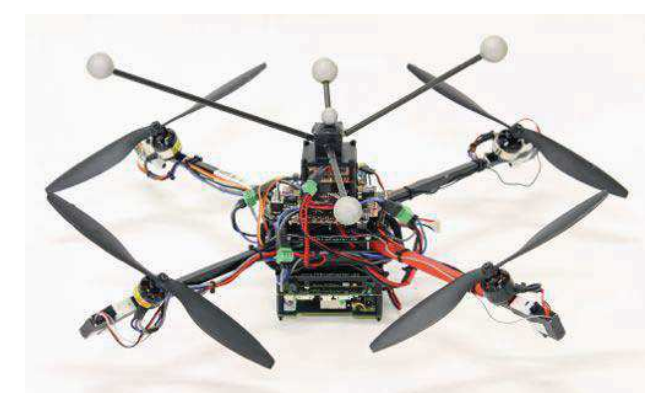

Fonte: Ryll, Bülthoff e Giordano (2015) e Ryll, Bülthoff e Giordano (2013).

### *1.1 OBJETIVOS*

Os objetivos gerais deste trabalho são:

• Construir um VANT *tilt-rotor* superatuado, configuração do tipo quadrotor com topologia H onde seus atuadores podem obter amplitudes totalmente independentes, através de uma técnica de alocação de controle inovadora, nomeado por Fast Control Allocation, Alocação de Controle Rápida (FCA);

• Desenvolver um ambiente seguro de testes e validação do QTR projetado, sendo poss´ıvel analisar a estabilidade angular do ve´ıculo antes mesmo de executar testes experimentais de campo aberto. Este ambiente permitirá avaliar a estabilidade angular da aeronave em 3 DoFs (rolagem, arfagem e guinada).

Ao final do trabalho, esta aeronave ser´a capaz de se deslocar de forma mais robusta no espaço devido à inclinação dos propulsores, criando maior torque de guinada e maior velocidade de cruzeiro, comparados a quadrotores subatuados e tradicionais.

O desenvolvimento da FCA demanda os seguintes requisitos específicos:

- Desenvolver uma técnica de alocação de controle para ser executado em ambiente microprocessado a  $400Hz$ ;
- $\bullet$  Assegurar que a execução da FCA não seja distúrbios entre os DoFs;
- Desacoplar as dinâmicas proporcionadas pelas rotações dos motores de propulsão das inclinações dos servomotores. Isto se refere ao fato das rotações diferenciais dos motores controlarem diretamente as dinˆamicas de rolagem, arfagem e altitude. Por consequência, guinada e velocidade linear  $V_x$  se darão através das inclinações dos servomotores.

## *1.2 REVISAO DA LITERATURA ˜*

A grande maioria de sistemas robóticos não necessitam de um método complexo de alocação de controle, tanto para os tipos superatuados e subatuados. Existem ainda casos em que os sistemas superatuados podem ser simplificados como sistemas subatuados (Saied et al. 2017, Johansen e Fossen 2013). No entanto, dependendo das características físicas da aeronave e de requisitos de projeto, tem-se a necessidade do uso de um m´etodo n˜ao linear e que pode ser complexo.

Destaca-se que esta superatuação trás uma complexidade relacionada à alocação de controle, que é responsável por gerar sinais para os atuadores a partir das ações de controle geradas pelos controladores. Este processo se dá através de uma matriz construtiva característica de cada sistema, conhecida como Control Effectiveness Matrix, Matriz de Eficácia de Controle (CEM), que demanda conhecimento dos elementos atuadores, assim como das suas respectivas disposições no corpo rígido. Visto que quanto mais fiel for a alocação destes sinais, menor o erro entre as ações desejadas e aplicadas (Johansen e Fossen 2013).

Pesquisas bibliográficas refletem a existência de uma grande variedade de metodologias de alocação de controle, já consolidadas para modelos lineares. Para sistemas não lineares, existem inúmeras metodologias que dependem especificamente do sistema a ser aplicado (Gai et al. 2018). Contudo, à medida que a complexidade de solução aumenta, a carga computacional passa a ser um ponto crítico quando necessita-se de execução em tempo real, pois há a possibilidade de encontrar diferentes mínimos locais e sensibilidade numérica na avaliação e validação das etapas.

Em geral, essas técnicas de alocação de controle são realizadas através da: Alocação Direta; Pseudo-Inversa; Programação linear; e Programação Não Linear (Johansen e Fossen 2013).

A técnica de controle de Alocação Direta considera o espaço de alocação irrestrito com uma pseudo-inversa específica, em uma única iteração, satisfazendo apenas as restrições do controle. Consequentemente, ela procura por um conjunto de parâmetros alocados que preserva a direção das ações de controle virtuais (Durham 1993). O problema da Alocação Direta não é trivial para casos em que o tamanho do conjunto de ações de controle virtuais é grande (Johansen e Fossen 2013).

No que se refere a métodos com a Pseudo-Inversa (como por redistribuição), o primeiro passo consiste em resolver o problema sem restrições de saturação (Ahani e Ketabdari 2019). No final, se o resultado satisfizer as ações de controle reais irrestritas anteriormente, nenhuma etapa adicional será necessária. Caso contrário, o vetor ótimo livre com as ações reais é projetado em uma configuração apropriada para atender os requisitos (Shi et al. 2010).

Para diminuir a diferença entre os sinais desejados e alocados das ações de controle virtuais, os elementos irrestritos são recalculados através de um procedimento similar usando uma pseudo-inversão reduzida. Dali em diante, as novas ações de controle reais podem ser saturadas, e o procedimento de redistribuição é repetido até que uma solução factível ou os critérios de parada sejam alcançados. Esse método é eficiente, mas demonstra que a alocação de controle abaixo do ideal não garante encontrar uma solução, nem mesmo a minimização de erros (Johansen e Fossen 2013).

Em contraste com essa metodologia, a Programação Linear minimiza o erro ponderado entre as ações de controle virtuais desejadas e estimadas. Assim, um problema de otimização com restrições geométricas / poliédricas é representado. Usando funções de custo definidas, o problema resultante é linearmente programável e pode ser resolvido usando algoritmos numéricos iterativos, como o método simplex (Bodson e Frost 2011).

No que se refere à programação não linear, sempre existirá uma solução ótima única se todos os pesos na função custo forem necessariamente positivos usando variáveis de folga (Simon, Härkegård e Löfberg 2016, Oliveira et al. 2015). Referindo-se aos métodos numéricos de resolução, 3 algoritmos merecem destaques: métodos de conjunto ativo, de pontos interiores e de ponto fixo.

Essas metodologias são amplamente aplicadas nas plataformas robóticas, sejam, terrestre, aquática ou aérea.

Considerando robôs terrestres, observa-se que sua grande maioria são subatuados com 2 ou 3 DoFs (Zhang et al. 2018). No entanto, alguns sistemas que possuem controlador de estabilidade de guinada, por exemplo, demandam técnicas de alocação de controle não lineares para obter a controlabilidade lateral desejada do veículo (com ou sem redundância). Além disso, o sistema pode ter técnicas mais complexas se o controle do torque de rolagem for considerado.

Ainda sim, mesmo utilizando métodos não lineares, várias abordagens simplificadas s˜ao propostas para evitar alta demanda computacional. Por exemplo, o mapeamento do ˆangulo de derrapagem longitudinal dos pneus dos robˆos foram linearizados no trabalho apresentado por Wang, Solis e Longoria (2007), e uma técnica iterativa foi realizada como uma alternativa computacionalmente mais eficiente para a programação não linear no de (Plumlee, Bevly e Hodel 2004).

Quando aplicadas em robôs aquáticos, navios, submarinos e embarcações marítimas podem ser considerados subatuada, em sua grande maioria (Peymani e Fossen 2015). Nestes casos, a escolha da estratégia de alocação de controle depende principalmente do regime de velocidade do veículo, uma vez que as superfícies de controle tornam-se significativas no comportamento dinâmico como um todo.

Para o regime de baixa velocidade, o sistema de alocação de controle é geralmente baseado nos requisitos de capacidade do robô para superar distúrbios do ambiente, como vento, ondas e correntes, também projetados para serem tolerantes a falhas de atuadores. Algumas aplicações já foram apresentadas, como a programação não linear estática descrita em Johansen (2016). No trabalho de Sørdalen (1997) usa a redistribuição da pseudo-inversa combinada com o conceito de empuxo estendido. Em todos os casos, a técnica de alocação de controle não linear requer baixa carga computacional, porém com restrições no processo de otimização que poderiam inviabilizar sua utilização em certas circunstâncias.

Para regime de alta velocidade, os lemes podem atuar diretamente no direcionamento

do veículo, às vezes exigindo superfícies de controle adicionais e métodos de alocação de controle n˜ao linear. Como exemplo, o trabalho de Holden, Breu e Fossen (2012) usou uma alocação de controle não linear para calcular a velocidade e o ângulo de guinada desejados, com base em uma função de custo que cria penalidades em alguns DoFs para obter as a¸c˜oes de controle virtuais desejadas, considerando que lemes s˜ao atuadores energeticamente mais eficientes que propulsores.

Um importante destaque pode ser feito em relação a veículos subaquáticos, onde no caso de controle de flutuabilidade, as técnicas de alocação de controle comumente usam métodos como a pseudo-inversa tradicional, pseudo-inversa redistribuída ou formula-¸c˜oes de otimiza¸c˜ao simples, muitas vezes requerendo baixa demanda computacional (Medvedev, Kostenko e Tolstonogov 2017, Johansen e Fossen 2013).

Para sistemas aéreos, métodos de alocação de controle não linear podem ser requisitados mesmo sendo subatuados, como o apresentado no trabalho de Schierman et al. (2004), onde foram descritas simulações de um Boeing X-40A para algoritmos de aproximação e aterrissagem. Os autores realizaram a alocação de controle não linear através da programação de Bodson com derivadas de estabilidade para obter as ações de controle reais, o que demanda alto esforço computacional.

Nos trabalhos de Ryll, Bülthoff e Giordano  $(2013)$  e  $(2015)$  foi desenvolvido um VANT do tipo quadrotor em que todas as hélices se inclinam sobre os eixos que as conectam ao *frame* do corpo rígido da aeronave. Foi mostrado que, através dos 4 DoFs atuados, foi possível obter uma capacidade de controle total sobre a posição e a orientação do quadrotor no espaço, transformando-o em uma aeronave totalmente atuada.

Eles empregaram uma técnica de alocação de controle que adota aproximações no seu uso para linearização do processo sem a utilização da sua pseudo-inversa para o sistema com todas saídas e entradas. Para contornar esta situação, foi implementado um processo de linearização através de equações diferenciais. Destaca-se que a placa de processamento usada neste trabalho possui sistema operacional Linux embarcado com comunicação em tempo real com a estação PC executando MatLab/Simulink em 500 Hz, com aux´ılio de outras duas placas com microcontroladores em 250 Hz para controlar as rotações dos motores de propulsão e inclinações dos servomotores.

Em Segui-Gasco et al. (2014) foi proposto uma nova estratégia de controle que melhora o desempenho de veículos multi-rotores assim como os tornam tolerantes a falhas, baseado na inclinação dos propulsores. Os resultados simulacionais e práticos comprovaram que a técnica é aplicável, mas o procedimento de alocação de controle das forças e torques não foi abordado detalhadamente no quesito da capacidade computacional da placa controladora. A começar, os efeitos das inclinações dos servomotores na matriz de eficácia de controle são linearizados, onde foi aplicado a aproximação para pequenos sinais (sen  $x \cong x$  e cos  $x \cong 1$ ), destacando que os respectivos servomotores são limitados a operar com máximo de  $\pm 10$  graus. Além disso, os sinais de controle dos atuadores (motores de propulsão e servomotores) são obtidos através de técnicas de otimização em tempo real com auxílio de uma placa de processamento extra.

Kumar et al. (2017) apresentaram um modelo de QTR capaz de seguir variadas trajetórias através de um controle de posição *feed-forward* utilizando uma combinação específica das velocidades de rotação dos propulsores com servomotores para suas respectivas inclinações. Os resultados mostraram melhor eficiência do veículo projetado quando comparados com quadrotores subatuados tradicionais.

Quanto ao processo de alocação de controle, os autores consideraram uma matriz completa sem linearização somente no modelo do veículo, mas no momento de obtenção das ações de controle reais, aproximações foram usadas sem mencionar a utilização de um procedimento específico para resolução de um sistema superatuado, com 6 entradas e 8 saídas.

Dadas as características das principais metodologias de alocação de controle apresentadas, conclui-se que somente a técnica com programação não linear pode ser utilizada para a alocação de controle proposta, devido às características construtivas do veículo. Entretanto, o desenvolvimento da metodologia deve atender rigorosamente os requisitos do sistema embarcado com baixa capacidade computacional.

## 1.3 RESULTADOS CIENTÍFICOS ALCANCADOS

Os resultados científicos estão divididos em concluídos e pendentes, obtidos através de periódicos, congressos e patentes de inovação.

# 1.3.1 PUBLICAÇÕES CIENTÍFICAS CONCLUÍDAS

## *1.3.1.1 ARTIGOS EM PERIODICOS INTERNACIONAIS ´*

Um artigo foi publicado na revista ISA Transactions, onde o trabalho se baseou no desenvolvimento de um VANT do tipo quadrotor para inspeções em linhas de transmissão com uso do Filtro de Kalman Estendido Colorido, apto a ser operado em

ambientes com presença de interferência eletromagnética. Toda a estrutura de controle deste ve´ıculo possui a mesma topologia da utilizada nesta tese, exceto a metodologia de alocação de controle proposta. Abaixo são mostradas algumas informações:

• M. F. Silva; L. M. Honório; A. L. M. Marcato; V. F. Vidal; M. F. Santos, Unmanned aerial vehicle for transmission line inspection using an extended Kalman filter with colored electromagnetic interference, ISA Transactions, 2019.

#### *1.3.1.2 PATENTES REGISTRADAS*

Dois pedidos de patente foram realizados: uma da bancada giroscópica para ensaios de VANTs superatuados do tipo quadrotor e outra de um veículo aéreo não tripulado de pouso e decolagem vertical de asa-fixa.

#### • Bancada Giroscópica

Com esta invenção é possível realizar testes de estabilidade e de variadas estruturas de controle de aeronaves sem riscos de danos, presentes em testes de campo, ou até mesmo acidentes com danos pessoais. Além do mais, o veículo continua com seus respectivos graus de liberdade na estabilidade angular (rolagem, arfagem e guinada), com a mínima interferência da bancada de teste, proposta aqui para fins didáticos.

A patente foi intitulada por: BANCADA GIROSCÓPICA PARA EN-SAIOS DE VEÍCULOS AÉREOS NÃO TRIPULADOS SUPERATU-ADOS PARA FINS DIDÁTICOS, com número de processo BR 10 2018 008682 0, autores Cerqueira, A. S.; Carvalho Júnior, E. L.; Oliveira, E. J.; Honório, L. M.; Passos, L. F. N.; Regina, B. A.; Silva, M. F.; Santos, M. F.; Lopes, V. M. L.; Vidal, V. F.; Pancoti, A. A. N. P.; Moraes, C. H. V., depositada em 2018.

Informações extras com suas características são apresentadas no Anexo B.

### • Veículo Aéreo Não Tripulado

Este pedido de patente se refere a um VANT híbrido de asa-fixa que permite voos em 2 configura¸c˜oes: uma como um quadrotor para voo pairado e outra como veículo de asa-fixa para voos com velocidade de cruzeiro.

Realizando modificações nos seus atuadores, este veículo permite uma aplicação da alocação de controle desenvolvida nesta tese, o que pode aumentar ainda mais sua robustez, manobrabilidade e alcance.

A patente foi intitulada por: VEÍCULO AÉREO NÃO TRIPULADO DE POUSO E DECOLAGEM VERTICAL, com número de processo BR 10 **2018 072921 7, autores Carvalho Júnior, E. L.; Regina, B. A.; Silva, M. F.;** Santos, M. F.; Moraes, C. H. V.; Honório, L. M.; Lopes, V. M. L.; Oliveira, E. J.; Passos, L. F. N.; Cerqueira, A. S.; Vidal, V. F.; Pancoti, A. A. N. P., depositada em 2018.

### *1.3.1.3 ARTIGOS EM CONFERENCIAS INTERNACIONAIS ˆ*

Seis publicações diretas e três indiretas foram concluídas até o presente momento, ambas em conferências internacionais e indexadas na base de dados do Institute of Electrical and Electronics Engineers, Instituto de Engenheiros Eletricistas e Eletrônicos (IEEE).

A primeira publicação, alcançada em outubro de 2016, aqui referenciada por Silva et al. (2016), foi fruto de uma orientação de Programa Institucional de Bolsas de Iniciação Científica (PIBIC) e de um Trabalho de Conclusão de Curso (TCC) na instituição onde sou professor da carreira do magistério do Ensino Básico, Técnico e Tecnológico (EBTT), no CEFET-MG. Neste trabalho, foi desenvolvido um quadrotor (tradicional) de baixo custo em configura¸c˜ao X atrav´es de controladores PID, sendo um ponto de partida importante para o desenvolvimento do ve´ıculo superatuado apresentado nesta tese. Segue abaixo os dados completos desta publicação:

• (Silva et al. 2016) M. F. Silva; A. C. Ribeiro; M. F. Santos; M. J. Carmo; L. M. Honório; E. J. Oliveira; V. F. Vidal, *Design of angular PID controllers* for quadcopters built with low cost equipment,  $20^{th}$  International Conference on System Theory, Control and Computing (ICSTCC), 2016, pág. 216-221.

Na segunda publicação, alcançada em maio de 2017, referenciada por Santos et al. (2017), foi realizado um estudo comparativo entre o desempenho de um controlador linear (PID) com um não linear (*Integral Backstepping*) para a dinâmica de altitude de um quadrotor (tradicional) em configuração X. Para as malhas de controle de baixo nível (estabilidade angular), utilizou-se as estruturas apresentadas no QTR aqui desenvolvido. Segue abaixo os detalhes da publicação:

• (Santos et al. 2017) M. F. Santos; V. S. Pereira; A. C. Ribeiro; M. F. Silva; M. J. do Carmo; V. F. Vidal; L. M. Honório; A. S. Cerqueira, E. J. Oliveira, Simulation and comparison between a linear and nonlinear technique applied to altitude control in quadcopters,  $18^{th}$  International Carpathian Control Conference (ICCC), 2017, pág. 234-239.

Mais 2 artigos científicos diretos foram publicados no  $22^{nd}$  International Conference on System Theory, Control and Computing, realizados entre os dias 10 e 12 de Outubro de 2018, em Sinaia, Romênia.

O terceiro trabalho se baseou na simulação de um veículo de asas-fixas através de malhas multi-níveis, com uso da técnica SLC, implementada no veículo desta tese. O desenvolvimento deste trabalho abriu possibilidades de trabalhos futuros da nova alocação de controle desenvolvida, onde através de mudanças físicas pode-se torná-lo um *tilt-rotor* superatuado. Segue abaixo os dados do trabalho, autores e título.

• (Santos et al. 2018) M. F. Santos; D. H. C. Silva; M. F. Silva; V. F. Vidal; L. M. Honório; V. L. M. Lopes; L. A. Z. Silva; H. B. Rezende; J. M. S. Ribeiro; A. S. Cerqueira; A. A. N. Pancoti; B. A. Regina. Project and Design of Multi-Rate Loop Controllers for Fixed-Wings Aircrafts,  $22<sup>nd</sup> International Conference on$ System Theory, Control and Computing (ICSTCC), 2018, pág. 777-782.

Para o quarto trabalho, um estudo de estabilidade angular de um quadrotor em configuração H foi realizado através da bancada giroscópica desenvolvida neste trabalho, mostrando ser de grande valia para uso precedentes a testes experimentais de campo aberto. Mostra-se abaixo os dados do trabalho:

• (Santos et al. 2018) M. F. Santos; M. F. Silva; V. F. Vidal; L. M. Honório; V. L. M. Lopes; L. A. Z. Silva; H. B. Rezende; J. M. S. Ribeiro; A. S. Cerqueira; A. A. N. Pancoti; B. A. Regina. Experimental Validation of Quadrotors Angular Stability in a Gyroscopic Test Bench,  $22^{nd}$  International Conference on System Theory. Control and Computing (ICSTCC), 2018, pág. 783-788.

Mais 2 artigos científicos foram publicados em conferências internacionais em maio de 2019, no  $20^{th}$  International Carpathian Control Conference (ICCC). O quinto trabalho se baseou no estudo de tempo hábil para detecção de falha de um atuador em um hexacóptero, onde futuramente poderá ser empregada a alocação de controle desenvolvida neste trabalho, pois tamb´em se trata de um sistema superatuado. Abaixo s˜ao apresentados os dados do respectivo trabalho.

• (Santos et al. 2019) M. F. Santos; L. M. Honório; E. B. Costa; M. F. Silva; V. F. Vidal; A. F. Santos Neto; H. B. Rezende; P. Mercorelli; A. A. N. Pancoti. Detection Time Analysis of Propulsion System Fault Effects in a Hexacopter,  $20^{th}$ International Carpathian Control Conference (ICCC), 2019, pág. 1-6.

Por fim, a sexta publicação direta se deu através de um trabalho que visou realizar a sintonia de controladores de um VANT através de Software In The Loop. Este trabalho foi resultado de uma orientação de TCC realizada por mim na instituição onde trabalho (CEFET-MG). Os resultados se mostraram ser de grande interesse para esta tese pois serviram de base para comparações com as respectivas sintonias de controladores obtidas para o QTR desenvolvido. Abaixo são apresentadas as informações bibliográficas do trabalho:

• (Silva et al. 2019) D. H. C. Silva; M. F. Santos; M. F. Silva; A. F. Santos Neto; P. Mercorelli. Design of Controllers Applied to Autonomous Unmanned Aerial Vehicles Using Software In The Loop,  $20^{th}$  International Carpathian Control  $Conference$  (ICCC), 2019, pág. 1-6.

Três publicações indiretas também foram obtidas, mostradas a seguir:

- (Silva et al. 2017) M. F. Silva; A. S. Cerqueira; V. F. Vidal; L. M. Honório, M. F. Santos; E. J. Oliveira, Landing area recognition by image applied to an autonomous control landing of VTOL aircraft, 18th International Carpathian  $Control$  Conference (ICCC), 2017, pág. 240-245;
- (Vidal et al. 2017) V. F. Vidal; L. M. Honório; M. F. Santos; M. F. Silva; A. S. Cerqueira; E. J. Oliveira, UAV vision aided positioning system for location and landing,  $18^{th}$  International Carpathian Control Conference (ICCC), 2017, pág. 228-233;
- (Rezende et al. 2018) H. B. Rezende; M. F. Silva; M. F. Santos; L. M. Honório; L. A. Z. Silva; V. F. Vidal; V. L. M. Lopes; J. M. S. Ribeiro; A. S. Cerqueira; A. A. N. Pancoti; B. A. Regina. Signal Estimation for UAV Control Loop Identification Using Artificial Immune Systems,  $22<sup>nd</sup> International Conference on System Theory,$ Control and Computing (ICSTCC), 2018, pág. 579-584.

### 1.3.2 PUBLICAÇÕES CIENTÍFICAS PENDENTES

A publicação pendente se refere ao trabalho enviado para o periódico internacional ISA Transactions, aceito em fase de revisão, ao qual apresenta o método de alocação de controle proposto nesta tese, considerando que as ACRs continuam desacopladas, mas com algumas possibilidades de superposição das ACVs entre os subsistemas criados: ausência, parcial e total superposição. As respectivas convergências dos arranjos foram mostradas através de exemplos matemáticos tutoriais e de simulações com o OTR desenvolvido.

• M. F. Santos; L. M. Honório; A. P. G. M. Moreira; P. A. N. Garcia; M. F. Silva; V. F. Vidal, Analysis of a Fast Control Allocation Approach for Nonlinear Over-Actuated Systems, ISA Transactions.

#### *1.4 ESTRUTURA DO TRABALHO*

Este trabalho está dividido em 6 capítulos e 3 anexos, ao qual o primeiro capítulo já se encontra discorrido.

No Capítulo 2 é apresentado o QTR projetado e desenvolvido, assim como sua modelagem cinemática e dinâmica.

No Capítulo 3 subsequente são apresentados os conceitos das abordagens para alocação de controle linear, não linear tradicional, assim como a técnica proposta, juntamente com os respectivos formalismos matemáticos. Mostra-se também algumas aplicações através de casos tutoriais matemáticos.

Prosseguindo, no Capítulo 4 são apresentados os resultados de simulação, sempre comparados com técnicas de programação não linear tradicionais, através de alguns arranjos com combinações distintas de variáveis virtuais de controle entre os subconjuntos. Lá será apresentado também um estudo do tempo máximo permitido para se executar a técnica de alocação de controle proposta, de forma a ser embarcada no QTR.

No Capítulo 5 mostrados os resultados experimentais, através da bancada giroscópica desenvolvida e de testes de campo aberto. Com uso da bancada, pode-se avaliar o comportamento do veículo em 3 DoFs (rolagem, arfagem e guinada), com ou sem inserção de distúrbios de vento. Para os testes de campo aberto, todos os DoFs são avaliados através de 3 trajetórias distintas.

Por fim, no Capítulo 6 o trabalho é concluído, juntamente com marcações sobre

trabalhos futuros.

O Anexo A detalha toda a estrutura de controle implementada, assim como as respectivas sintonias dos controladores P-PID. Na Seção A.3 é mostrado também alguns aspectos construtivos extras. No Anexo B é apresentado o ambiente seguro de testes e simulação desenvolvido e com patente solicitada, onde é possível analisar a estabilidade angular do QTR em 3 DoFs: rolagem, arfagem e guinada.
#### 2 QUADROTOR TILT-ROTOR SUPERATUADO

O projeto e construção do QTR seguiu uma metodologia baseada em seis etapas, demarcadas com círculos, ilustrada através do diagrama de bloco da Figura 4.

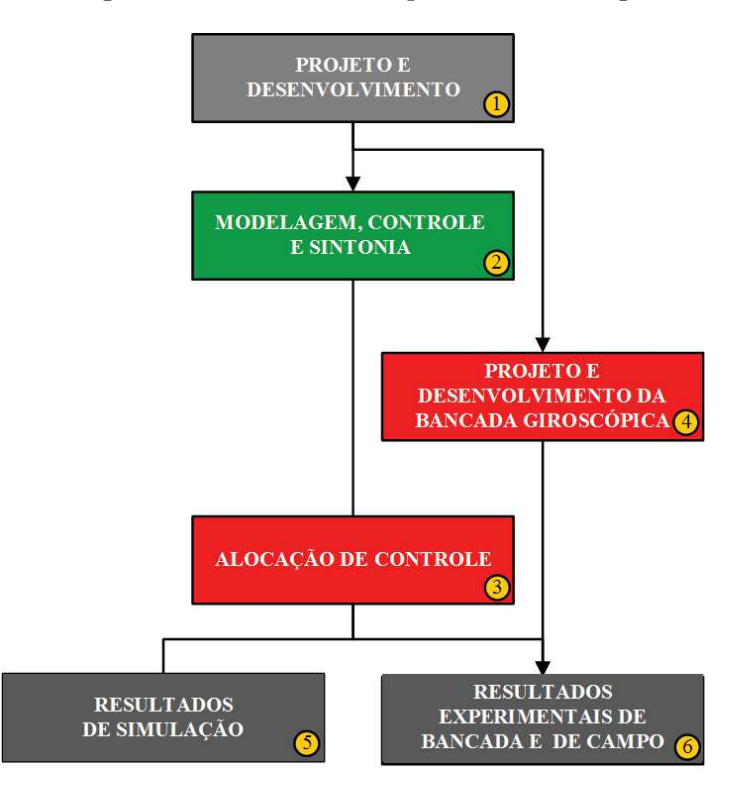

Figura 4: Diagrama de blocos das etapas da metodologia abordada.

Fonte: Autor.

Primeiramente é importante destacar as cores utilizadas, onde as marcações em vermelho representam etapas totalmente inovadoras, de verde com pouca inovação e cinza chumbo por seguirem as técnicas utilizadas na atualidade.

A primeira das etapas é baseada no projeto e desenvolvimento do veículo superatuado proposto: um QTR configuração em H, apresentado com detalhes na Seção 2.1. Além de requisitos construtivos e característicos dos materiais empregados, seu projeto também levou em consideração as aplicações ao qual o veículo seria utilizado, como em ações

com torques de guinada elevados, manobras bruscas ou com distúrbios atmosféricos consideráveis.

Prosseguindo, apresenta-se na Seção 2.2 toda a formulação matemática para obtenção do modelo cinemático e dinâmico do veículo. No Apêndice A são mostradas as estruturas de controle e suas respectivas sintonias de controladores.

Para a implementação das malhas de controle no veículo, foi desenvolvido a técnica de alocação de controle FCA, detalhado no Capítulo 3, onde sua validação experimental levou o trabalho a uma etapa crucial: a criação de um ambiente seguro de simulação e testes experimentais (Apêndice B). Sua execução foi realizada paralelamente às outras etapas, iniciada logo após a conclusão da primeira. Dessa forma, através da bancada giroscópica é possível acoplar um veículo aéreo (respeitando as dimensões permitidas) para analisar a estabilidade angular da aeronave, sem riscos aos usuários e danos materiais provenientes de quedas.

Prosseguindo, o desenvolvimento da alocação de controle levou este trabalho às últimas duas etapas: testes de simulações e experimentais através da bancada giroscópica e de campo aberto.

Nesta última etapa, os testes experimentais foram executados através de validações da estabilidade angular nas malhas de rolagem, arfagem e guinada através da bancada giroscópica, verificando também seu comportamento com a presença de um distúrbio de vento aplicado diretamente na dinâmica de guinada. Logo após, os testes de campo aberto foram executados, onde todas as malhas de controle e a FCA foram analisadas através de 3 cenários distintos.

Por fim, conclusões e trabalhos futuros são apresentados no Capítulo 6.

## *2.1 PROTOTIPO DESENVOLVIDO ´*

Aqui serão abordadas as características físicas dos equipamentos embarcados no  $QTR$ , assim como a capacidade de carga (payload), autonomia, especificações técnicas, entre outras. Vale destacar que a escolha dos equipamentos se deu pela evolução de testes práticos, sempre verificando a eficiência do conjunto como um todo.

Apresenta-se na Figura 5 duas imagens do veículo desenvolvido. Na esquerda tem-se uma imagem do projeto realizado no *software SolidWorks*<sup>®</sup> e na da direita o veículo concluído.

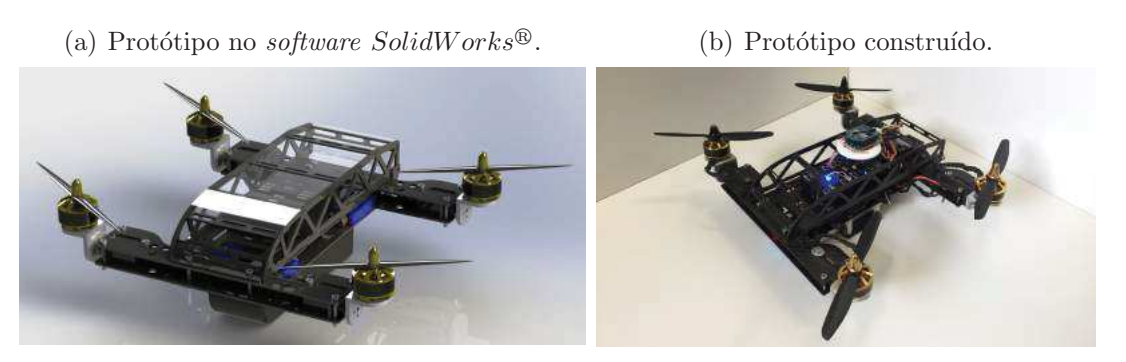

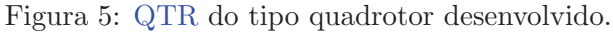

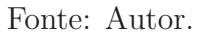

Foram utilizados 4 motores de corrente contínua sem escovas (brushless) do tipo Scorpion M-2205-2350KV, hélices King-Kong 5x4P e Electronic Speed Controller, Controlador de Velocidade Eletrônico (ESC) QBrain 4 x 25A SBEC.

Para o sistema de propulsão escolhido e o peso total da aeronave, a capacidade de carga (payload) do QTR é de 0,35 Kg, conforme testes experimentais de bancada apresentados no Anexo A.3.

Abaixo de cada um dos 4 motores brushless, utilizou-se servomotores do tipo Tower Pro Mg90s de metal para que os motores pudessem ser rotacionados em torno dos seus respectivos eixos. Para ilustrar, apresenta-se na Figura 6 uma vista explodida da seção que recebe o servomotor, assim como a inclinação máxima possível de cada um acoplado aos motores ( $\pm 45$  graus). Características adicionais são apresentados no Anexo A.3.

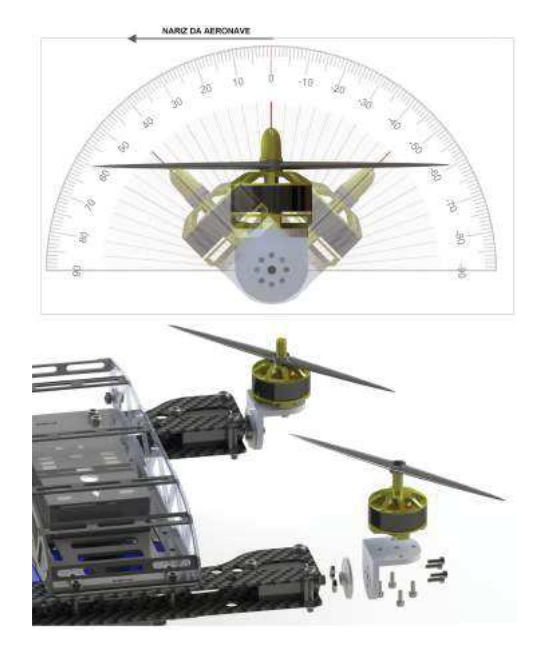

Figura 6: Detalhes extras da fase de projeto.

Fonte: Autor.

Para o sistema de alimentação do veículo, foi utilizado uma bateria LiPo 11.1V 3 c´elulas 4000mAh 25C Gens Ace 3s1p. Esta escolha deu ao QTR uma autonomia de voo de 25 minutos.

Para pilotar o veículo de forma não autônoma, foi escolhido um rádio controle FUTABA modelo T8J que opera com frequência de 2,4 GHz. Através deste dispositivo  $\acute{\text{e}}$  possível aplicar aceleração (*throttle*), os 3 movimentos básicos angulares de uma aeronave, que s˜ao rolagem, arfagem e guinada, os Set-Points (SPs) de velocidade linear de avanço e recuo do veículo, assim como os respectivos modos de voo.

As rotinas de programação foram desenvolvidas em linguagem  $C++$  e implementadas em um microcontrolador do tipo 168 MHz 32 Bits Arm Cortex M4F embarcado em uma plataforma direcionada para aeromodelismo: a Pixhawk. Esta rotina tem por intuito realizar as seguintes tarefas:

• Comunicação com sensores: ler e interpretar os sinais dos sensores contidos no sistema, que são, Global Positioning System, Sistema de Posicionamento Global (GPS), acelerômetro (instrumento que se baseia nas leis da física para medir a aceleração do corpo), barômetro (afere altitude), giroscópio (realiza a medição de movimentos angulares) e magnetômetro (trabalha como uma bússola eletrônica);

- Comunicação com rádio controle: compreender os sinais recebidos pelo rádio controle;
- Comunicação com estação de controle e monitoramento em solo: realizar a comunicação do QTR com a estação de controle em terra via rádio frequência;
- Executar rotinas de controle: Executar as rotinas das malhas de controle de posição inercial de altitude, velocidade inercial e atitude angular projetadas em diferentes frequências;
- Geração de sinais através da alocação de controle: gerar ações de controle reais para serem enviadas para os ESCs de acordo com as ações de controle virtuais, requeridas através da nova alocação de controle.

Na filtragem de ruídos, foram implementados Filtros Passa-Baixas (LPFs) com as respectivas frequências de corte de cada malha de controle.

A comunicação realizada entre o QTR e a estação de controle e monitoramento em solo baseou-se no protocolo MAVLink, que é um protocolo extremamente compacto onde é possível encapsular canais seriais (Heng et al. 2011). As mensagens do protocolo MAVLink são serializadas usando uma linguagem compatível com código  $C_{++}$ , que pudessem ser executadas no microcontrolador.

#### 2.1.1 DESCRIÇÃO DAS MANOBRAS E SEUS ATUADORES

Primeiramente, vale lembrar que todas as rotações dos motores de propulsão  $(\delta)$ e inclinações dos servomotores  $(\gamma)$  são obtidas de forma independente, não havendo qualquer relação entre as mesmas. Seus valores são provenientes diretamente da alocação de controle proposta. Para mostrar esta possibilidade, apresenta-se a Figura 7.

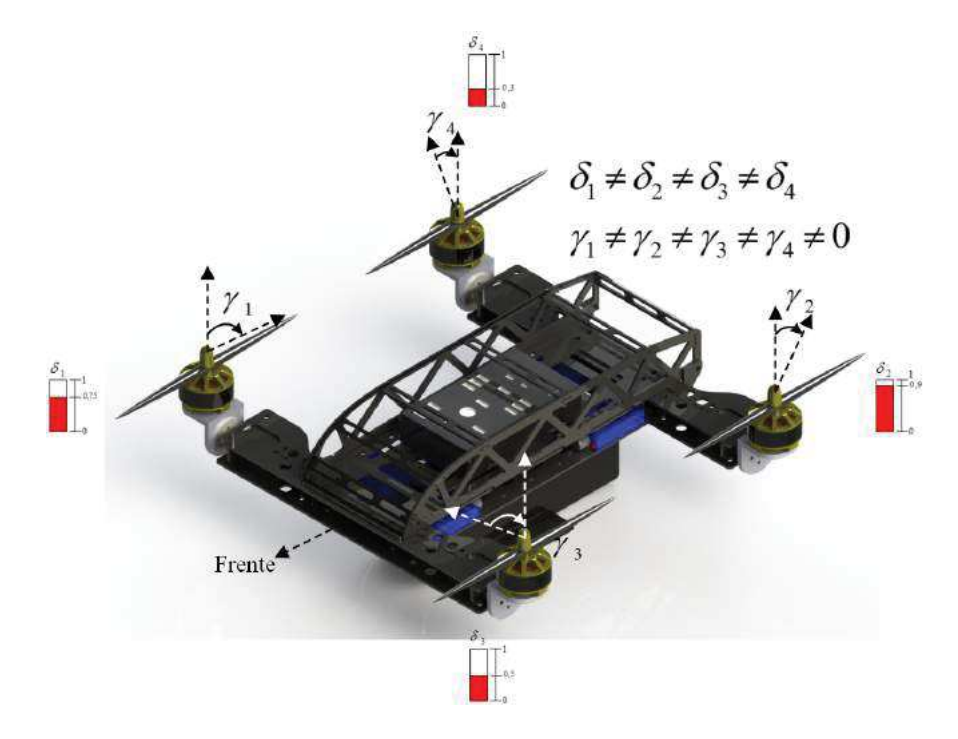

Figura 7: Diferentes rotações dos motores e inclinações dos servomotores, exemplificando a possibilidade de amplitudes distintas.

Fonte: Autor.

Para facilitar a demonstração de algumas manobras com suas respectivas ações de controle reais, alguns cenários foram escolhidos.

Na primeira situação (mostrada na Figura 8 é descrito uma situação de voo onde todos os servomotores se inclinam negativamente com a mesma amplitude mantendo as rotações dos motores de propulsão iguais.

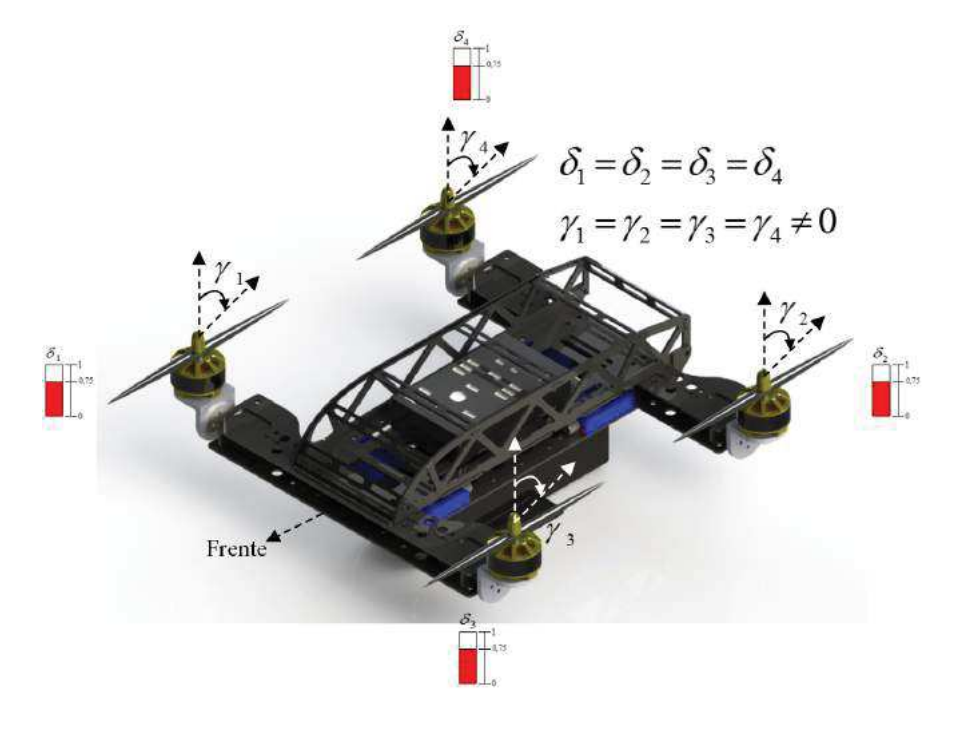

Figura 8: Inclinações dos servomotores exemplificando velocidade negativa $V_x.$ 

Fonte: Autor.

Esta combinação de inclinações de servomotores e rotações dos motores de propulsão faz com que o QTR se desloque somente com velocidade linear  $V_x$  negativa, contrário ao nariz da aeronave. Quanto mais se inclinarem, mais rápido o veículo se desloca. Porém, à medida que se inclinam, as rotações dos motores aumentam para manter o veículo na altura desejada.

Na Figura 9 é ilustrado uma segunda situação onde é permitido analisar movimentos de guinada positivo.

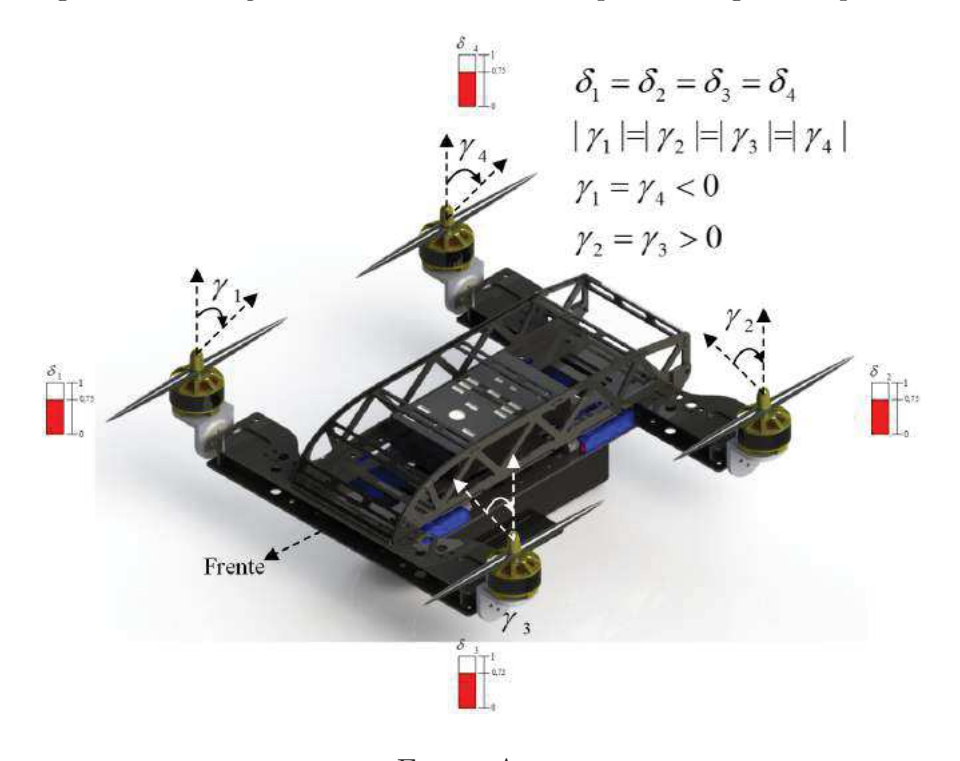

Figura 9: Inclinações dos servomotores exemplificando guinada positiva.

Fonte: Autor.

Dadas as condições mostradas na figura acima, o veículo apresentaria movimentos de guinada no sentido positivo de rotação, mantendo-se as mesmas rotações dos 4 motores. Isto dá à aeronave maiores torques de guinada comparados a quadrotores tradicionais (sem servomotores,) pois as inclinações dos dispositivos geram decomposições das forças que atuam na rotação de guinada em conjunto com os respectivos braços de alavanca. Em consequência das inclinações dos servomotores, percebe-se um aumento uniforme e igual na rotação dos motores de propulsão para compensar e manter a altitude desejada.

Na Figura 10 é mostrado a terceira situação, onde é observado como são executadas manobras de rolagem somente por uma dada configuração de inclinação dos servomotores.

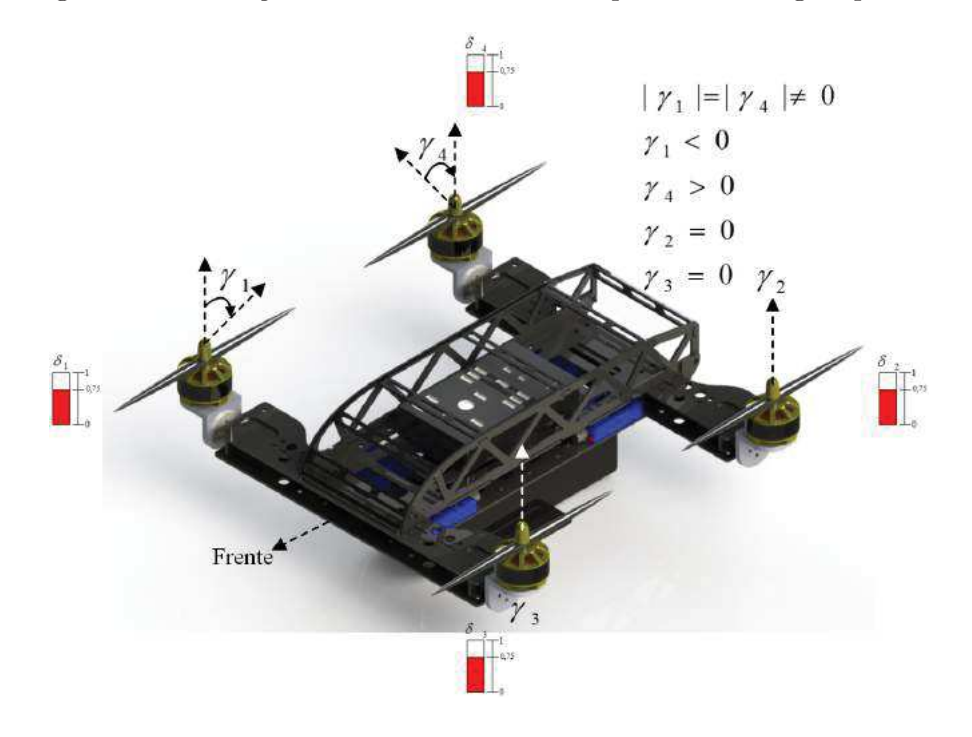

Figura 10: Inclinações dos servomotores exemplificando rolagem positiva.

Fonte: Autor.

Sabe-se que sistemas superatuados possuem diferentes soluções para executar as mesmas tarefas. Esta situação é apresentada também na rolagem desta aeronave. Mantendo-se iguais as rotações dos 4 motores e inclinando os servomotores como descrito na Figura 10, o veículo passa a apresentar rolagem positiva.

Contudo, a manobra de rolagem executada desta forma não é energeticamente eficiente, pois há uma anulação das forças geradas pelas inclinações não nulas dos servomotores 1 e 4, evitando consecutivos movimentos de guinada. Levando este consumo de energia em consideração, optou-se por executar manobras de rolagem somente alterando as rotações dos motores de propulsão, mantendo assim os servomotores na posição 0 graus.

Quanto às manobras de arfagem, escolheu-se por serem executadas somente pelas velocidades de rotação dos motores de propulsão, pois as inclinações dos servomotores também demandariam maiores dispêndios de energia para manter o veículo em um SP fixo de 0 graus.

#### *2.2 FORMULA ¸COES MATEM ˜ ATICAS PRELIMINARES ´*

Esta seção está destinada a apresentar a modelagem cinemática e dinâmica do  $Quadrotor~Tilt-Rotor, Quadrotor com Rotores Inclináveis (QTR)$ . Ela está dividida em duas principais subseções: Definições Utilizadas na modelagem (2.3) e a Modelagem Cinemática e Dinâmica do veículo (2.4) (Beard 2008).

Dentro das definições utilizadas, tem-se as descrições dos referenciais utilizados, Referencial Inercial  $\mathcal{F}^i$  na Subseção 2.3.1; Referencial do Veículo  $\mathcal{F}^v$  em 2.3.2; Referencial do Veículo 1  $\mathcal{F}^{v1}$  em 2.3.3; Referencial do Veículo 2  $\mathcal{F}^{v2}$  em 2.3.4; Referencial Fixo ao Corpo do Veículo  $\mathcal{F}^b$  em 2.3.5; as respectivas Matrizes de Rotação para transformação de sistemas de coordenadas  $(2.3.6)$ ; os  $\hat{A}$ ngulos de Euler  $(2.3.7)$ ; o Referencial do Vento na Subseção 2.3.8; e a descrição do Modelo de Atmosfera de Baixa Altitude (2.3.9).

A modelagem cinemática e dinâmica está dividida em Modelagem Cinemática do QTR (2.4.1); Modelagem Dinâmica do QTR (2.4.2); Movimento Translacional (2.4.2.1); Movimento Rotacional  $(2.4.2.2)$ ; Forças Resultantes  $(2.4.3)$  e Torques Resultantes  $(2.4.4).$ 

## 2.3 DEFINIÇÕES UTILIZADAS

#### 2.3.1 REFERENCIAL INERCIAL:  $\mathcal{F}^i$

O referencial de coordenadas inercial  $(\mathcal{F}^i)$  está fixo ao sistema de coordenadas da Terra com sua origem no ponto definido na estação de controle em solo (Beard 2008).

Assim, o vetor  $\boldsymbol{i}^i \in \mathbb{R}^3$  é direcionado para o Norte,  $\boldsymbol{j}^i \in \mathbb{R}^3$  para o Leste e  $\boldsymbol{k}^i \in \mathbb{R}^3$ em direção ao centro da Terra, como apresentado na Figura 11.

Figura 11: Frame Inercial  $\mathcal{F}^i$ .

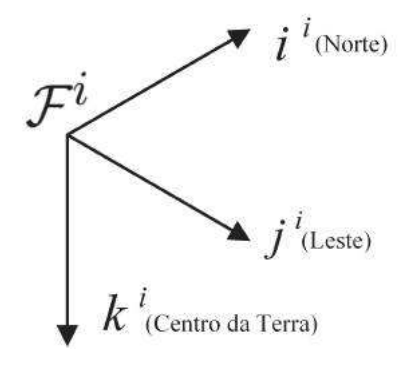

Fonte: Autor.

Este sistema de coordenadas é conhecido como North-East-Down, Norte-Leste-Baixo (NED). É comum também o norte ser retratado como direção inercial  $x$ , leste como direção inercial y e baixo como direção inercial z, tornando  $(x_n, y_n, z_n)$ . Este frame não se move e está fixo ao plano tangente da Terra. Em todo o resto deste trabalho adota-se este tipo de *frame* inercial, onde serão aplicadas as Leis de Newton (Ducard 2009).

# 2.3.2 REFERENCIAL DO VEÍCULO:  $\mathcal{F}^v$

A origem deste sistema de coordenadas está no centro de massa do VANT. Entretanto, os eixos do *frame*  $\mathcal{F}^v$  estão alinhados com os eixos do *frame*  $\mathcal{F}^i$ . Em outras palavras, o vetor unitário  $\bm{i}^v \in \mathbb{R}^3$  aponta para o Norte,  $\bm{j}^v \in \mathbb{R}^3$  para o Leste e  $\bm{k}^v \in \mathbb{R}^3$ para o centro da Terra, transladado do  $\mathcal{F}^i$ , como apresentado na Figura 12.

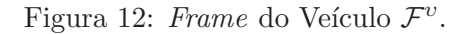

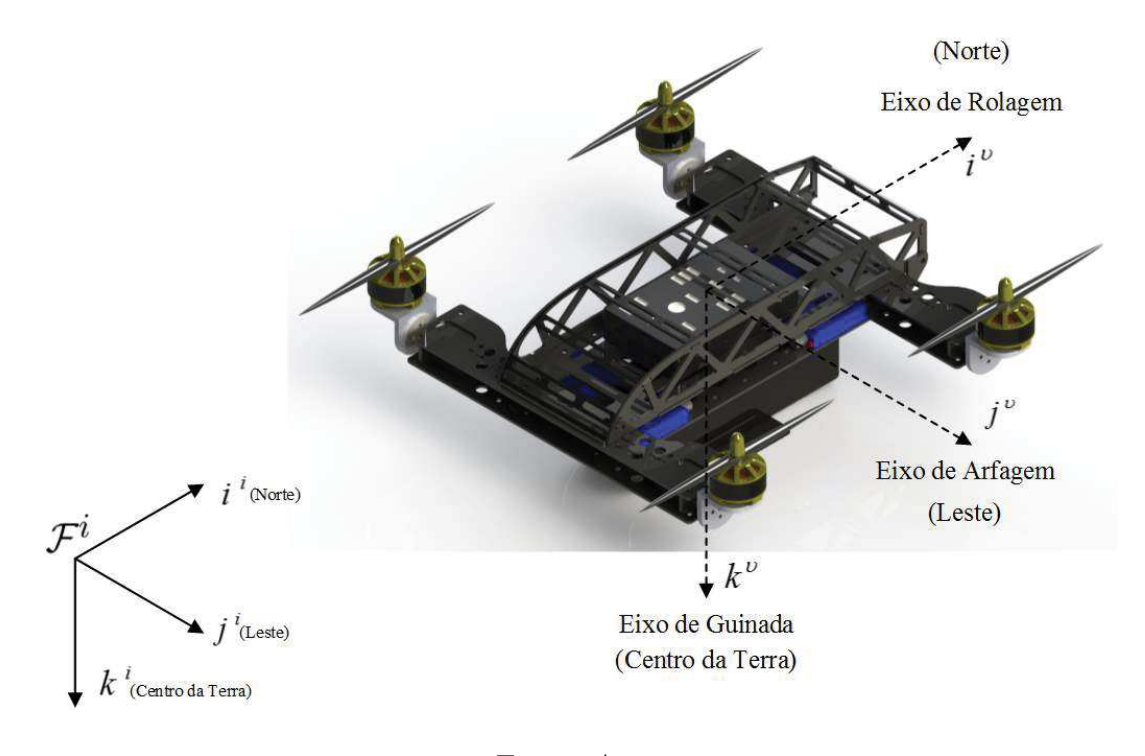

Fonte: Autor.

# **2.3.3 REFERENCIAL DO VEÍCULO 1:**  $\mathcal{F}^{v1}$

Neste, o *frame* do veículo 1 se assemelha ao *frame* do veículo  $\mathcal{F}^v$ , porém é rotacionado na sentido anti-horário sobre o eixo  $\bm{k}^v$  com um determinado ângulo de guinada  $\psi$ (Beard e McLain 2012).

Na ausência de rotações adicionais,  $\boldsymbol{i}^{\upsilon 1} \in \mathbb{R}^3$  aponta para a frente,  $\boldsymbol{j}^{\upsilon 1} \in \mathbb{R}^3$  aponta para lateral direita do VANT e  $\mathbf{k}^{v1} \in \mathbb{R}^3$  está alinhado com  $\mathbf{k}^v,$  apontando para o centro da Terra, como mostrado na Figura 13.

Figura 13: Frame  $\mathcal{F}^{v1}$ . O eixo  $\mathbf{k}^b$  aponta para o centro da Terra, perpendicular a imagem.

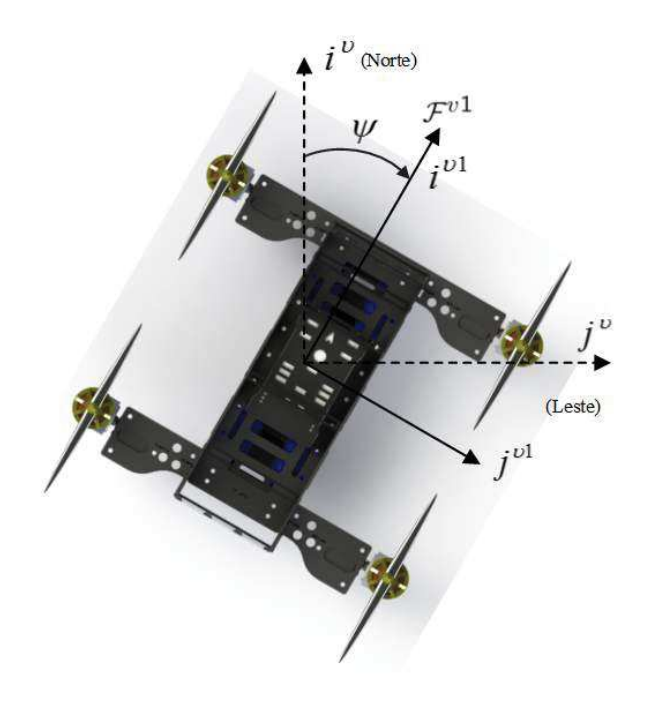

Fonte: Autor.

# **2.3.4 REFERENCIAL DO VEÍCULO 2:**  $\mathcal{F}^{\nu^2}$

O frame  $\mathcal{F}^{\nu 2}$  está novamente no centro de massa da aeronave, onde é obtido através da transformação do *frame* do veículo 1 a uma rotação anti-horária sobre o eixo  $j^{v1}$ gerado por um ângulo de arfagem  $\theta$ . O vetor  $i^{v2}$  aponta para a frente do VANT,  $j^{v2}$ aponta para seu lado direito e  $\boldsymbol{k}^{v2}$  aponta para baixo, como mostrado na Figura 14 (Beard e McLain 2012).

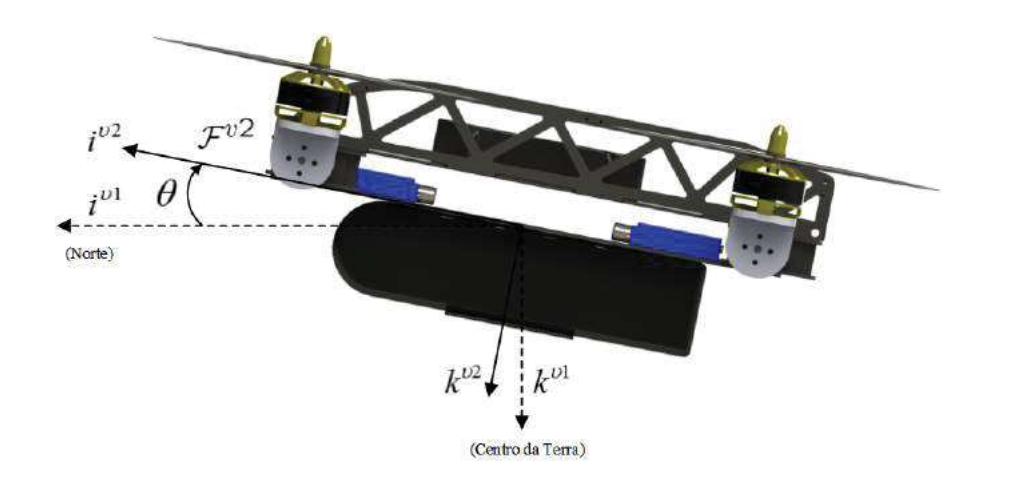

Figura 14: Frame  $\mathcal{F}^{\nu2}$ . O eixo  $j^b$  aponta para seu lado direito, perpendicular a imagem.

Fonte: Autor.

## 2.3.5 REFERENCIAL FIXO AO CORPO:  $\mathcal{F}^b$

O frame fixo ao corpo é obtido rotacionando o frame do veículo 2 no sentido horário sobre o eixo  $i^{v2}$  de um ângulo de rolagem  $\phi$ . Dessa forma, a origem continua sendo o centro de massa,  $\boldsymbol{i}^b \in \mathbb{R}^3$  aponta a frente do VANT,  $\boldsymbol{j}^b \in \mathbb{R}^3$  para seu lado direito e  $k^b \in \mathbb{R}^3$  para baixo (Beard e McLain 2012).

Na Figura 15 são apresentadas as direções dos eixos indicadas por  $i^b$ ,  $j^b$  e  $\mathbf{k}^b$ , que se referem as direções  $x, y \in z$  do VANT respectivamente.

Figura 15: Frame  $\mathcal{F}^b$ . O eixo i<sup>b</sup> aponta saindo perpendicular ao papel.

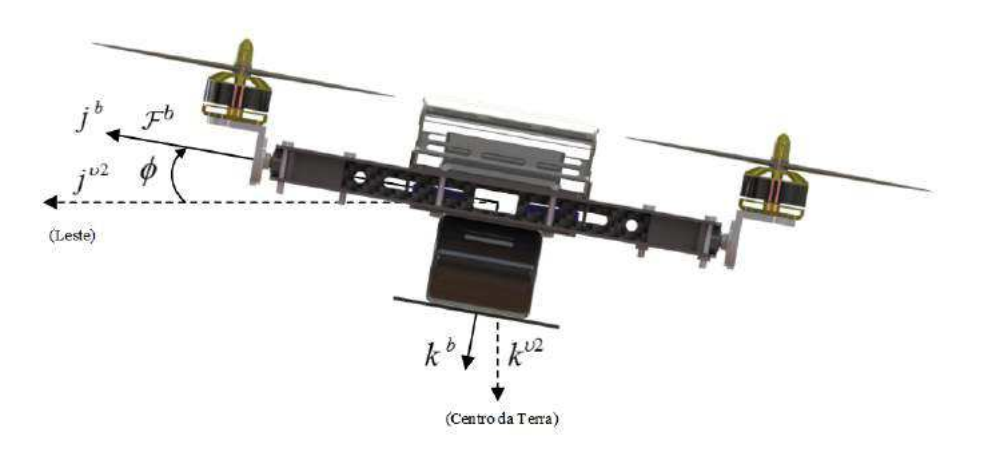

Fonte: Autor.

## 2.3.6 MATRIZ DE ROTAÇÃO

Sua definição parte por ser uma matriz quadrada que, quando aplicada sobre a representação matemática tem o efeito de mudar a direção do vetor por ela representado sem alterar sua magnitude (Beard e McLain 2012).

De início, deve-se considerar dois *frames* de coordenadas como o apresentado abaixo na Figura 16.

Figura 16: Exemplos de dois frames de coordenadas.

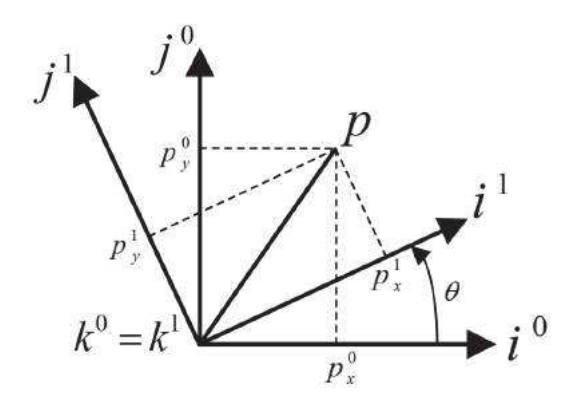

Fonte: Adaptado de Beard e McLain (2012).

O vetor  $p \in \mathbb{R}^3$  pode ser expresso em ambos os sistemas de coordenadas, seja no frame  $\mathcal{F}^0$  (descrito por  $\bm{i}^0, \, \bm{j}^0, \, \bm{k}^0$ ) seja no frame  $\mathcal{F}^1$  (descrito por  $\bm{i}^1, \, \bm{j}^1, \, \bm{k}^1$ ), como abordado em Beard e McLain (2012).

Para o *frame*  $\mathcal{F}^0$ , o vetor  $p$  pode ser expresso da seguinte maneira:

$$
\mathbf{p} = p_x^0 \mathbf{i}^0 + p_y^0 \mathbf{j}^0 + p_z^0 \mathbf{k}^0 \tag{2.1}
$$

Quanto ao *frame*  $\mathcal{F}^1$ :

$$
\mathbf{p} = p_x^1 \mathbf{i}^1 + p_y^1 \mathbf{j}^1 + p_z^1 \mathbf{k}^1 \tag{2.2}
$$

Igualando-se as duas representações de  $p$ , têm-se:

$$
p_x^0 \mathbf{i}^0 + p_y^0 \mathbf{j}^0 + p_z^0 \mathbf{k}^0 = p_x^1 \mathbf{i}^1 + p_y^1 \mathbf{j}^1 + p_z^1 \mathbf{k}^1
$$
 (2.3)

Através do produto interno em ambos os lados da equação acima com  $\bm{i}^1,\,\bm{j}^1$  e  $\bm{k}^1$ 

respectivamente, tem-se:

$$
\boldsymbol{p}^{1} \triangleq \begin{bmatrix} p_{x}^{1} \\ p_{y}^{1} \\ p_{z}^{1} \end{bmatrix} = \begin{bmatrix} i^{1} \cdot i^{0} & i^{1} \cdot j^{0} & i^{1} \cdot k^{0} \\ j^{1} \cdot i^{0} & j^{1} \cdot j^{0} & j^{1} \cdot k^{0} \\ k^{1} \cdot i^{0} & k^{1} \cdot j^{0} & k^{1} \cdot k^{0} \end{bmatrix} \begin{bmatrix} p_{x}^{0} \\ p_{y}^{0} \\ p_{z}^{0} \end{bmatrix}
$$
(2.4)

Analisando a Figura 16, tem-se:

$$
p^1 = A_0^1 p^0 \tag{2.5}
$$

onde:

$$
\boldsymbol{A_0^1} \triangleq \begin{bmatrix} c\theta & s\theta & 0 \\ -s\theta & c\theta & 0 \\ 0 & 0 & 1 \end{bmatrix}
$$
 (2.6)

com  $c\theta \triangleq \cos \theta$  e  $s\theta \triangleq \text{sen }\theta$ .

A notação  $A_0^1 \in \mathbb{R}^{3 \times 3}$  é usada para denotar a rotação da coordenada do *frame*  $\mathcal{F}^0$ para a coordenada do frame  $\mathcal{F}^1$ .

Realizando o mesmo procedimento, a rotação em torno do eixo  $y$  gera:

$$
\mathbf{A}_0^2 \triangleq \begin{bmatrix} c\theta & 0 & -s\theta \\ 0 & 1 & 0 \\ s\theta & 0 & c\theta \end{bmatrix}
$$
 (2.7)

Para rotação em torno do eixo  $x$  têm-se:

$$
\mathbf{A}_0^3 \triangleq \begin{bmatrix} 1 & 0 & 0 \\ 0 & c\theta & s\theta \\ 0 & -s\theta & c\theta \end{bmatrix}
$$
 (2.8)

As equações descritas acima são provas que matrizes de rotação são ortonormais, seguindo as propriedades P.1, P.2 e P.3, descritas abaixo.

$$
P.1 \rightarrow (A_b^a)^{-1} = (A_b^a)^T = A_a^b.
$$
  

$$
P.2 \rightarrow A_b^c A_a^b = A_a^c.
$$

 $P \cdot \mathcal{S} \rightarrow \det A_a^b = 1.$ 

A partir da Equação 2.5, observa-se que o vetor  $p$  permanece constante no novo  $\text{frame } \mathcal{F}^1 \text{ obtido através de uma rotação de ângulo } \theta \text{ no } \text{frame } \mathcal{F}^0.$ 

A seguir será apresentada a fórmula de rotação, que representa uma rotação no sentido contrário a regra da mão direita realizada anteriormente. Será abordado o mesmo vetor  $p$  entorno do vetor unitário  $\hat{n}$  em um ângulo  $\mu$  produzindo o vetor  $q$ , como na Equação 2.9 de acordo com a Figura 17.

$$
q = \overrightarrow{ON} + \overrightarrow{NW} + \overrightarrow{WQ} \tag{2.9}
$$

Figura 17: Rotação contrária à regra da mão direita do vetor  $p$  entorno de  $\hat{n}$  sobre um ângulo  $\mu$  resultando no vetor  $q$ .

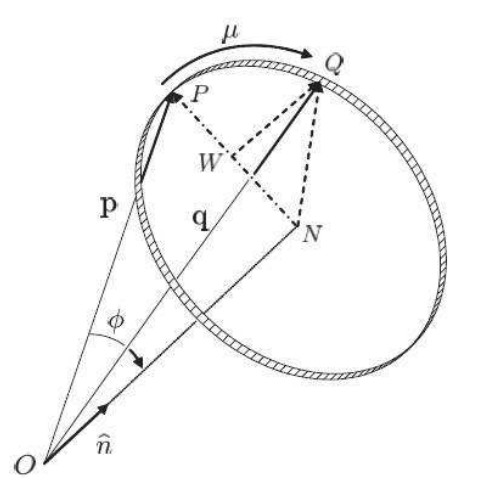

Fonte: Adaptado de Beard (2008).

O vetor  $\overrightarrow{ON}$  pode ser encontrado pela projeção de  $p$  no vetor unitário  $\hat{n}$  em direção a  $\hat{\boldsymbol{n}}$ :

$$
\overrightarrow{ON} = (\mathbf{p} \cdot \hat{\mathbf{n}})\hat{\mathbf{n}} \tag{2.10}
$$

O vetor  $\overrightarrow{\bm{NW}}$  está na direção de  $\bm{p}$  -  $\overrightarrow{\bm{ON}}$  com o comprimento de  $\bm{NQ}$  cos  $\mu,$  onde o vetor  $\overrightarrow{NQ}$  tem o mesmo tamanho de  $\overrightarrow{NP}$ , que é igual a  $\|\overrightarrow{p} - \overrightarrow{ON}\|$ :

$$
\overrightarrow{NW} = \frac{p - (p \cdot \hat{n})\hat{n}}{\|p - (p \cdot \hat{n})\hat{n})\|} NQ \cos \mu
$$

$$
\overrightarrow{NW} = (p - (p \cdot \hat{n})\hat{n}) \cos \mu
$$

O vetor  $\overrightarrow{WQ}$  é perpendicular a ambos os vetores  $p \in \hat{n}$  com comprimento  $NQ \text{sen } \mu$ , resultando  $\boldsymbol{N}\boldsymbol{Q} = \lVert \boldsymbol{p} \rVert \text{sen}\,\phi$  onde:

$$
\overrightarrow{WQ} = \frac{p \times \hat{n}}{\|p\| \text{sen }\phi} NQ \text{ sen }\mu
$$

$$
\overrightarrow{WQ} = -\hat{n} \times p \text{ sen }\mu
$$

Dessa forma, a partir da Equação 2.9 é obtido a Equação de Rodrigues:

$$
\mathbf{q} = (1 - \cos \mu)(\mathbf{p} \cdot \hat{\mathbf{n}})\hat{\mathbf{n}} + \cos \mu \mathbf{p} - \sin \mu(\hat{\mathbf{n}} \times \mathbf{p})
$$
(2.11)

Como exemplo de aplicação da Equação 2.11, é considerado uma rotação contrária à regra da mão direita de um vetor  $p^0$  no *frame*  $\mathcal{F}^0$  sobre o eixo  $z$  como ilustrado na Figura 18:

Figura 18: Rotação de  $p$  sobre o eixo z.

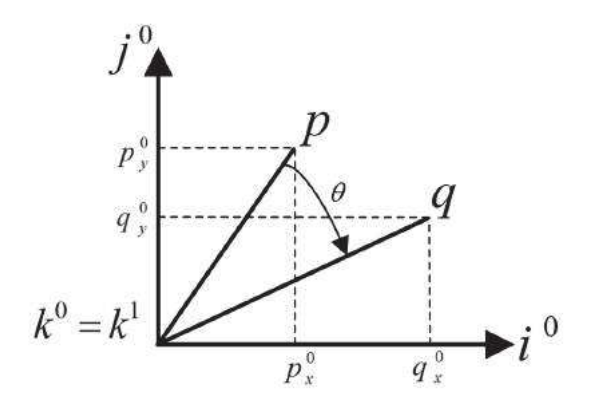

Fonte: Adaptado de Beard (2008).

A partir da fórmula de rotação (Equação 2.11), tem-se:

$$
\mathbf{q}^0 = (1 - \cos \theta)(\mathbf{p} \cdot \hat{\mathbf{n}})\hat{\mathbf{n}} + \cos \theta \mathbf{p} - \sin \theta (\hat{\mathbf{n}} \times \mathbf{p})
$$

$$
\boldsymbol{q}^{0} = (1 - \cos \theta)p_{z}^{0} \begin{bmatrix} 0 \\ 0 \\ 1 \end{bmatrix} + \cos \theta \begin{bmatrix} p_{x}^{0} \\ p_{y}^{0} \\ p_{z}^{0} \end{bmatrix} - \sin \theta \begin{bmatrix} -p_{y}^{0} \\ p_{x}^{0} \\ 0 \end{bmatrix}
$$

$$
\boldsymbol{q}^{0} = \mathbf{A}_{0}^{1} \boldsymbol{p}^{0}
$$

A rotação da matriz  $A_0^1$  pode ser compreendida de duas maneiras:

- Transformar o vetor fixo  $p$  de uma expressão no *frame*  $\mathcal{F}^0$  para uma expressão no *frame*  $\mathcal{F}^1$  onde  $\mathcal{F}^1$  foi obtido através de uma rotação a favor da regra da mão direita (sentido anti-horário);
- Rotacionar o vetor  $p$  por uma rotação contrária à regra da mão direita (sentido horário) para um novo vetor  $q$  no mesmo frame.

Assim, rotações no sentido anti-horário são obtidas usando  $(A_0^1)^T$ .

## *2.3.7 ANGULOS DE EULER ˆ*

Três rotações com ângulos de Euler contínuos relacionam a orientação do frame do corpo fixo da aeronave  $\mathcal{F}^v$  para o *frame* inercial  $\mathcal{F}^i$  (Ducard 2009). Seguindo a rotação  $\phi - \theta - \psi$ , tem-se:

$$
A_v^b(\phi, \theta, \psi) = A_{v2}^b(\phi) A_{v1}^{v2}(\theta) A_v^{v1}(\psi)
$$
  
\n
$$
A_v^b(\phi, \theta, \psi) = \begin{bmatrix} 1 & 0 & 0 \\ 0 & c\phi & s\phi \\ 0 & -s\phi & c\phi\phi \end{bmatrix} \begin{bmatrix} c\theta & 0 & -s\theta \\ 0 & 1 & 0 \\ s\theta & 0 & c\theta \end{bmatrix} \begin{bmatrix} c\psi & s\psi & 0 \\ -s\psi & c\psi & 0 \\ 0 & 0 & 1 \end{bmatrix}
$$
  
\n
$$
A_v^b(\phi, \theta, \psi) = \begin{bmatrix} c\theta c\psi & c\theta s\psi & -s\theta \\ s\phi s\theta c\psi - c\phi s\psi & s\phi s\theta s\psi + c\phi c\psi & s\phi c\theta \\ c\phi s\theta c\psi + s\phi s\psi & c\phi s\theta s\psi - s\phi c\psi & c\phi c\theta \end{bmatrix}
$$
(2.12)

onde  $A^b_v(\phi, \theta, \psi) \in \mathbb{R}^{3 \times 3}$  é a transformação do *frame* do veículo para o *frame* fixo ao corpo,  $c\theta \triangleq \cos \theta$  e  $s\theta \triangleq \sin \theta$ . Os ângulos  $\phi$ ,  $\theta$  e  $\psi$  são os ângulos de rolagem, arfagem e guinada, respectivamente.

#### 2.3.8 REFERENCIAL DO VENTO:  $\mathcal{F}^w$

A ação do fluxo do ar no corpo rígido do QTR é responsável por gerar as forças aerodinâmicas. Sua direção é dada por dois ângulos, denominados ângulo de ataque  $(\alpha)$ e de derrapagem  $(\beta)$  (Ducard 2009).

Através da Figura 19 pode-se ilustrar a representação destes dois ângulos referentes ao corpo rígido do veículo para um exemplo de vetor de vento de norma  $V_T$ . As coordenadas do referencial do vento estão representadas por índices  $w$ .

Figura 19: Respectivos ângulos de definição do frame do vento  $\mathcal{F}^w$ .

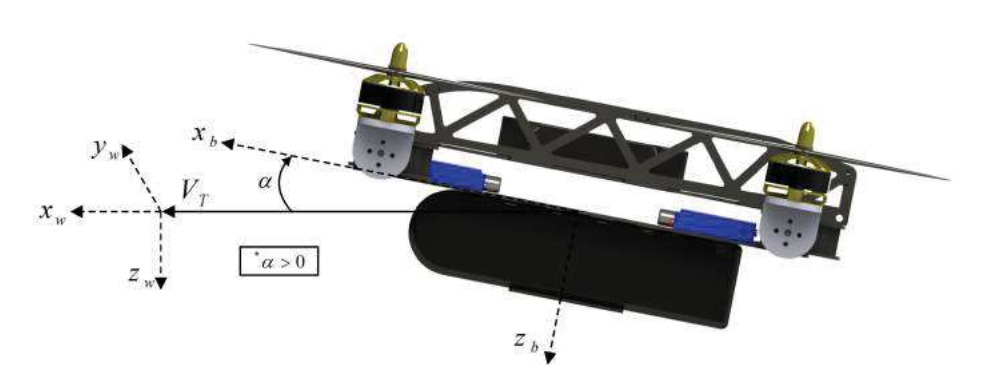

(a) Ângulo de ataque  $\alpha$ .

(b) Ângulo de derrapagem  $\beta$ .

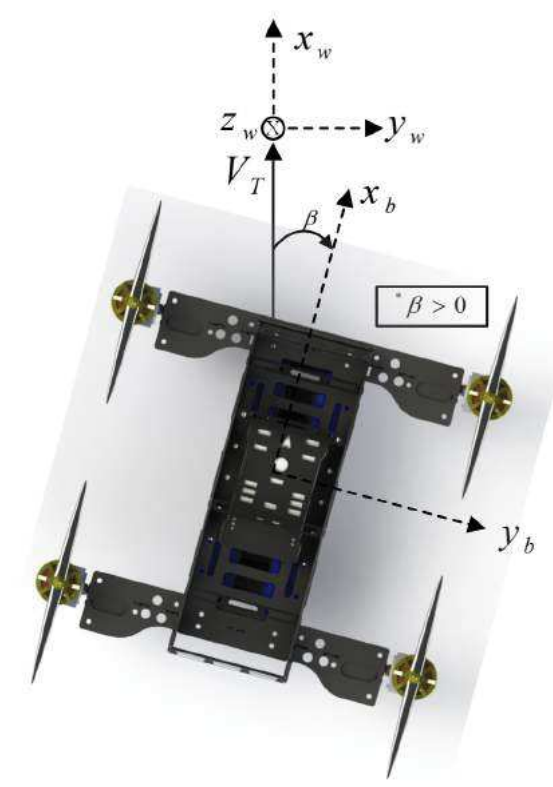

Fonte: Autor.

O ângulo de ataque $\alpha$ é obtido entre a projeção da norma do vetor de vento $V_T$ no plano  $(x_b, z_b)$  e o eixo  $x_b$ . O ângulo de derrapagem  $\beta$  é o ângulo entre a projeção da norma do vetor de vento  $V_T$ no plano $(x_b,z_b)$ com seu próprio vetor  $V_T$ . Dessa forma, tem-se a necessidade da transformação de referenciais do vento para o corpo rígido do

veículo, apresentadas abaixo:

$$
V_T^w = A_b^w V_T^b
$$
  
\n
$$
V_T^b = (A_b^w)^T V_T^w = A_w^b V_T^w
$$
 (2.13)

Com:

$$
\mathbf{A}_{\mathbf{w}}^{b} = \begin{bmatrix} c\beta & s\beta & 0 \\ -s\beta & c\beta & 0 \\ 0 & 0 & 1 \end{bmatrix} \begin{bmatrix} c\alpha & 0 & s\alpha \\ 0 & 1 & 0 \\ -s\alpha & 0 & c\alpha \end{bmatrix}
$$

$$
= \begin{bmatrix} c\alpha c\beta & s\beta & s\alpha c\beta \\ -s\beta c\alpha & c\beta & -s\alpha s\beta \\ -s\alpha & 0 & c\alpha \end{bmatrix}
$$
(2.14)

onde  $A_w^b \in \mathbb{R}^{3 \times 3}$  é a matriz de transformação do *frame* de vento  $\mathcal{F}^w$  para o *frame* do corpo rígido do veículo  $\mathcal{F}^b$ .

Como exemplo, segue uma transformação de referencial do vento para o do corpo rígido.

$$
V_T^b = A_w^b V_T^w
$$
  
\n
$$
\begin{bmatrix} u_T \\ v_T \\ \omega_T \end{bmatrix} = A_w^b \begin{bmatrix} V_T \\ 0 \\ 0 \\ 0 \end{bmatrix}
$$
 (2.15)

onde  $T$  representa coordenadas do vetor do vento  $V_T^b$ , diferenciando-se do vetor de velocidades inerciais do QTR  $v^b = [u, v, \omega]^T$ .

Forças e torques são relacionados em função do ângulo de ataque  $(\alpha)$ , do ângulo de derrapagem ( $\beta$ ), da velocidade do vento ( $V_T$ ) e da pressão dinâmica ( $\bar{q}$ ) (Ducard 2009). Através das Equações 2.16, 2.17, 2.18 e 2.19, tem-se:

$$
V_T = \sqrt{u_T^2 + v_T^2 + \omega_T^2}
$$
 (2.16)

$$
\alpha = \tan^{-1}\left(\frac{\omega_T}{u_T}\right) \tag{2.17}
$$

$$
\beta = \text{sen}^{-1}(\frac{\upsilon_T}{V_T}) \tag{2.18}
$$

$$
\bar{q} = \frac{\rho V_T^2}{2} \tag{2.19}
$$

onde  $\rho$  é a densidade do ar para a respectiva altura de voo considerando o nível do mar.

#### *2.3.9 MODELO DE ATMOSFERA DE BAIXA ALTITUDE*

Esta seção tem por intuito calcular a densidade do ar dada uma referência de altura de voo baseando no modelo da Atmosfera Padrão Internacional. Este modelo é válido para altitudes até  $11000m$ .

Isto faz com que o modelo se aproxime mais de situações reais de voo, pois a pressão dinâmica apresentada na Equação 2.19 utiliza este parâmetro  $\rho$  aqui agora calculado. Além do mais, esta pressão exerce papel fundamental nas forças aerodinâmicas envolvidas no veículo (Ducard 2009). Na Equação 2.20 é apresentada esta formulação:

$$
T = T_0[1 + \frac{ah}{T_0}]
$$
  
\n
$$
\rho = \frac{p_0[1 + \frac{ah}{T_0}]^{5,2561}}{RT}
$$
\n(2.20)

onde a temperatura  $T_0 = 288,15K$  e os coeficientes  $a = -6,5 \times 10^{-3} K/m$ ,  $R =$  $287,3m^2K^{-1}s^{-2}$  e  $p_0 = 1013 \times 10^2Nm^{-2}$ . A variável h representa a altitude de voo em um determinado instante.

# *2.4 MODELAGEM CINEMATICA E DIN ´ AMICA ˆ*

A modelagem neste trabalho considera que a aeronave está voando em uma pequena região da Terra. Assume-se também que a Terra é localmente plana, ou seja,  $R_{Terra} \rightarrow \infty$ , o que de fato negligencia a aceleração centrípeta de seu curvatura.

O comportamento cinem´atico e dinˆamico de um VANT pode ser descrito por doze

variáveis de estado, como apresentadas abaixo:

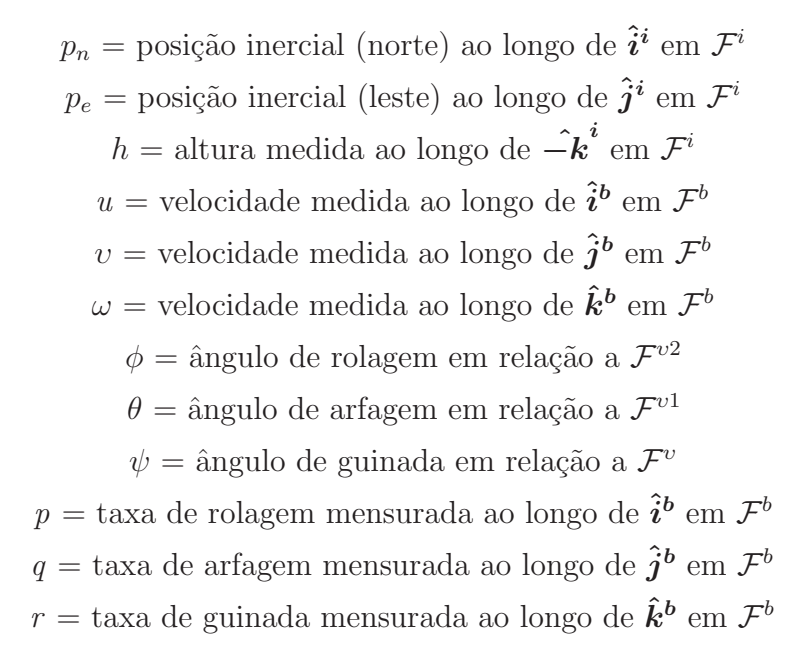

Para ilustrar, apresenta-se na Figura 20 um esboço do veículo com as respectivas variáveis de estado nos seus respectivos eixos de medições:

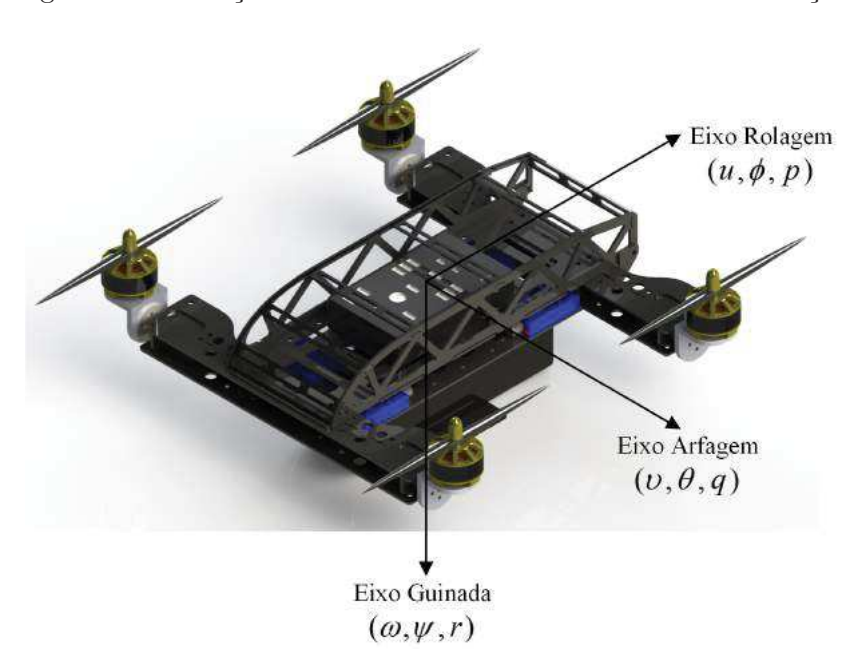

Figura 20: Definição das variáveis de estado nos eixos de medições.

Fonte: Autor.

## *2.4.1 MODELAGEM CINEMATICA DO QTR ´*

A velocidade translacional de um VANT é comumente expressa ao longo do frame fixo ao corpo do veículo (Santos 2014). As componentes  $u, v \in \omega$  correspondem às

velocidades inerciais (Beard e McLain 2012). Dessa forma, a relação entre estas posições e suas velocidades s˜ao expressas a seguir:

$$
\frac{d}{dt} \begin{bmatrix} p_n \\ p_e \\ -h \end{bmatrix} = A_v^b \begin{bmatrix} u \\ v \\ \omega \end{bmatrix} = (A_b^v)^T \begin{bmatrix} u \\ v \\ \omega \end{bmatrix}
$$
\n
$$
\begin{bmatrix} \dot{p}_n \\ \dot{p}_e \\ -h \end{bmatrix} = \begin{bmatrix} c\theta c\psi & s\phi s\theta c\psi - c\theta s\psi & c\phi s\theta c\psi + s\phi s\psi \\ c\theta s\psi & s\phi s\theta s\psi + c\phi c\psi & c\phi s\theta s\psi - s\phi c\psi \\ -s\theta & s\phi s\theta & c\phi c\theta \end{bmatrix} \begin{bmatrix} u \\ v \\ \omega \end{bmatrix}
$$
\n(2.21)

Destaca-se que as posições angulares  $\phi$ ,  $\theta \in \psi$  e as velocidades angulares p, q e r estão representadas em frames diferentes, o que implica na necessidade de utilização de matrizes de rotação (Beard e McLain 2012, Ducard 2009):

$$
\begin{bmatrix} p \\ q \\ r \end{bmatrix} = \begin{bmatrix} \dot{\phi} \\ 0 \\ 0 \end{bmatrix} + A_{v2}^{b}(\phi) \begin{bmatrix} 0 \\ \dot{\theta} \\ 0 \end{bmatrix} + A_{v2}^{b}(\phi) A_{v1}^{v2}(\theta) \begin{bmatrix} 0 \\ 0 \\ \dot{\psi} \end{bmatrix}
$$
(2.22)

$$
= \begin{bmatrix} \dot{\phi} \\ 0 \\ 0 \end{bmatrix} + \begin{bmatrix} 1 & 0 & 0 \\ 0 & c\phi & s\phi \\ 0 & -s\phi & c\phi \end{bmatrix} \begin{bmatrix} 0 \\ \dot{\theta} \\ 0 \end{bmatrix} + \begin{bmatrix} 1 & 0 & 0 \\ 0 & c\phi & s\phi \\ 0 & -s\phi & c\phi \end{bmatrix} \begin{bmatrix} c\theta & 0 & -s\theta \\ 0 & 1 & 0 \\ s\theta & 0 & c\theta \end{bmatrix} \begin{bmatrix} 0 \\ 0 \\ \dot{\psi} \end{bmatrix}
$$
(2.23)  

$$
\begin{bmatrix} p \\ q \\ r \end{bmatrix} = \begin{bmatrix} 1 & 0 & -s\theta \\ 0 & c\phi & s\phi c\theta \\ 0 & -s\phi & c\phi c\theta \end{bmatrix} \begin{bmatrix} \dot{\phi} \\ \dot{\theta} \\ \dot{\psi} \end{bmatrix}
$$
(2.24)

Manipulando as matrizes, tem-se:

$$
\begin{bmatrix}\n\dot{\phi} \\
\dot{\theta} \\
\dot{\psi}\n\end{bmatrix} = \begin{bmatrix}\n1 & s\phi t\theta & c\phi t\theta \\
0 & c\phi & -s\phi \\
0 & s\phi/c\theta & c\phi/c\theta\n\end{bmatrix} \begin{bmatrix}\np \\
q \\
r\n\end{bmatrix}
$$
\n(2.25)

#### *2.4.2 MODELAGEM DINAMICA DO QTR ˆ*

A modelagem dinâmica de um veículo se divide em duas partes: Translacional e Rotacional, ambas utilizando a segunda lei de Newton (Beard e McLain 2012).

Tal lei se baseia no *frame* inercial  $\mathcal{F}^i$ , que neste caso é a estação de controle em solo.

#### *2.4.2.1 MOVIMENTO TRANSLACIONAL*

As equações de conservação do momento linear derivam da segunda Lei de Newton, como apresentada na Equação 2.26 (Ducard 2009):

$$
f = m\bar{a} \tag{2.26}
$$

onde  $\bar{a}$  é o vetor de aceleração do QTR, m a massa total e  $f$  o vetor com o somatório de todas as forças externas que agem no veículo (força gravitacional, força aerodinâmica e força de propulsão dos motores).

Considerando que  $m\mathbf{v}$  seja o momento linear, a Equação 2.26 torna-se:

$$
m\frac{d}{dt_i}(m\boldsymbol{v}) = \boldsymbol{f}
$$
  

$$
m\frac{d\boldsymbol{v}}{dt_i} + \boldsymbol{v}\frac{dm}{dt_i} = \boldsymbol{f}
$$
 (2.27)

onde  $v \in \mathbb{R}^3$  é o vetor de velocidades ao longo de  $i^b$ ,  $j^b$  e  $k^b$ .

Como a massa não se altera ao longo do tempo,  $\frac{dm}{dt}$  $dt_i$  $= 0.$  A Equação 2.27 se torna:

$$
m\frac{d\mathbf{v}}{dt_i} = \mathbf{f} \tag{2.28}
$$

onde  $\frac{d}{dt}$  $dt_i$ é derivada no tempo no frame inercial  $\mathcal{F}^i$ .

A derivada da velocidade no frame inercial pode ser escrita em termos da derivada no *frame*  $\mathcal{F}^b$  fixo ao corpo e a velocidade angular, resultando em:

$$
\frac{d\mathbf{v}}{dt_i} = \frac{d\mathbf{v}}{dt_b} + \boldsymbol{\omega}_{b/i} \times \mathbf{v}
$$
\n(2.29)

Combinando as Equações 2.28 e 2.29 e representando-as no frame de atuação, tem-se:

$$
m\left[\frac{d\boldsymbol{v}^b}{dt_b} + \boldsymbol{\omega}_{b/i}^b \times \boldsymbol{v}^b\right] = \boldsymbol{f}^b \tag{2.30}
$$

Assim, como a  $\frac{dv^b}{dt}$  $dt_b$ é a derivada no tempo no *frame*  $\mathcal{F}^b$  fixo ao corpo, tem-se:

$$
\frac{d\boldsymbol{v}^b}{dt_b} = \begin{bmatrix} \dot{u} \\ \dot{v} \\ \dot{\omega} \end{bmatrix}
$$
\n(2.31)

Reescrevendo através do produto vetorial da Equação 2.30, obtém-se:

$$
\omega_{b/i}^b \times \boldsymbol{v}^b = \begin{vmatrix} \dot{i}^b & \dot{j}^b & \dot{k}^b \\ p & q & r \\ u & v & \omega \end{vmatrix} = \dot{i}^b (q\omega - rv) + \dot{j}^b (ur - p\omega) + \dot{k}^b (pv - qu) \qquad (2.32)
$$

Como os vetores  $\dot{i}^b$ ,  $\dot{j}^b$  e  $\dot{k}^b$  são vetores unitários, os termos considerando as respectivas forças em cada eixo da Equação 2.30 são reescritos da seguinte maneira:

$$
\begin{bmatrix}\n\dot{u} \\
\dot{v} \\
\dot{\omega}\n\end{bmatrix} = \begin{bmatrix}\nrv - q\omega \\
p\omega - ru \\
qu - pv\n\end{bmatrix} + \frac{1}{m} \begin{bmatrix}\nX^b \\
Y^b \\
Z^b\n\end{bmatrix}
$$
\n(2.33)

onde  $X^b$ ,  $Y^b$  e  $Z^b$  são as forças resultantes aplicadas no *frame*  $\mathcal{F}^b$  nos eixos  $\hat{i}^b$ ,  $\hat{j}^b$  e  $\hat{k}^b$ respectivamente.

#### *2.4.2.2 MOVIMENTO ROTACIONAL*

Para o movimento de rotação, a segunda lei de Newton se torna:

$$
\frac{d\boldsymbol{H}}{dt_i} = \boldsymbol{t} \tag{2.34}
$$

onde  $\boldsymbol{H} \in \mathbb{R}^3$  é o momento angular na forma de vetor e  $\boldsymbol{t} \in \mathbb{R}^3$  é o somatório de todos momentos aplicados externamente. Esta expressão é verdadeira para momentos aplicados no centro de massa do veículo (Beard e McLain 2012, Ducard 2009).

A derivada do momento angular no *frame* do corpo rígido  $\mathcal{F}^b$  é dada por:

$$
\frac{d\boldsymbol{H}^b}{dt_b} + \boldsymbol{\omega}_{b/i}^b \times \boldsymbol{H}^b = \boldsymbol{t}^b
$$
\n(2.35)

Em corpos rígidos, o momento angular é definido pelo produto da matriz de inércia  $J^b \in \mathbb{R}^{3 \times 3}$  com o vetor de velocidade angular  $H^b \triangleq J^b \omega_{b/i}^b$ , onde  $J^b$  é:

$$
\mathbf{J}^{b} = \begin{bmatrix} \int (y^{2} + z^{2}) dm & - \int xy dm & - \int x z dm \\ - \int xy dm & \int (x^{2} + z^{2}) dm & - \int y z dm \\ - \int x z dm & - \int y z dm & \int (x^{2} + z y) dm \end{bmatrix}
$$
(2.36)  

$$
\triangleq \begin{bmatrix} J_{x} & -J_{xy} & -J_{xz} \\ -J_{xy} & J_{y} & -J_{yz} \\ -J_{xz} & -J_{yz} & J_{z} \end{bmatrix}
$$
(2.37)

As integrais da Equação 2.36 são calculadas em função dos eixos  $\bm{i}^b,\,\bm{j}^b$  e  $\bm{k}^b$  do *frame*  $\mathcal{F}^b$ . Assim, o momento de inércia  $J^b$  é constante quando visto do mesmo frame, o que gera  $\frac{dJ^b}{dt}$  $\frac{dJ^o}{dt_b} = 0$  (Beard 2008). Tomando estas derivadas e substituindo-as na Equação 2.35, tem-se:

$$
\boldsymbol{J}^{b} \frac{d \boldsymbol{\omega}_{b/i}^{b}}{dt_{b}} + \boldsymbol{\omega}_{b/i}^{b} \times \boldsymbol{J}^{b} \boldsymbol{\omega}_{b/i}^{b} = \boldsymbol{t}^{b}
$$
 (2.38)

Considera-se que p, q e r são as projeções instantâneas no eixos  $i^b$ ,  $j^b$  e  $k^b$ . Logo:

$$
\dot{\boldsymbol{\omega}}_{b/i}^{b} = \frac{d\boldsymbol{\omega}_{b/i}^{b}}{dt_{b}} = \begin{bmatrix} \dot{p} \\ \dot{q} \\ \dot{r} \end{bmatrix}
$$
 (2.39)

Reescrevendo a Equação 2.38, chega-se à Equação 2.40:

$$
\dot{\boldsymbol{\omega}}_{b/i}^b = \boldsymbol{J}^{b-1}[-\boldsymbol{\omega}_{b/i}^b \times (\boldsymbol{J}^b \boldsymbol{\omega}_{b/i}^b) + \boldsymbol{t}^b]
$$
\n(2.40)

Substituindo as variáveis na equação acima, tem-se a Equação 2.41:

$$
\begin{bmatrix} \dot{p} \\ \dot{q} \\ \dot{r} \end{bmatrix} = \boldsymbol{J}^{b-1} \left( - \begin{bmatrix} p \\ q \\ r \end{bmatrix} \times \boldsymbol{J}^b \begin{bmatrix} p \\ q \\ r \end{bmatrix} + \begin{bmatrix} L \\ M \\ N \end{bmatrix}^b \right) \tag{2.41}
$$

O modelo de 6 DoFs de Newton-Euler para a cinemática e a dinâmica do QTR pode então ser expresso:

$$
\begin{bmatrix}\n\dot{p}_n \\
\dot{p}_e \\
\dot{h}\n\end{bmatrix} = \begin{bmatrix}\nc\theta c\psi & s\phi s\theta c\psi - c\theta s\psi & c\phi s\theta c\psi + s\phi s\psi \\
c\theta s\psi & s\phi s\theta s\psi + c\phi c\psi & c\phi s\theta s\psi - s\phi c\psi \\
s\theta & -s\phi s\theta & -c\phi c\theta\n\end{bmatrix} \begin{bmatrix}\nu \\
v \\
\omega\n\end{bmatrix}
$$
\n(2.42)\n
$$
\begin{bmatrix}\n\dot{u} \\
\dot{v} \\
\dot{\phi}\n\end{bmatrix} = \begin{bmatrix}\nv - q\omega \\
p\omega - ru \\
s\omega\n\end{bmatrix} + \frac{1}{m} \begin{bmatrix}\nX^b \\
Y^b \\
Z^b\n\end{bmatrix}
$$
\n(2.43)

$$
\begin{bmatrix}\n\dot{\omega} \\
\dot{\theta} \\
\dot{\theta} \\
\dot{\psi}\n\end{bmatrix} = \begin{bmatrix}\n1 & s\phi t\theta & c\phi t\theta \\
0 & c\phi & -s\phi \\
0 & s\phi/s\theta & c\phi/s\theta\n\end{bmatrix} \begin{bmatrix}\np \\
q \\
r\n\end{bmatrix}
$$
\n(2.44)

$$
\begin{bmatrix} \dot{p} \\ \dot{q} \\ \dot{r} \end{bmatrix} = \boldsymbol{J}^{b-1} \left( -\begin{bmatrix} p \\ q \\ r \end{bmatrix} \times \boldsymbol{J}^b \begin{bmatrix} p \\ q \\ r \end{bmatrix} + \begin{bmatrix} L \\ M \\ N \end{bmatrix}^b \right) \qquad (2.45)
$$

onde  $c\theta \triangleq \cos \theta$  e  $s\theta \triangleq \sin \theta$ . Os ângulos  $\phi$ ,  $\theta$  e  $\psi$  são respectivamente os ângulos de rolagem, arfagem e guinada, mostrados nas Figuras 13, 14 e 15.

#### 2.4.3 FORÇAS RESULTANTES

As forças resultantes no QTR se dividem em Força de Propulsão  $[X_p^b, Y_p^b, Z_p^b]$ , Aerodinâmica  $[X_a^b, Y_a^b, Z_a^b]$  e Gravitacional  $[X_g^b, Y_g^b, Z_g^b]$ , descritas na Equação 2.46.

$$
\begin{bmatrix} X^b \\ Y^b \\ Z^b \end{bmatrix} = \begin{bmatrix} X_p^b \\ Y_p^b \\ Z_p^b \end{bmatrix} + \begin{bmatrix} X_a^b \\ Y_a^b \\ Z_a^b \end{bmatrix} + \begin{bmatrix} X_g^b \\ Y_g^b \\ Z_g^b \end{bmatrix}
$$
 (2.46)

#### 2.4.3.1 FORÇAS DE PROPULSÃO

A força de propulsão produzida por cada propulsor é proporcional ao quadrado de sua respectiva velocidade angular. De acordo testes experimentais mostrados na Seção A.3, pode-se considerar que a força de propulsão é diretamente proporcional ao sinal enviado aos motores  $(\delta_{1...4})$ , representado pela Equação 2.47.

$$
F_* = k_1 \delta_* \tag{2.47}
$$

onde  $F$  representa a força produzida por cada motor de propulsão,  $k_1$ é chamada de constante de propulsão, característica de cada sistema de propulsão (motor, ESC e hélice), e  $\delta_*$  é o sinal de cada motor.

Dessa forma, analisando a disposição de cada sistema de propulsão e servomotor, obtém-se a Equação 2.48 na forma matricial:

$$
\begin{bmatrix} X_p^b \\ Y_p^b \\ Z_p^b \end{bmatrix} = \begin{bmatrix} k_1 s \gamma_1 & k_1 s \gamma_2 & k_1 s \gamma_3 & k_1 s \gamma_4 \\ 0 & 0 & 0 & 0 \\ -k_1 c \gamma_1 & -k_1 c \gamma_2 & -k_1 c \gamma_3 & -k_1 c \gamma_4 \end{bmatrix} \begin{bmatrix} \delta_1 \\ \delta_2 \\ \delta_3 \\ \delta_4 \end{bmatrix}
$$
 (2.48)

onde  $\gamma_*$  é o ângulo de inclinação de cada servomotor (0 graus tem direção  $-\hat{k}^b$ ),  $s\gamma_* = \text{sen } \gamma_* \text{ e } c\gamma_* = \text{cos } \gamma_*$ .

Vale destacar que a força de propulsão  $Y_p^b$  tem valor nulo devido às características construtivas do veículo, explicado pela não inclinação dos servomotores sobre este eixo.

# *2.4.3.2 FOR ¸CAS AERODINAMICAS ˆ*

As forças e torques aerodinâmicos são descritos como produtos de coeficientes adimensionais e quantidades dimensionais. Tais coeficientes podem ser encontrados teoricamente ou experimentalmente através de túneis de vento (Høstmark 2007). Para este trabalho foi utilizado a forma teórica com auxílio de *softwares* que simulam tais coeficientes atrav´es do projeto tridimensional desenvolvido.

Os coeficientes aerodinâmicos dependem de alguns fatores importantes (Høstmark 2007):

• Aspectos e proporções geométricas da aeronave que caracterizem um coeficiente

de arrasto  $C_D$ ;

- Ângulos de incidência do ar no veículo (ângulos de ataque  $(\alpha)$  e derrapagem  $(\beta)$ );
- Pressão dinâmica  $\bar{q}$ , baseado no Teorema de Bernoulli (Ducard 2009).

Logo, tem-se a Equação 2.49:

$$
X_a^w = \bar{q}SC_D \tag{2.49}
$$

onde  $X_a^w$  é a força de arrasto no referencial do vento  $\mathcal{F}^w$  e  $S$  a área de superfície que gera arrasto.

Para o veículo em questão, o fato de não possuir asas-fixas faz com que as forças aerodinâmicas laterais e de sustentação possam ser negligenciadas. Logo, tem-se a Equação 2.50:

$$
C_D = \sum_i C_{D_{E_i}} E_i \tag{2.50}
$$

onde  $E$  são os estados aerodinâmicos.

Destaca-se ainda que as forças aerodinâmicas aqui mencionadas são calculadas no *frame* do vento  $\mathcal{F}^w$ , sendo necessário uma transformação para o *frame* do veículo  $\mathcal{F}^b$ :

$$
\begin{bmatrix} X_a^b \\ Y_a^b \\ Z_a^b \end{bmatrix} = -\mathbf{A}_b^{\boldsymbol{w}} \begin{bmatrix} \bar{q}SC_D \\ 0 \\ 0 \end{bmatrix}
$$
 (2.51)

onde  $A_b^w = (A_w^b)^T \in \mathbb{R}^{3 \times 3}$  é a matriz de transformação de *frames*, apresentada na Seção 2.3.8.

A força de arrasto  $X_a^b$  é negativa devido ao arrasto ser sempre uma força dissipativa, contrária ao sentido de  $\hat{i}^b$  no *frame*  $\mathcal{F}^b$ .

#### 2.4.3.3 FORCA GRAVITACIONAL

O efeito do campo gravitacional da Terra pode ser modelado como sua força proporcional `a massa do QTR aplicada ao seu respectivo centro de massa (Beard e McLain 2012).

Esta força age na direção  $k^i$  onde é proporcional à massa do VANT pela constante gravitacional terrestre  $g(9,81m/s^2)$ . Dessa forma:

$$
\begin{bmatrix} X_g^i \\ Y_g^i \\ Z_g^i \end{bmatrix} = \begin{bmatrix} 0 \\ 0 \\ mg \end{bmatrix}
$$
 (2.52)

Transformando esta força para o *frame* fixo ao corpo do veículo  $\mathcal{F}^b$ :

$$
\begin{bmatrix}\nX_g^b \\
Y_g^b \\
Z_g^b\n\end{bmatrix} = \mathbf{A}_v^b \begin{bmatrix}\n0 \\
0 \\
mg\n\end{bmatrix}
$$
\n(2.53)\n
$$
= \begin{bmatrix}\n-mgs\theta \\
mgc\theta s\phi \\
mgc\theta c\phi\n\end{bmatrix}
$$
\n(2.54)

Após descritas as forças resultantes no veículo, resume-se-as através da Equação 2.55:

$$
\begin{bmatrix}\nX^b \\
Y^b \\
Z^b\n\end{bmatrix} = \begin{bmatrix}\nk_1 s \gamma_1 & k_1 s \gamma_2 & k_1 s \gamma_3 & k_1 s \gamma_4 \\
0 & 0 & 0 & 0 \\
-k_1 c \gamma_1 & -k_1 c \gamma_2 & -k_1 c \gamma_3 & -k_1 c \gamma_4\n\end{bmatrix} \begin{bmatrix}\n\delta_1 \\
\delta_2 \\
\delta_3 \\
\delta_4\n\end{bmatrix}
$$
\n
$$
- A_b^w \begin{bmatrix}\n\bar{q} S C_D \\
0 \\
0\n\end{bmatrix} + \begin{bmatrix}\n-mgs\theta \\
mgc\theta s\phi \\
mgc\theta c\phi\n\end{bmatrix}
$$
\n(2.55)

#### *2.4.4 TORQUES RESULTANTES*

Os torques resultantes presentes no veículo projetado se dividem em Torques de Propulsão  $[L_p^b, M_p^b, N_p^b]$ , Aerodinâmicos  $[L_a^b, M_a^b, N_a^b]$  e Gravitacional  $[L_g^b, M_g^b, N_g^b]$ , descritos na Equação 2.56.

$$
\begin{bmatrix} L^b \\ M^b \\ N^b \end{bmatrix} = \begin{bmatrix} L_p^b \\ M_p^b \\ N_p^b \end{bmatrix} + \begin{bmatrix} L_a^b \\ M_a^b \\ N_a^b \end{bmatrix} + \begin{bmatrix} L_g^b \\ M_g^b \\ N_g^b \end{bmatrix}
$$
\n(2.56)

Para determinar os torques gerados pelos motores, tem-se a necessidade de saber os sentidos de rotação de cada motor, assim como suas respectivas identificações, apresentados na Figura 21.

Figura 21: Vista superior do QTR com os sentidos de rotação dos motores de propulsão.

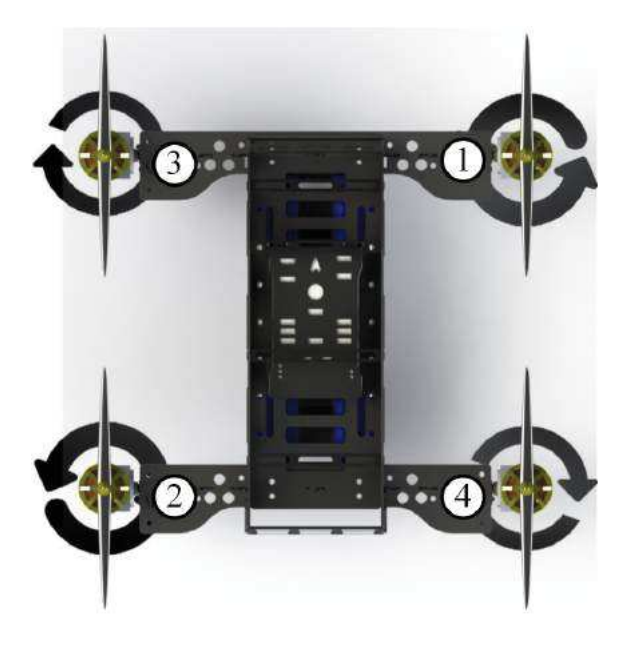

Fonte: Autor.

O torque de rotação que cada motor gera se baseia na composição de seus sinais com as inclinações dos servomotores. Assim, considerando  $d_{\mathsf{L}} = l \frac{\sqrt{2}}{2}$  $\frac{\sqrt{2}}{2}$ , tem-se:

$$
\begin{bmatrix}\nL_p^b \\
M_p^b \\
\hline\n\end{bmatrix} = \begin{bmatrix}\n-k_1 d_{\text{L}}c(\gamma_1) - k_2 s(\gamma_1) \delta_1 + [k_1 d_{\text{L}}c(\gamma_2) - k_2 s(\gamma_2)] \delta_2 + \\
+ [k_1 d_{\text{L}}c(\gamma_3) + k_2 s(\gamma_3)] \delta_3 + [-k_1 d_{\text{L}}c(\gamma_4) + k_2 s(\gamma_4)] \delta_4 \\
k_1 d_{\text{L}}c(\gamma_1) \delta_1 - k_1 d_{\text{L}}c(\gamma_2) \delta_2 + k_1 d_{\text{L}}c(\gamma_3) \delta_3 - k_1 d_{\text{L}}c(\gamma_4) \delta_4 \\
- [k_1 d_{\text{L}}s(\gamma_1) + k_2 c(\gamma_1)] \delta_1 + [k_1 d_{\text{L}}s(\gamma_2) + k_2 c(\gamma_2)] \delta_2 + \\
+ [k_1 d_{\text{L}}s(\gamma_3) - k_2 c(\gamma_3)] \delta_3 + [-k_1 d_{\text{L}}s(\gamma_4) - k_2 c(\gamma_4)] \delta_4 \\
- [k_1 d_{\text{L}}s(\gamma_3) - k_2 c(\gamma_3)] \delta_3 + [-k_1 d_{\text{L}}s(\gamma_4) - k_2 c(\gamma_4)] \delta_4\n\end{bmatrix} \tag{2.57}
$$

O fato de não possuir superfícies de controle ou sustentação, pode-se desprezar os

torques aerodinâmicos presentes, pois o centro de gravidade do veículo se torna o mesmo do centro aerodinâmico. Entre outros aspectos, observa-se que veículos com configuração quadrotor podem ter tais forças negligenciadas (Beard e McLain 2012, Beard 2008).

No que se refere ao torque gravitacional, o fato da força gravitacional ser exercida no centro de gravidade do veículo, não há presença de torque no corpo rígido no frame do veículo  $\mathcal{F}^b$  (Beard 2008).

#### *2.4.5 CEM DO QTR*

Das forças e torques apresentados anteriormente, gravitacional e aerodinâmica acabam por serem inerentes às características do veículo desenvolvido, fazendo com que as ações de controle virtuais dos controladores sejam desempenhadas somente pelas forças e torques de propulsão, diretamente relacionadas às suas ações de controle reais. Logo:

$$
\begin{bmatrix}\nX_p^b \\
Z_p^b \\
I_p^b \\
M_p^b \\
\hline\n\end{bmatrix} = \begin{bmatrix}\nk_1 \delta_1 s \gamma_1 + k_1 \delta_2 s \gamma_2 + k_1 \delta_3 s \gamma_3 + k_1 \delta_4 s \gamma_4 \\
-k_1 \delta_1 c \gamma_1 - k_1 \delta_2 c \gamma_2 - k_1 \delta_3 c \gamma_3 - k_1 \delta_4 c \gamma_4 \\
-k_1 d_L c \gamma_1 - k_2 s \gamma_1) \delta_1 + (k_1 d_L c \gamma_2 - k_2 s \gamma_2) \delta_2 + \\
(k_1 d_L c \gamma_3 + k_2 s \gamma_3) \delta_3 + (-k_1 d_L c \gamma_4 + k_2 s \gamma_4) \delta_4 \\
+ (k_1 d_L c \gamma_1 \delta_1 - k_1 d_L c \gamma_2 \delta_2 + k_1 d_L c \gamma_3 \delta_3 - k_1 d_L c \gamma_4 \delta_4 \\
\hline\nN_p^b\n\end{bmatrix} \n\tag{2.58}
$$
\n
$$
+ (k_1 d_L s \gamma_1 + k_2 c \gamma_1) \delta_1 + (k_1 d_L s \gamma_2 + k_2 c \gamma_2) \delta_2 + (k_1 d_L s \gamma_3 - k_2 c \gamma_3) \delta_3 + (-k_1 d_L s \gamma_4 - k_2 c \gamma_4) \delta_4
$$

# 3 ALOCAÇÃO DE CONTROLE SUB-ÓTIMA RÁPIDA

Este capítulo detalhará todo o método de alocação de controle proposto, que permite de forma r´apida e desacoplada obter os sinais de controle reais de um sistema superatuado. Mostra-se também uma breve revisão das principais metodologias de alocação de controle utilizadas na atualidade, contrastando as diferenças do que de novo aqui será apresentado.

## *3.1 INTRODUÇÃO*

Sabe-se que o objetivo primário de um algoritmo de alocação de controle é transformar Ações de Controle Virtuais (ACVs)  $\tau_c \in \mathbb{R}^m$  com  $m \in \mathbb{N}^*$  sendo o número de DoFs em Ações de Controle Reais (ACRs)  $u \in \mathbb{U} \subset \mathbb{R}^n$ , com  $n \in \mathbb{N}^*$ , produzidos para os n atuadores do sistema, onde U representa o domínio de soluções considerando restrições de controle geradas por saturações e outras limitações.

Este procedimento leva em consideração parâmetros construtivos representados pela CEM, descritos pela Equação 3.1 (Johansen e Fossen 2013):

$$
\hat{\tau} = M(\Gamma)u \tag{3.1}
$$

onde  $\hat{\tau} \in \mathbb{R}^m$  são as ACVs estimadas,  $M(\Gamma) \in \mathbb{R}^{m \times n}$  é a CEM linear do sistema de posto completo ao qual inclui o comportamento dos atuadores, bem como suas características construtivas e,  $\Gamma \in \mathbb{R}^p$  são parâmetros p necessários para se obter  $M$ .

#### *3.2 ABORDAGEM LINEAR TRADICIONAL*

A partir da Equação 3.1, o erro entre as ACVs desejadas e estimadas pode ser definido por  $\varepsilon = \hat{\tau} - \tau$ , ou seja:

$$
\varepsilon = \mathbf{M}(\Gamma)\mathbf{u} - \boldsymbol{\tau} \tag{3.2}
$$

Dessa forma, a alocação de controle é a solução para o seguinte problema de otimização:

Minimizar 
$$
f(\mathbf{u}) = \frac{1}{2}(\mathbf{M}(\Gamma)\mathbf{u} - \boldsymbol{\tau})^T(\mathbf{M}(\Gamma)\mathbf{u} - \boldsymbol{\tau})
$$
  
Sujeito a  $\underline{\mathbf{u}} \le \mathbf{u} \le \overline{\mathbf{u}}$  (3.3)

onde  $\bar{u}$  e  $\underline{u}$  são os limites superior e inferior das ACRs, respectivamente.

Para resolver o problema de otimização da Equação 3.3, é necessário seguir as condições de otimalidade de Karush-Kuhn-Tucker (KKT) como mostrado a seguir (onde, por razões de simplicidade, foi considerado  $M(\Gamma) = M$ ). Para agilizar o processo de convergência, as restrições sobre os atuadores são consideradas em uma rotina fora do processo de otimização, que aproxima a atuação avaliada para a mais próxima possível. Embora isso possa levar à instabilidade numérica em sistemas mais complexos, não é o caso de problemas lineares simples.

Considerando o Lagrangeano

$$
L(\mathbf{u}) = f(\mathbf{u}) \tag{3.4}
$$

a condição KKT é:

$$
\frac{\partial L}{\partial \boldsymbol{u}}(\boldsymbol{u}) = \boldsymbol{M}^T \boldsymbol{M} \boldsymbol{u} - \boldsymbol{M}^T \boldsymbol{\tau} = 0 \tag{3.5}
$$

Portanto, a solução ótima para a Equação 3.3 é:

$$
\mathbf{u} = \left(\mathbf{M}^T \mathbf{M}\right)^{-1} \mathbf{M}^T \boldsymbol{\tau}
$$
\n(3.6)

Se um sinal factível  $\underline{u} \leq u \leq \overline{u}$  não for encontrado, isso indica que o resultado está exigindo magnitudes dos atuadores além de suas capacidades. Nesse caso, os algoritmos de alocação de controle normalmente degradam suas metas de desempenho aproximando  $u$  à solução mais viável  $\tilde{u}$  (Johansen e Fossen 2013).

Vale destacar que as saturações são realizadas fora do problema de otimização. Outra observação importante é que, dependendo da dinâmica e dimensão de  $M$ , é

possível que a Equação 3.6 seja numericamente instável. Assim, é recomendado usar uma representação alternativa da matriz pseudo-inversa  $(M^TM)^-M^T$ , como:

$$
u = M^{\dagger} \tau \tag{3.7}
$$

onde  $M^{\dagger}$  é a matriz pseudo-inversa de Moore-Penrose, avaliada por:

$$
\mathbf{M}^{\dagger} = \mathbf{M}^T (\mathbf{M} \mathbf{M}^T)^{-} \text{ , se } m < n \text{ ou} \tag{3.8}
$$

$$
\boldsymbol{M}^{\dagger} = (\boldsymbol{M}\boldsymbol{M}^T)^{-} \boldsymbol{M}^T \text{ , se } m > n \tag{3.9}
$$

# *3.3 ABORDAGEM NAO LINEAR TRADICIONAL ˜*

Embora a abordagem apresentada acima seja uma solução para problemas lineares, a alocação de controle não linear tem uma formulação matemática diferente da Equação 3.1, onde não é possível resolver por manipulação de matriz, e sim através de algoritmos mais complexos, o que demanda grande esforço computacional (por exemplo, o algoritmo de otimização primal-dual (Souza et al. 2004)). Essas abordagens fazem com que os custos de processamento sejam proibitivos para alguns hardwares embarcados.

Para demonstração, considere o seguinte sistema não linear:

$$
\hat{\tau} = K(u) \tag{3.10}
$$

onde  $\boldsymbol{K}(\boldsymbol{u}) \in \mathbb{R}^m$  é a função de alocação de controle não linear. Em tal cenário, não  $\acute{e}$  possível supor que o tratamento das restrições fora da rotina principal não cause estabilidade numérica. Portanto, o problema é dado por:

Minimizar 
$$
f(\boldsymbol{u}) = \frac{1}{2}(\boldsymbol{K}(\boldsymbol{u}) - \boldsymbol{\tau})^T(\boldsymbol{K}(\boldsymbol{u}) - \boldsymbol{\tau})
$$
  
Sujetio a  $\underline{\boldsymbol{u}} \leq \underline{\boldsymbol{u}} \leq \overline{\boldsymbol{u}}$  (3.11)

O problema da Equa¸c˜ao 3.11 deve ser manipulado para um conjunto de equa¸c˜oes de igualdade adicionando variáveis de folga (slack variables)  $s_1 > 0 \in \mathbb{R}^n$  e  $s_2 > 0 \in \mathbb{R}^n$ :

Minimizar 
$$
f(\boldsymbol{u}) = \frac{1}{2}(\boldsymbol{K}(\boldsymbol{u}) - \boldsymbol{\tau})^T(\boldsymbol{K}(\boldsymbol{u}) - \boldsymbol{\tau})
$$
  
Subjeito a  $\boldsymbol{u} - \overline{\boldsymbol{u}} + \boldsymbol{s}_1 = 0$   
 $\boldsymbol{u} - \underline{\boldsymbol{u}} - \boldsymbol{s}_2 = 0$  (3.12)

que resulta no Lagrangiano

$$
L(\boldsymbol{u},\boldsymbol{s},\boldsymbol{\lambda}) = f(\boldsymbol{u}) - \boldsymbol{\lambda}_1(\boldsymbol{u} - \overline{\boldsymbol{u}} + \boldsymbol{s}_1) - \boldsymbol{\lambda}_2(\boldsymbol{u} - \underline{\boldsymbol{u}} - \boldsymbol{s}_2)
$$
(3.13)

onde  $\lambda_1 > 0 \in \mathbb{R}^n$  e  $\lambda_2 > 0 \in \mathbb{R}^n$  são os multiplicadores de Lagrange.

Então, as condições KKT para a Equação 3.13 são

$$
\frac{\partial L}{\partial u}(u, s_1, s_2, \lambda_1, \lambda_2) = \nabla f(u) - \nabla u \lambda_1 - \nabla u \lambda_2 = 0
$$
\n
$$
\frac{\partial L}{\partial s_1}(u, s_1, s_2, \lambda_1, \lambda_2) = -\lambda_1 = 0
$$
\n
$$
\frac{\partial L}{\partial s_2}(u, s_1, s_2, \lambda_1, \lambda_2) = \lambda_2 = 0
$$
\n
$$
\frac{\partial L}{\partial \lambda_1}(u, s_1, s_2, \lambda_1, \lambda_2) = (u + s_1) = \overline{u}
$$
\n
$$
\frac{\partial L}{\partial \lambda_2}(u, s_1, s_2, \lambda_1, \lambda_2) = (u - s_2) = \underline{u}
$$

onde  $\nabla f(u)$  e  $\nabla u$  são o gradiente de  $f(u)$  e u, respectivamente.

# *3.4 ALOCA ¸CAO DE CONTROLE SUB- ˜ OTIMA R ´ APIDA - FCA ´*

O objetivo do método proposto é transformar o problema apresentado na Equação 3.10 em uma versão linear mais rápida do que a apresentada na Equação 3.6, dividindo o problema em dois subconjuntos interconectados. Dessa forma, considere que o sistema n˜ao linear

$$
\hat{\boldsymbol{\tau}} = \boldsymbol{M}(\boldsymbol{u}) \tag{3.14}
$$

seja quebrado em dois problemas diferentes, conforme mostrado nas Equações 3.15 e 3.16
$$
\hat{\tau}_a = M_a(u_b)u_a \tag{3.15}
$$

$$
\hat{\tau}_b = M_b(u_a)u_b \tag{3.16}
$$

onde  $u_a \in \mathbb{R}^q$  com  $q \in \mathbb{N}^*$  sendo uma parte dos *n* atuadores do sistema,  $u_b \in \mathbb{R}^r$ com  $r \in \mathbb{N}^*$  sendo o restante dos atuadores,  $\hat{\tau}_a \in \mathbb{R}^{m_a}$ ,  $\hat{\tau}_b \in \mathbb{R}^{m_b}$ ,  $M_a(\boldsymbol{u}_a) \in \mathbb{R}^{m_a \times q}$  e  $M_b(u_b)\in \mathbb{R}^{m_b\times r}.$ 

Destaca-se a possibilidade de diferentes combinações do sistema não linear inicial em dois subconjuntos. Assim, as seguintes regras heurísticas foram consideradas:

- Separar as ações de controle ACVs definidas em uma configuração que os conjuntos resultantes geram dois sistemas variáveis dependentes e lineares. Essa operação lineariza um conjunto considerando a execução prévia do outro. Uma abordagem semelhante pode ser vista em Mok, Tan e Hui (2016) e Liu et al. (2016), onde a solução de fluxo de energia de transmissão não linear é dividida em dois sistemas dependentes;
- As ACVs no primeiro subconjunto devem estar completamente superpostas no segundo para facilitar sua convergência. A ausência ou parcialidade da superposição podem não apresentar convergência em situações onde o sinal desejado ainda é alcançável, explicado por cada subconjunto ter um subespaço de busca diferente, podendo não alcançar os critérios de parada à medida que as ACRs são atualizadas.

Nesta abordagem, as não linearidades das ACRs são divididas em dois problemas independentes que podem ser resolvidos de forma recursiva e iterativa até que os critérios de convergência sejam encontrados e, segundo, sem redundância, a velocidade da solução  $é$  aprimorada.

Para resolver a Equação 3.14 usando as Equações 3.15 e 3.16, este trabalho propõe o Algoritmo 1 onde cada época representa uma época convergida e cada laço while interno representa uma iteração. Os índices superiores (+) e (−) são os valores da iteração atual e anterior das ACRs, respectivamente. Os argumentos de entrada s˜ao as ACVs  $\bm{\tau} = [\bm{\tau}_a, \bm{\tau}_b]$  dos controladores do sistema e os valores anteriores de ACRs  $\bm{u}^- = [\bm{u}_a^-,\bm{u}_b^-]$ . A saída é representada pelas ACRs atuais $\boldsymbol{u}^+ = [\boldsymbol{u}^+_a, \boldsymbol{u}^+_b]$  $\binom{+}{b}$ . Os critérios de parada são o erro de convergência  $\varepsilon_{max}$ , o número máximo de iterações  $i_{max}$  e a amplitude permitida de cada variável  $u_i$  representada por  $\Delta u_i$  com o máximo de  $\Delta u_{max}$ .

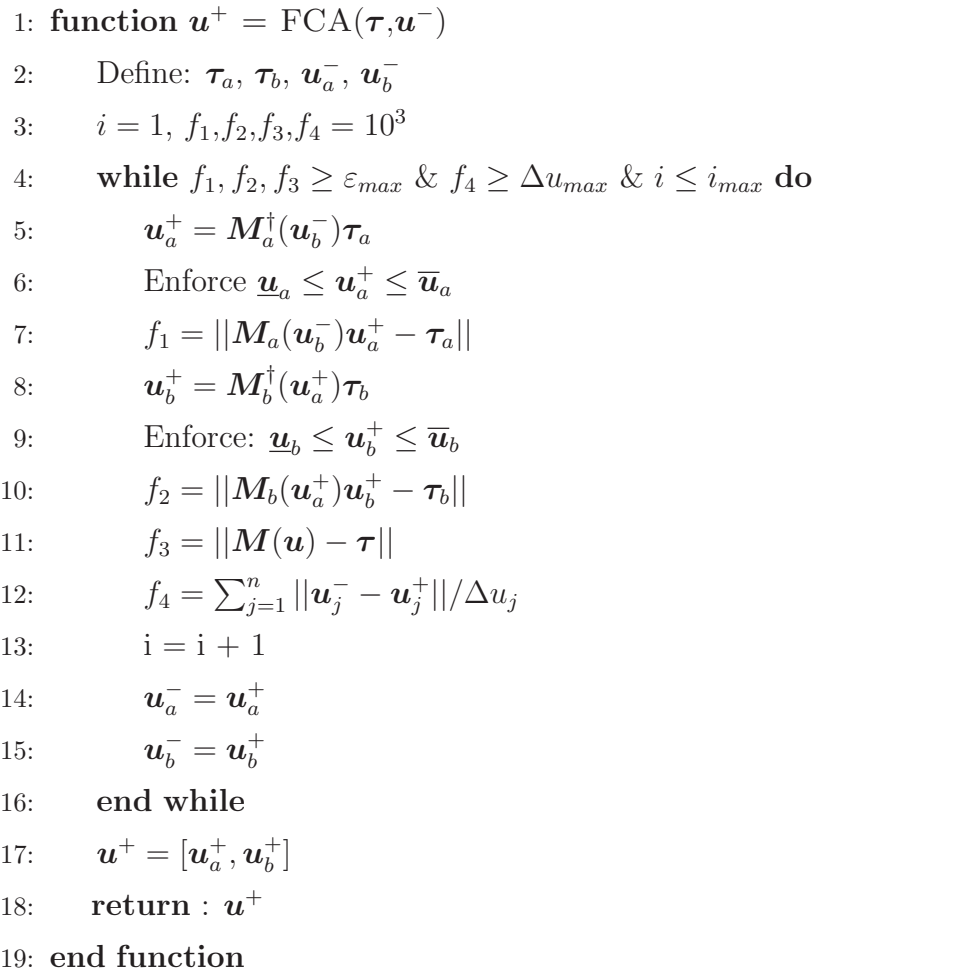

O Algoritmo 1 mostra que as Equações 3.15 e 3.16 representadas pelas Linhas 5 e 8, são resolvidas de forma recursiva até que sejam alcançados os três critérios de convergência. O primeiro, representado pela avaliação das Linhas 7, 10 e 11, respectivamente, diz respeito à assertividade, ou seja, quão semelhantes são as ACVs estimadas das desejadas. O segundo critério, representado pela avaliação na Linha 12, determina que as atualizações em  $u$  sejam menores que um determinado limite normalizado pela amplitude máxima de cada variável  $\Delta u_j$ . Isto é especialmente importante para se ter transições suaves entre cada época. Finalmente, o critério final define o número máximo de iterações permitidas em cada época.

# 3.5 EXEMPLOS MATEMÁTICOS DE APLICAÇÃO

Esta seção apresentará alguns exemplos matemáticos para aplicação da metodologia de alocação de controle, ou seja, casos hipotéticos sem relação com sistemas reais que visam avaliar o desempenho da técnica.

Considere o seguinte problema de alocação de controle não linear:

$$
\hat{\boldsymbol{\tau}} = \begin{bmatrix} \hat{\boldsymbol{\tau}}_1 \\ \hat{\boldsymbol{\tau}}_2 \\ \hat{\boldsymbol{\tau}}_3 \end{bmatrix} = \boldsymbol{M}(\boldsymbol{u}) = \begin{bmatrix} 8x_1 \cos(\gamma_1) - 3x_2 \cos(\gamma_2) \\ 3x_1 \cos(\gamma_1) + 6x_2 \cos(\gamma_2) \\ -x_2 \cos(\gamma_1) - 3x_1 \cos(\gamma_2) \end{bmatrix}
$$
(3.17)

O controlador e o sistema, neste tutorial, não têm significado físico. Portanto, as ACVs  $\tau$ , que em um processo real seriam geradas por um controlador de malha fechada, são dadas pelo seguinte conjunto de funções:

$$
\boldsymbol{\tau} = \begin{bmatrix} \tau_1 \\ \tau_2 \\ \tau_3 \end{bmatrix} = \begin{bmatrix} 0.1 + 0.1 \operatorname{sen}(\pi t/40) \\ 0.05 + 0.1 \operatorname{sen}(\pi t/30) \\ -0.3 + 0.2 \operatorname{sen}(\pi t/20) \end{bmatrix}
$$
(3.18)

Dada a Equação 3.17, para definir e avaliar um conjunto  $\boldsymbol{u}$  em que  $|\hat{\boldsymbol{\tau}} - \boldsymbol{\tau}|$  seja mínimo para qualquer conjunto de realização  $\tau$ . Para aplicar o FCA, primeiro é necessário quebrar o sistema não linear representado pela matriz da direita na Equação 3.17 em dois sistemas lineares. Dessa forma, considerou-se:

$$
\mathbf{u} = [\cos(\gamma_1), \cos(\gamma_2), x_1, x_2]^T
$$
\n(3.19)

sujeito a

$$
[-1, -1, -\infty, -\infty]^T \le \mathbf{u} \le [1, 1, \infty, \infty]^T
$$
 (3.20)

Como o sistema tratará  $\cos(\gamma_1)$  e  $\cos(\gamma_2)$  como qualquer variável comum, é necessário definir seus limites válidos. Além disso, para este primeiro exemplo,  $x_1$  e  $x_2$  são considerados ilimitados.

O vetor  $u$  pode agora ser quebrado de forma a isolar as não linearidades:

$$
\boldsymbol{u}_a = [x_1, x_2]^T \tag{3.21}
$$

$$
\mathbf{u}_b = [\cos(\gamma_1), \cos(\gamma_2)]^T \tag{3.22}
$$

O próximo passo é definir os subsistemas  $M_a$ e  $M_b$ escolhendo quais ACVs serão

avaliadas em cada subsistema, de acordo com

$$
\hat{\tau}_a = M_a(u_b)u_a \tag{3.23}
$$

$$
\hat{\boldsymbol{\tau}}_b = \boldsymbol{M_b}(\boldsymbol{u_a})\boldsymbol{u_b} \tag{3.24}
$$

Existem várias combinações entre os subconjuntos, onde as próximas subseções avaliarão o desempenho de algumas configurações possíveis. Em todos os casos, o número máximo de iterações é $i_{max} = 200$ , o erro quadrático máximo é  $\varepsilon_{max} = 1\times 10^{-20}$ e  $\Delta u_{max} = 1 \times 10^{-3}$  para ser os três critérios de convergência. As condições iniciais das ACRs são  $u = [0.5, 0.5, 0.5, 0.5]$  e, para cada alteração em um conjunto desejado de  $\tau$ , os dois algoritmos de otimização começarão com o último avaliado  $u$ .

Para comparar os resultados, foi utilizado o algoritmo de Pontos Interiores (PI) do Matlab (ferramentas de funções de otimização não linear).

# 3.5.1 AVALIAÇÃO DE DESEMPENHO DE ACVS TOTALMENTE SU-*PERPOSTAS*

Esta configuração considera que todas as ACVs estarão presentes em ambos subsistemas, ou seja

$$
\hat{\boldsymbol{\tau}}_a(x_1, x_2) = \hat{\boldsymbol{\tau}}_b(\cos(\gamma_1), \cos(\gamma_2)) = [\hat{\boldsymbol{\tau}}_1, \hat{\boldsymbol{\tau}}_2, \hat{\boldsymbol{\tau}}_3]^T
$$
\n(3.25)

ao qual gera

$$
\begin{bmatrix}\n\hat{\tau}_1 \\
\hat{\tau}_2 \\
\hat{\tau}_3\n\end{bmatrix} = \begin{bmatrix}\n8\cos(\gamma_1) & -3\cos(\gamma_2) \\
3\cos(\gamma_1) & 6\cos(\gamma_2) \\
-3\cos(\gamma_2) & -\cos(\gamma_1)\n\end{bmatrix} \begin{bmatrix}\nx_1 \\
x_2\n\end{bmatrix}
$$
\n(3.26)

$$
\begin{bmatrix}\n\hat{\tau}_1 \\
\hat{\tau}_2 \\
\hat{\tau}_3\n\end{bmatrix} = \begin{bmatrix}\n8x_1 & -3x_2 \\
3x_1 & 6x_2 \\
-x_2 & -3x_1\n\end{bmatrix} \begin{bmatrix}\n\cos(\gamma_1) \\
\cos(\gamma_2)\n\end{bmatrix}
$$
\n(3.27)

Estes sistemas são resolvidos iterativamente usando as Equações 3.28 e 3.29 com uso do Algoritmo 1.

$$
\begin{bmatrix} x_1 \\ x_2 \end{bmatrix} = \mathbf{M}_a^{\dagger}(\cos(\gamma_1), \cos(\gamma_2)) \begin{bmatrix} \boldsymbol{\tau}_1 \\ \boldsymbol{\tau}_2 \\ \boldsymbol{\tau}_3 \end{bmatrix}
$$
(3.28)

$$
\begin{bmatrix}\n\cos(\gamma_1) \\
\cos(\gamma_2)\n\end{bmatrix} = \mathbf{M}_b^{\dagger}(x_1, x_2) \begin{bmatrix} \tau_1 \\ \tau_2 \\ \tau_3 \end{bmatrix}
$$
\n(3.29)

A Figura 22 mostra as ACVs desejadas  $\tau$  (linhas cinzas) representas pela Equação 3.18 e estimadas pelo método FCA (cruzes vermelhas) e PI (círculos azuis).

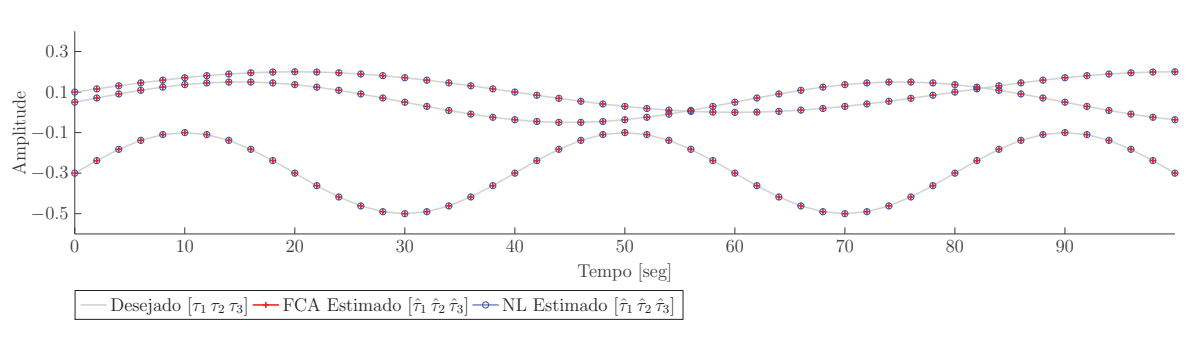

Figura 22: Ações de controle virtuais desejadas  $\tau$  e estimadas  $\hat{\tau}$ .

Fonte: Autor.

 $\acute{E}$  possível notar que ambos os métodos foram capazes de encontrar todas as soluções. No entanto, como o sistema possui várias soluções possíveis, cada metodologia apresentou uma saída diferente, como pode ser visto nas Figuras 23 e 24. Uma observação importante é que a FCA teve que aplicar o limite superior a  $cos(\gamma_2)$  e, mesmo assim, n˜ao gerou nenhum impacto em seu desempenho.

Figura 23: Valores para  $cos(\gamma_1)$  e  $cos(\gamma_2)$  estimados para FCA e fmincon com superposição completa de ACVs.

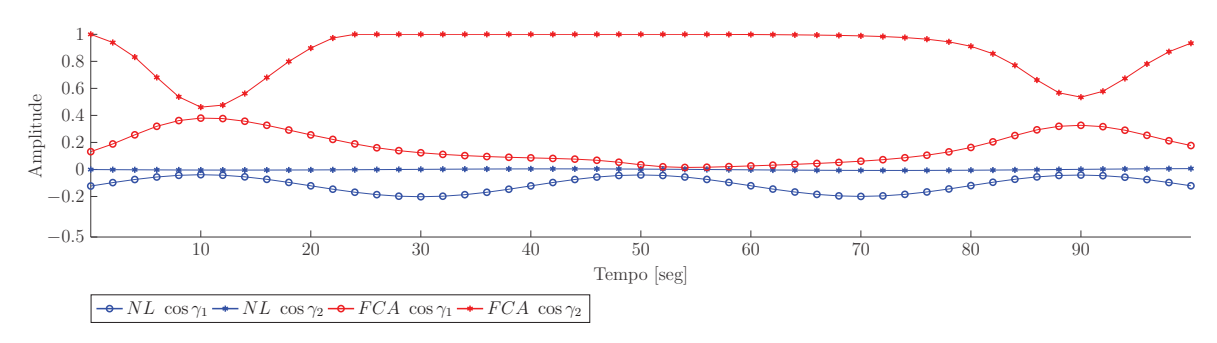

Fonte: Autor.

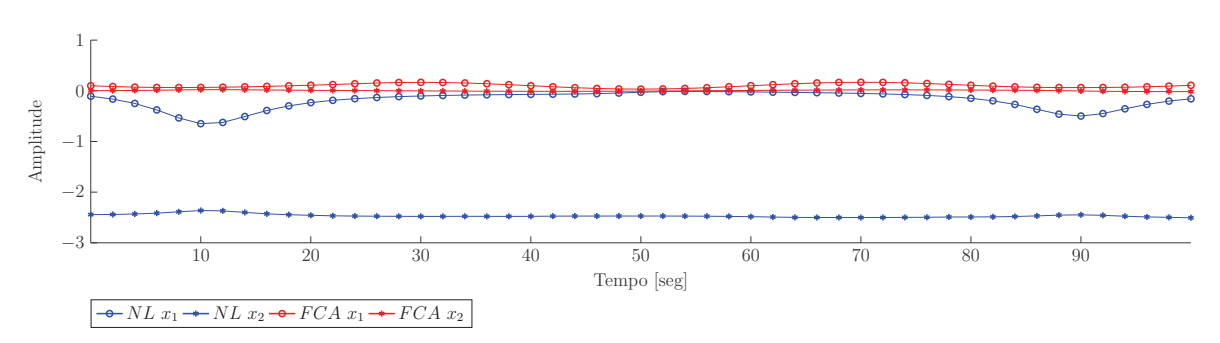

Figura 24: Valores de  $x_1$  e  $x_2$  estimados para FCA e *fmincon* com superposição completa de ACVs.

Fonte: Autor.

Considerando o erro quadrático e o tempo de convergência como métricas de desempenho, é possível observar analisando as Figuras 25 e 26 que o FCA foi capaz de alcançar a precisão desejada, ou seja,  $10^{-20}$  enquanto que o algoritmo não linear PI não obteve. Além disso, a FCA foi 130 vezes mais rápido que o PI, na média geral. Comparando com outros algoritmos não lineares, a FCA foi 10 vezes mais rápido que o Conjunto Ativo (CA) (Hager e Zhang 2006) e 15 vezes mais rápido que a abordagem de Programação Quadrática Sequencial (PQS) (Martinsen, Biegler e Foss 2004). Além disso, o erro mínimo de precisão foi de  $10^{-11}$  e  $10^{-12}$  respectivamente para CA e PQS.

Figura 25: Evolução do erro quadrático com superposição completa de ACVs.

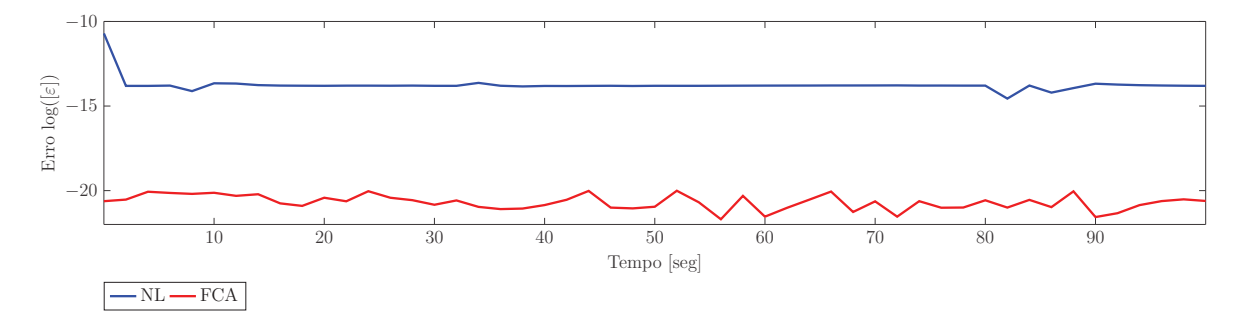

Fonte: Autor.

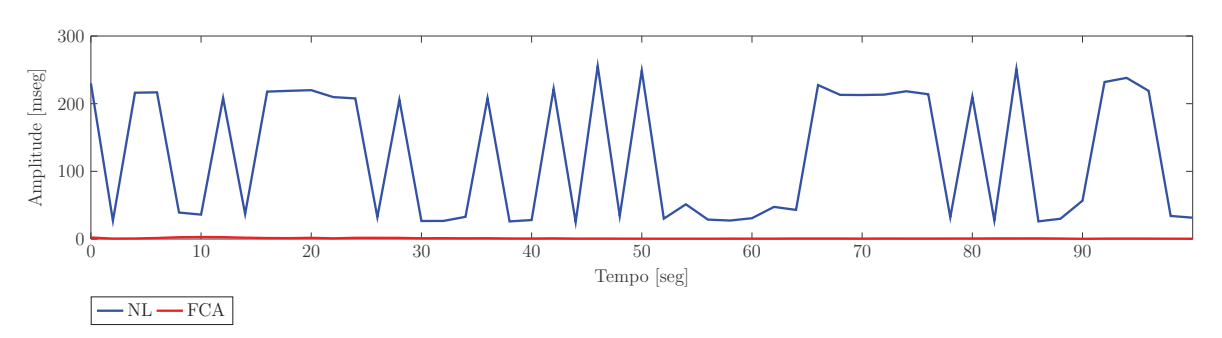

Figura 26: Tempo de convergência (ms) com superposição completa de ACVs.

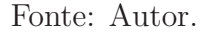

# 3.5.2 MUDANDO A ORDEM DE SOLUÇÃO DOS SUBSISTEMAS

O problema da alocação de controle na Equação 3.17 foi resolvido dividindo o sistema nas Equações 3.28 e 3.29. Alterando a ordem dos subsistemas no algoritmo, ou seja, resolvendo a Equação 3.29 primeiro que a Equação 3.28, os resultados quantitativos também são alterados. Destaca-se que o tempo de execução e a precisão da convergência foram os mesmos, mas os valores resultantes para  $(x_1, x_2, \cos(\gamma_1), \cos(\gamma_2))$ foram diferentes, conforme mostrado nas Figuras 27 e 28 em que uma nova ordem da solução é demonstrada em azul e denominada FCA 2. A abordagem original é mostrada em vermelho e denominada FCA 1. Como a ordem da solução do sistema mudou, a direção do espaço de busca também se altera. Considerando que um sistema não linear possui vários mínimos locais, alterações na busca e inicialização podem alcançar soluções diferentes.

Figura 27: Valores de  $cos(\gamma_1)$  e  $cos(\gamma_2)$  estimados com FCA 1 e FCA 2 com superposição completa de ACVs alterando a ordem de resolução das ACRs.

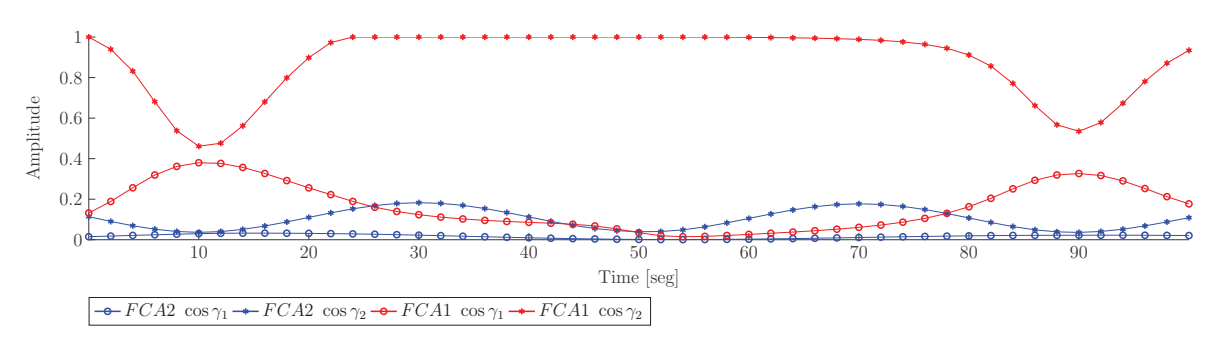

Fonte: Autor.

Figura 28: Valores de  $x_1$  e  $x_2$  estimados com FCA 1 e FCA 2 com superposição completa de ACVs alterando a ordem de resolução das ACRs.

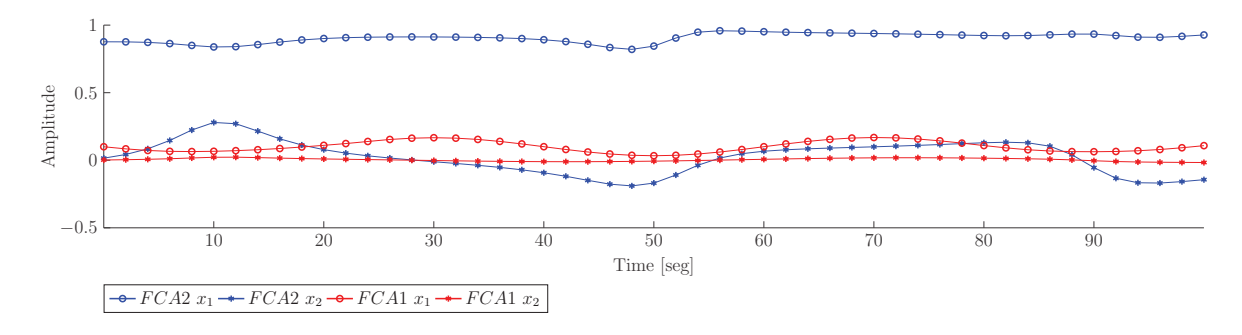

Fonte: Autor.

### *3.5.3* SENSIBILIDADE ÀS CONDIÇÕES INICIAIS

Para avaliar a sensibilidade do método às condições iniciais, o valor de

$$
\tau = [0, 0.0293, -0.0366, -0.1000]^T
$$
\n(3.30)

correspondente a  $t = 50s$  foi selecionado arbitrariamente. Um total de 100 simulações foram realizadas com condições iniciais escolhidas aleatoriamente usando

$$
\underline{\mathbf{u}} = [-1, -1, -2, -2]^T \text{ e}, \overline{\mathbf{u}} = [1, 1, 2, 2] \tag{3.31}
$$

como limites inferior e superior, respectivamente. As Figuras 29 e 30 mostram o ponto de inicialização em azul e os resultados fornecidos pela FCA em vermelho. É possível observar que todas as simulações convergiram, demonstrando robustez ao ponto de inicialização.

Figura 29: Valores de  $cos(\gamma_1)$  e  $cos(\gamma_2)$  inicializados (azul) e estimados (vermelho) da FCA com superposição completa de ACVs com condições iniciais distintas.

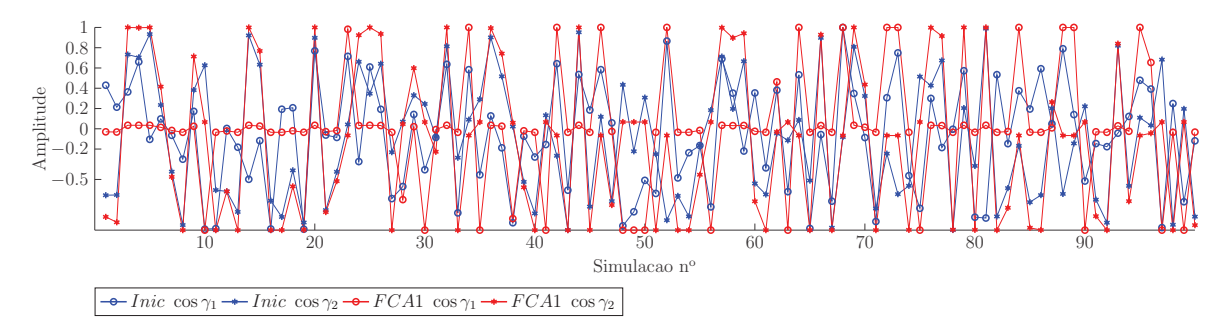

Fonte: Autor.

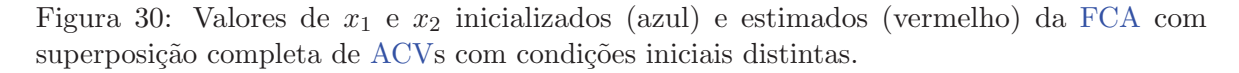

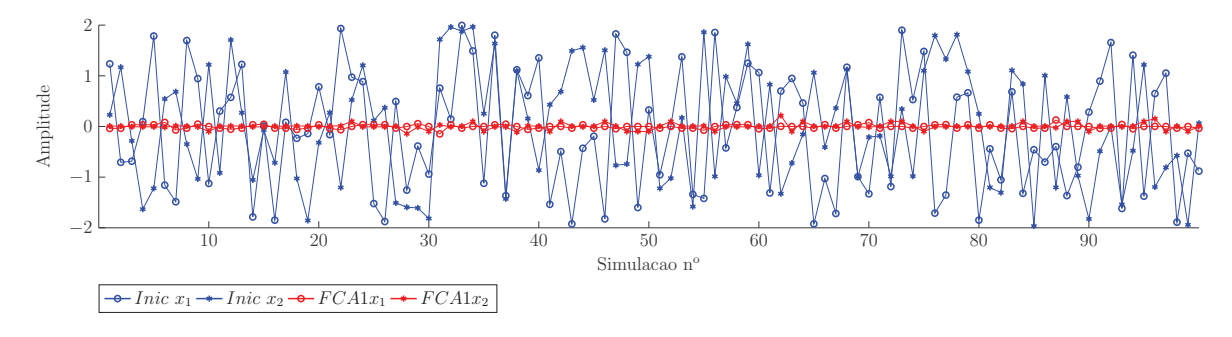

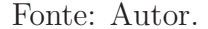

#### *3.5.4 ANALISE DE CONTING ´ ENCIA PRELIMINAR ˆ*

Considerando o sistema dado como exemplo, supõe-se agora que a variável  $\gamma_1$ represente um servomotor com defeito, com uma posição fixa em 0 graus. Nesse caso,  $cos(\gamma_1) = 1$  é alterado durante toda a simulação. As Figuras 31 e 32 mostram as variáveis  $(cos(\gamma_1), cos(\gamma_2))$  e  $(x_1, x_2)$ , respectivamente. Um resultado interessante é que, considerando essa falha, a abordagem FCA e a não linear alcançaram exatamente as mesmas soluções, porém a FCA sempre converge mais rápido.

Figura 31: Valores de  $cos(\gamma_1)$  e  $cos(\gamma_2)$  estimados com a FCA e *fmincon* com superposição completa de ACVs e contingência preliminar.

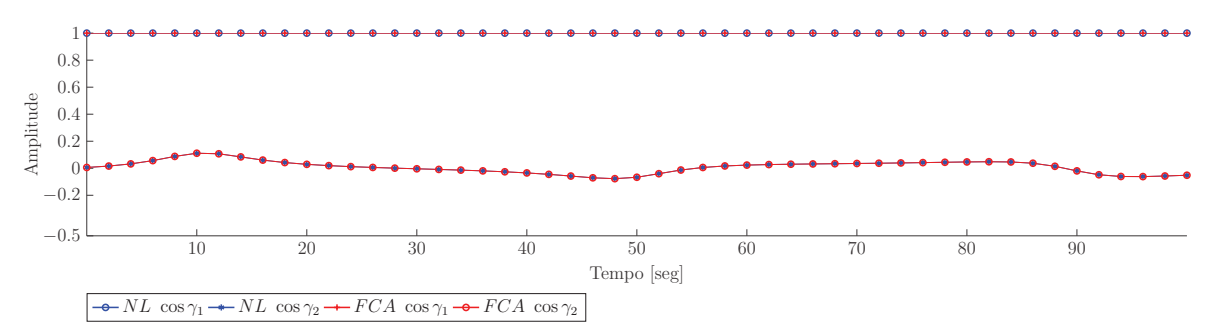

Fonte: Autor.

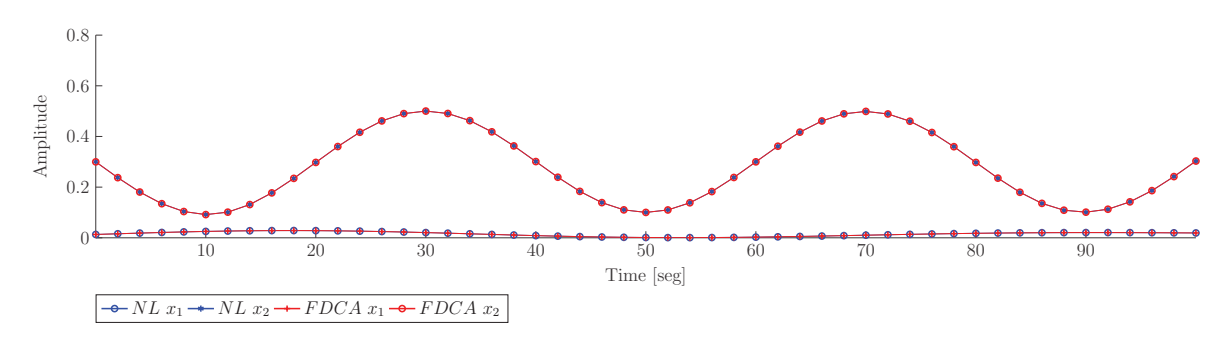

Figura 32: Valores de  $x_1$ e $x_2$ estimados com a FCA e  ${\it finincon}$ com superposição completa de ACVs e contingência preliminar.

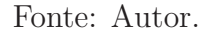

# 3.5.5 SUBSISTEMAS COM SUPERPOSIÇÃO PARCIAL E AUSENTE

Embora todos os cenários de simulação tenham considerado apenas dois subsistemas totalmente acoplados até o momento, significando que todas ACVs estão completamente superpostas, é possível obter topologias diferentes. A Tabela 1 mostra os resultados de vários cenários possíveis, onde $\boldsymbol{u_a},$   $\boldsymbol{u_b},$   $\boldsymbol{M_a}$ e  $\boldsymbol{M_b}$ são os mesmos definidos nas Equações 3.26 e 3.27. A notação  $M_k^{i,j,\dots}$  representa a matriz formada pelas linhas  $i, j, \dots$  de  $M_k$ .

| Case           | Sistema                                                                                                    |     | Tempo Máximo $(\mu s)$ Erro Máximo $\varepsilon_3(\times 10^{-20})$ |
|----------------|----------------------------------------------------------------------------------------------------|-----|---------------------------------------------------------------------|
| $\,1\,$        | $[\hat{\tau_1}, \hat{\tau_3}]^T = M_a^{1,3}(u_b)u_a$<br>$[\hat{\tau_1}, \hat{\tau_2}, \hat{\tau_3}]^T = M_b(u_a)u_b$                                | 140 | 0.945                                                               |
| $\overline{2}$ | $[\hat{\tau_1} , \hat{\tau_2}]^T = M_a^{1,2}(u_b) u_a$<br>$[\hat{\tau_1}, \hat{\tau_2}, \hat{\tau_3}]^T = M_b(u_a)u_b$                              | 640 | $0.092 \times 10^{20}$                                              |
| 3              | $[\hat{\tau}_2, \hat{\tau}_3]^T = M_a^{2,3}(u_b)u_a$<br>$[\hat{\tau_1}, \hat{\tau_2}, \hat{\tau_3}]^T = M_b(u_a)u_b$                                | 180 | 0.971                                                               |
| $\overline{4}$ | $[\hat{\tau}_1, \hat{\tau}_2, \hat{\tau}_3]^T = M_a(u_b)u_a$<br>$[\hat{\tau_1}, \hat{\tau_3}]^T = M_h^{1,3}(u_a)u_b$                                | 100 | 0.954                                                               |
| $\bf 5$        | $[\hat{\tau}_1, \hat{\tau}_2, \hat{\tau}_3]^T = M_a(u_b)u_a$<br>$[\hat{\tau_2}, \hat{\tau_3}]^T = M_h^{2,3}(u_a)u_b$                                | 160 | 0.985                                                               |
| $\overline{6}$ | $[\hat{\tau_1}, \hat{\tau_3}]^T = M_a^{1,3}(u_b)u_a$<br>$[\hat{\tau_2}, \hat{\tau_3}]^T = M_h^{2,3}(u_a)u_b$                                        | 120 | 0.915                                                               |
| $\overline{7}$ | $[\hat{\tau_1}, \hat{\tau_3}]^T = M_a^{2,3}(u_b)u_a$<br>$[\hat{\tau_1}, \hat{\tau_2}]^T = M_h^{1,2}(u_a)u_b$                                        | 510 | $0.122 \times 10^{20}$                                              |
| 8              | $[\hat{\tau}_2, \hat{\tau}_3]^T = M_a^{2,3}(u_b)u_a$<br>$[\hat{\tau_1}]^T = M_h^1(u_a) u_b$<br>$[\hat{\tau_2}, \hat{\tau_3}]^T = M_h^{2,3}(u_a)u_b$ | 170 | 0.932                                                               |
| 9              | $[\hat{\tau_1} , \hat{\tau_3}]^T = M_a^{1,2,3}(u_b) u_a$<br>$[\hat{\tau_2}]^T = M_h^{1,2,3}(u_a)u_b$                                                | 550 | $0.522 \times 10^{20}$                                              |

Tabela 1: Possibilidade de topologias diferentes.

A primeira observação importante é que os casos 2, 7 e 9 são os únicos que não convergiram dos que foram propostos; além disso, eles também são os únicos em que a ACV  $\tau_3$  não é apresentada nos dois subsistemas  $M_a$  e  $M_b$ . Todos os outros casos, incluindo o caso 6, onde a única superposição é superior a  $\tau_3$ , convergiram. Observe que o caso 8 separa  $M_b$  em dois subsistemas diferentes, demonstrando que é possível ter várias configurações. Por fim, o caso 9 mostra um sistema totalmente desacoplado, em que não há superposição entre ACVs.

Outros possíveis subsistemas desacoplados também foram testados e não convergiram. Isso demonstra que a superposição é uma característica importante nessa abordagem e deve ser cuidadosamente analisada.

#### 4 RESULTADOS DE SIMULAÇÃO

Neste capítulo será analisado as respostas de simulação dos controladores do QTR aplicados juntamente com o método de alocação de controle FCA.

Primeiramente, algumas observações são feitas:

- Foram considerados ruídos gaussianos brancos com desvio padrão de 1 grau para as malhas de posição angular  $(\phi, \theta \in \psi)$ , 1 grau/seg para as de velocidade angular  $(\dot{\phi},$  $\dot{\theta}$  e  $\dot{\psi}$ ), 0,5 m para a malha de altitude (h), 0,1 m/seg para a malha de velocidade subida/descida  $\dot{h}$  e inercial  $V_x$  ao longo do eixo  $\dot{\mathbf{i}}^b$  do veículo. Estes valores foram obtidos através de testes experimentais;
- Após a obtenção das ACRs dos 8 atuadores, uma função de transferência que represente as dinâmicas dos atuadores foi considerada, detalhadas no Apêndice A.3;
- Três arranjos de superposição de ACVs nos subconjuntos serão mostrados: ausência, parcial e total.

Para fins de comparação, mostram-se também resultados através de otimização não linear do Matlab $\circledR$ . Foram utilizados 2 métodos: pontos interiores e conjunto ativo. Vale destacar que a programação não linear usada na comparação não foi implementada na placa controladora do QTR devido a restrições de processamento.

Nas Seções 4.1, 4.2 e 4.3 serão mostrados arranjos com 3 tipos de superposição de ACVs. Na Seção 4.4 serão apresentadas as respectivas comparações. Estas simulações foram executadas de forma sequencial, ou seja, todas etapas de simulação somente eram executadas se a etapa anterior fosse previamente concluída. O objetivo deste procedimento é ilustrar que a alocação de controle proposta desempenha um comportamento dinâmico e inercial do QTR de forma similar ao obtido por abordagens tradicionais.

Na Seção 4.5 será apresentado um estudo do tempo máximo permitido que a técnica de alocação de controle tem disponível para ser executada de forma embarcada, sem

interferir significativamente no comportamento do veículo. Assim, alguns cenários são executados de forma paralela, considerando o arranjo da Seção 4.1 emulado na placa controladora, que possui tempo de amostragem diferentes para algumas rotinas.

Quanto ao desacoplamento de ACRs em grupos, optou-se por manter os termos não lineares (sen $(\gamma_i)$ ) em  $u_a$  e os outros  $(\delta_i)$  em  $u_b$ . Isto foi adotado pois os subsistemas lineares podem corrigir o processo de linearização através da interação entre os mesmos. Dessa forma:

$$
\mathbf{u}'_a \in \mathbb{R}^5 = [\text{sen}(\gamma_1), \text{sen}(\gamma_2), \text{sen}(\gamma_3), \text{sen}(\gamma_4), 1]^T
$$
\n(4.1)

Observe que o valor 1 na Equação 4.1 é responsável por somar todos os termos relacionados a **cos**, o que leva todas as não linearidades relacionadas a serem tratadas como constantes internas. Uma vantagem dessa estratégia é que ela funciona como um fator de normalização, pois o fato de  $u_a$  ser computado pelo sistema, torna possível a obtenção de um valor diferente de 1. Nesse caso, o vetor completo  $u'$  $a'$  é normalizado para manter sua última posição como 1. Após essa normalização, os sinais reais  $u_a$  são usados para alimentar os servomotores:

$$
\mathbf{u}_a \in \mathbb{R}^4 = [\text{sen}^-(\gamma_1), \text{sen}^-(\gamma_2), \text{sen}^-(\gamma_3), \text{sen}^-(\gamma_4)]^T
$$
\n(4.2)

Escolheu-se por utilizar a representação com  $\boldsymbol{\mathfrak{sen}}$  pois ela ilustra 2 quadrantes com sinais diferentes, onde sinais positivos de  $\gamma$  representam movimentos de avanço, enquanto que negativos de  $\gamma$  manobras de recuo do QTR.

Em relação ao segundo vetor de ACRs, as rotações dos motores de propulsão  $(\delta_i)$ s˜ao facilmente separadas em

$$
\boldsymbol{u}_b \in \mathbb{R}^4 = [\delta_1, \delta_2, \delta_3, \delta_4]^T
$$
\n(4.3)

Para todos os cenários, as condições iniciais das ACRs são nulas. Quanto aos critérios de parada, o número máximo de iterações é  $i_{max} = 50$ , o erro quadrático  $\varepsilon_{max} = 1 \times 10^{-6}$ e a variação máxima permitida para as ACRs é  $\Delta u_{max} = 1 \times 10^{-3}$ . Para as soluções das ACRs, os valores foram normalizados para as rotações dos motores de propulsão  $[0,1] \cong [0,100\%]$ , e para as inclinações dos servomotores  $[-1, +1] \cong [-45, +45]$  graus. Estes limites levam a  $\Delta u = [\Delta u_a, \Delta u_b]^T = [90, 90, 90, 90, 100, 100, 100, 100]^T$ .

# 4.1 ARRANJO COM SUPERPOSIÇÃO COMPLETA

O primeiro arranjo visa mostrar a superposição completa das ACVs em ambos os subconjuntos, onde  $M_a(u_a)\in\mathbb{R}^{2\times 4}$  e  $M_b(u_b)\in\mathbb{R}^{5\times 4}$  mostrados no Algoritmo 1 são

$$
\hat{\tau}_a = [X_p^b, N_p^b]^T \tag{4.4}
$$

$$
\hat{\tau}_b = [X_p^b, Z_p^b, L_p^b, M_p^b, N_p^b]^T, \tag{4.5}
$$

onde as ACVs  $X_p^b$  e  $N_p^b$  são as variáveis que representam a superposição completa, pois estão presentes nos 2 subconjuntos.

A razão da escolha de  $X_p^b$  e  $N_p^b$  no primeiro subconjunto de ACVs é controlá-las diretamente pelo conjunto  $u_a$  de ACRs. Assim, o restante das ACVs serão controladas pelo grupo  $u_b$  porque  $X_p^b$  e  $N_p^b$  foram anteriormente obtidas na Equação 4.4.

Al´em disso, testes experimentais de bancada foram realizados para verificar energeticamente quais dinâmicas são mais interessantes de serem diretamente controladas pelos servomotores. A razão obtida foi ≅ 50 vezes mais eficiente controlar  $X_p^b$  e  $N_p^b$ pelos servomotores do que pela ação de controle diferencial da velocidade de rotação dos motores de propulsão.

Prosseguindo, os respectivos subconjuntos são mostrados nas Equações 4.6 e 4.7:

$$
\overbrace{\left[\begin{array}{c} X_p^b \\ N_p^b \end{array}\right]}^{\hat{\tau}_a} = \overbrace{\left[\begin{array}{ccc} k_1\delta_1 & k_1\delta_2 & k_1\delta_3 & k_1\delta_4 \\ -k_1d\omega\delta_1 & -k_1d\omega\delta_2 & k_1d\omega\delta_3 & k_1d\omega\delta_4 & k_2(\delta_1c\gamma_1 + \delta_2c\gamma_2 - \delta_3c\gamma_3 - \delta_4c\gamma_4) \end{array}\right]}^{\text{min} \left[\begin{array}{c} \text{sen}(\gamma_1) \\ \text{sen}(\gamma_2) \\ \text{sen}(\gamma_3) \\ \text{sen}(\gamma_4) \\ 1 \end{array}\right] \tag{4.6}
$$

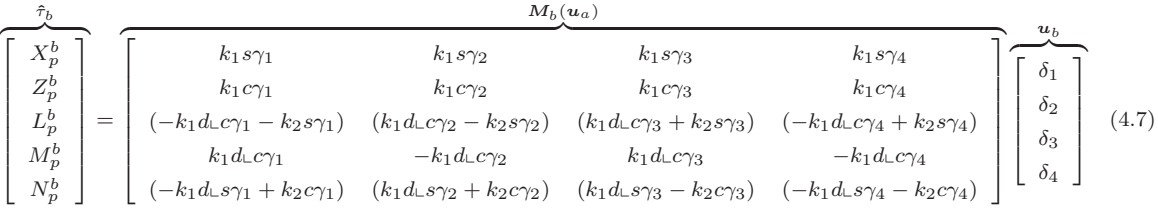

# $4.2$  ARRANJO COM SUPERPOSIÇÃO PARCIAL

A segunda configuração mostra a superposição parcial de ACVs nos subconjuntos, onde  $M_a(u_a)\in\mathbb{R}^{2\times 4}$  e  $M_b(u_b)\in\mathbb{R}^{4\times 4}$  são

$$
\hat{\tau}_a = [X_p^b, N_p^b]^T \tag{4.8}
$$

$$
\hat{\tau}_b = [Z_p^b, L_p^b, M_p^b, N_p^b]^T \tag{4.9}
$$

que geram as Equações 4.10 e 4.11

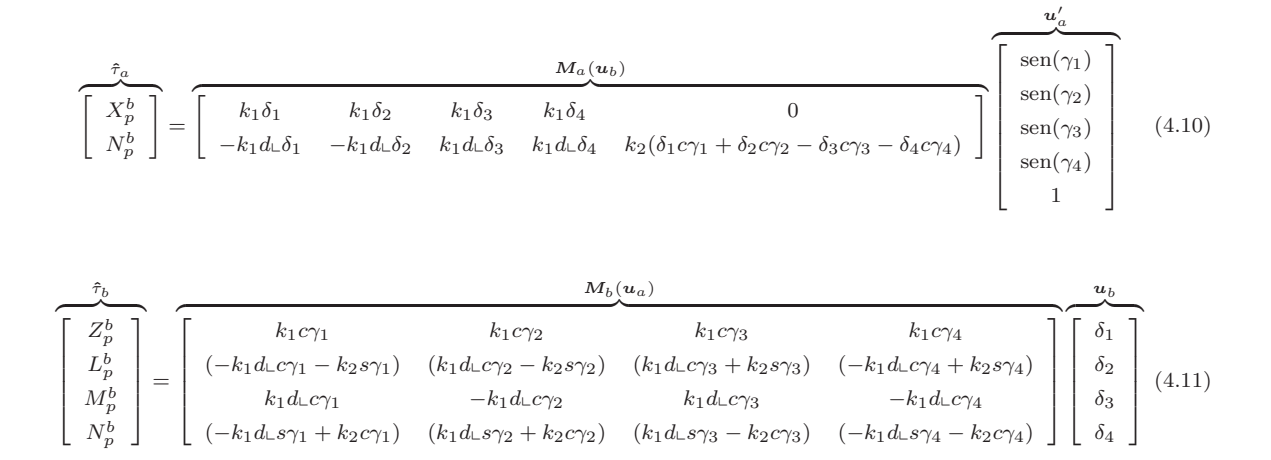

onde a ACV  $N_p^b$  é a única variável superposta nos 2 subconjuntos.

Neste caso, a ACV  $N_p^b$  foi escolhida empiricamente para ser superposta nos subconjuntos.

# *4.3 ARRANJO COM AUSÊNCIA DE SUPERPOSIÇÃO*

Por último, esta seção mostra o arranjo com ausência de superposição de ACVs nos subconjuntos, ou seja, o sistema é totalmente desacoplado. Dessa forma,  $M_{a}(u_{a})\in\mathbb{R}^{2\times4}$ e  $M_b(u_b)\in\mathbb{R}^{3\times 4}$  são:

$$
\hat{\tau}_a = [X_p^b, N_p^b]^T \tag{4.12}
$$

$$
\hat{\tau}_b = [Z_p^b, L_p^b, M_p^b]^T \tag{4.13}
$$

Consequentemente, as Equações 4.14 e 4.15 são apresentadas:

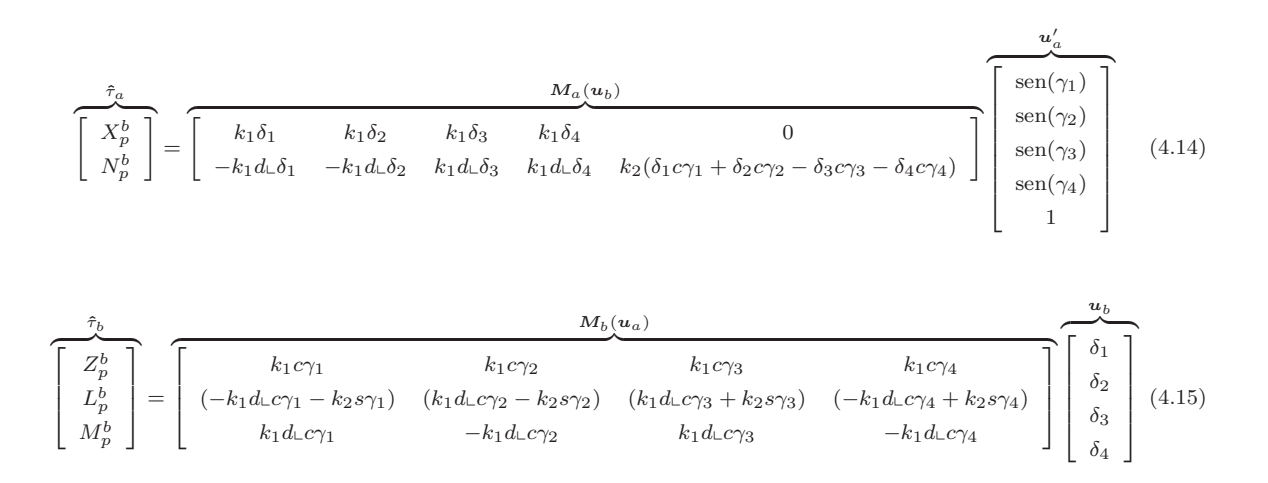

## 4.4 COMPARAÇÕES ENTRE ARRANJOS E ABORDAGENS NÃO *LINEARES TRADICIONAIS*

Nesta seção será apresentado um cenário de voo onde é possível analisar a convergência de 4 abordagens utilizadas na alocação de controle: Arranjo com superposição total, parcial e otimização não linear com pontos interiores e conjuntos ativos, nomeados daqui em diante por FCA 1, FCA 2, NL 1 e NL 2, respectivamente.

Não foi considerado o arranjo com ausência superposição, mostrado na Seção 4.3, pois o mesmo não converge. Isto é explicado porque o sistema completo é quebrado em 2 subsistemas que não exercem relação matemática um com o outro nas matrizes  $M_a(u_b)$ e  $M_b(u_a)$  no ponto de vista de ACVs, mas a resposta  $u_a$  do primeiro é utilizada para obtenção de  $u_b$  no segundo.

Dessa forma, apresenta-se na Tabela 2 os instantes de tempo em que os setpoints de voo s˜ao solicitados, seguidas das respostas controladas na Figura 33.

| <b>Tempo</b> (seg)  | 0                     | $2.5\,$          | $\overline{4}$ |       | 10 |
|---------------------|-----------------------|------------------|----------------|-------|----|
| $\bm{h}$ (m)        | 10                    | 10               | 10             | 10    | 10 |
| $V_x \text{ (m/s)}$ | $\mathbf{\mathbf{I}}$ | 1                |                |       |    |
| $\psi$ (graus)      | $\left( \right)$      | $\left( \right)$ | 90             | 90    | 90 |
| $\theta$ (graus)    |                       | $\mathbf{0}$     | $\Box$         | $-10$ |    |
| $\phi$ (graus)      |                       |                  |                | 10    |    |

Tabela 2: SPs para os resultados de simulação da Seção 4.4.

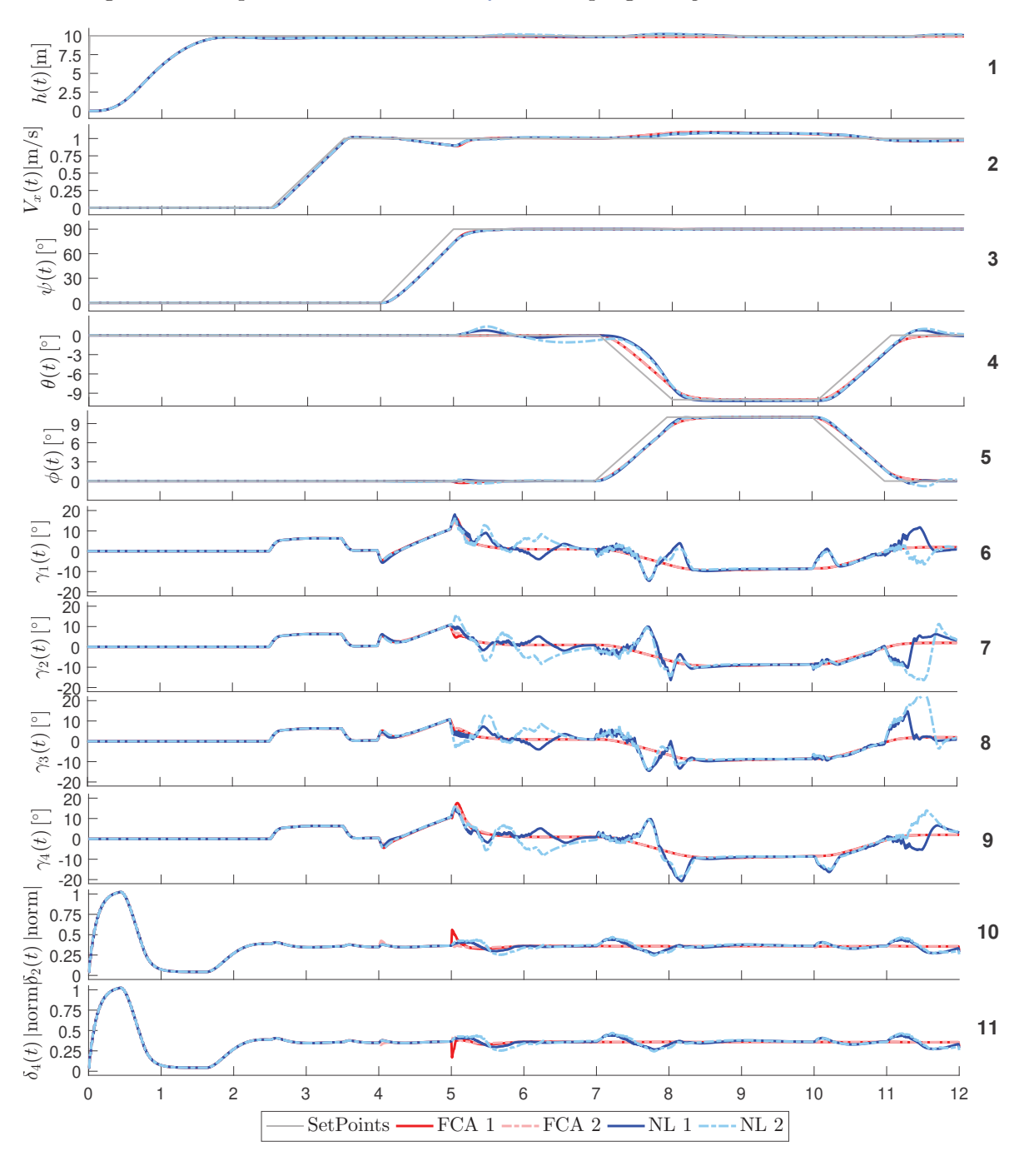

Figura 33: Respostas controladas do QTR com programação não linear e a FCA.

Fonte: Autor.

Os SPs desejados s˜ao essenciais para ilustrar manobras de atitude angular do QTR com velocidade de avanço. Outra observação é sobre os movimentos de arfagem, onde as técnicas de alocação de controle precisaram ajustar os ângulos de inclinação dos servomotores para manter o SP de velocidade desejado. Neste caso, eles se retraíram negativamente para manter a velocidade de 1 m/s.

arranjos FCA 1 e FCA 2 apresentaram respostas mais suaves comparadas aos resultados com NL 1 e NL 2, o que reflete significativamente o efeito da utilização do critério de parada por variação da amplitude das ACRs, mostrado na Linha 12 do Algoritmo 1. As ACRs  $\delta_1$  e  $\delta_3$  obtiveram características similares às ACRs  $\delta_2$  e  $\delta_4$ , respectivamente.

Para uma comparação mais precisa, o índice Integral of the Squared Error, Integral do Erro Quadrático (ISE) é apresentado na Equação 4.16, com seus valores mostrados na Tabela 3.

$$
ISE_v = \sum_{i=0}^{i=N} \sqrt{(\mathbf{v}_i^s - \mathbf{v}_i^m)^2}
$$
(4.16)

onde N é o total de iterações,  $v^s$  é a variável representando as especificações de setpoints da Tabela 2  $(h_t^s, Vx_t^s, \phi_t^s, \theta_t^s), e v^m$  representando  $(h_t^m, Vx_t^m, \psi_t^m, \theta_t^m, \phi_t^m)$  as variáveis  $controladas em todas as iterações i da simulação.$ 

Tabela 3: ISE das respostas controladas dos métodos de alocação de controle considerados na simulação.

| <b>ISE</b> | FCA1   | FCA <sub>2</sub> | NL <sub>1</sub> | NL <sub>2</sub> |
|------------|--------|------------------|-----------------|-----------------|
| h.         | 107.94 | 108.89           | 107.01          | 109.74          |
| $V_{x}$    | 39.51  | 39.52            | 36.15           | 36.74           |
| $\psi$     | 18.96  | 19.29            | 19.43           | 19.44           |
| A          | 37.73  | 37.79            | 58.49           | 65.38           |
| $\phi$     | 39.08  | 39.34            | 37.17           | 42.12           |
| Total      | 243.22 | 244.86           | 258.25          | 273.42          |

Como pode ser observado, o arranjo FCA 1 (que possui superposição completa de ACVs) apresentou menor índice de erro, 0,77% melhor que FCA 2. NL 1 e NL 2 obtiveram erros maiores.

Outra comparação interessante se dá através da evolução do Erro Quadrático (EQ) e o tempo de execução por época, mostrados na Figura 34.

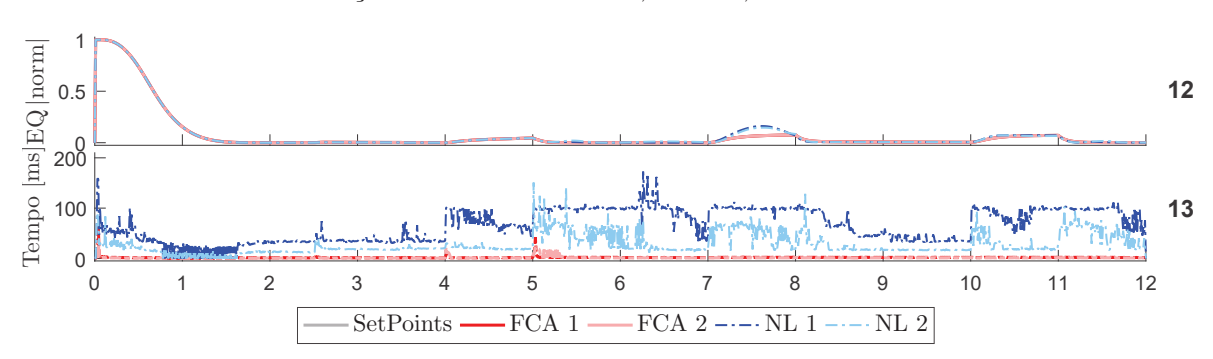

Figura 34: Evolução do EQ normalizado e tempo de execução por época das metodologias de alocação de controle FCA 1, FCA 2, NL 1 e NL 2.

#### Fonte: Autor.

Através do gráfico acima, pode-se notar que o tempo de convergência da FCA pode chegar a 189 vezes mais r´apido que as abordagens tradicionais. Analisando o tempo médio de execução, FCA 1, FCA 2, NL 1 e NL 2 apresentaram aproximadamente 1,4, 1,8, 6,54 e 2,8 milissegundos, respectivamente. Em resumo, FCA 1 é em média 29, 367 e 117% mais rápido que FCA 2, NL 1 e NL 2.

Analisando o quesito de quantidade de iterações, FCA 1, FCA 2, NL 1, e NL 2 exigiram 2635, 2737, 36846 e 18678 iterações, respectivamente. Novamente, FCA 1 foi a metodologia que melhor se destacou comparada às outras, com menor número de itera¸c˜oes. Se comparado com as abordagens tradicionais, FCA 1 exigiu 1298 e 609% menos iterações que NL 1 e NL 2, respectivamente.

Para ilustrar a convergência das metodologias FCA, apresenta-se na Figura 35 a evolução do erro quadrático durante a época 5 segundos (escolhida empiricamente por ser uma época em que os servomotores apresentaram picos). Nesta figura as cores mais lúcidas se referem ao arranjo FCA 1 e as mais opacas ao FCA 2. O tom vermelho se refere ao erro  $f_1$ , o azul ao  $f_2$  e o preto ao  $f_3$ , todos descritos no Algoritmo 1.

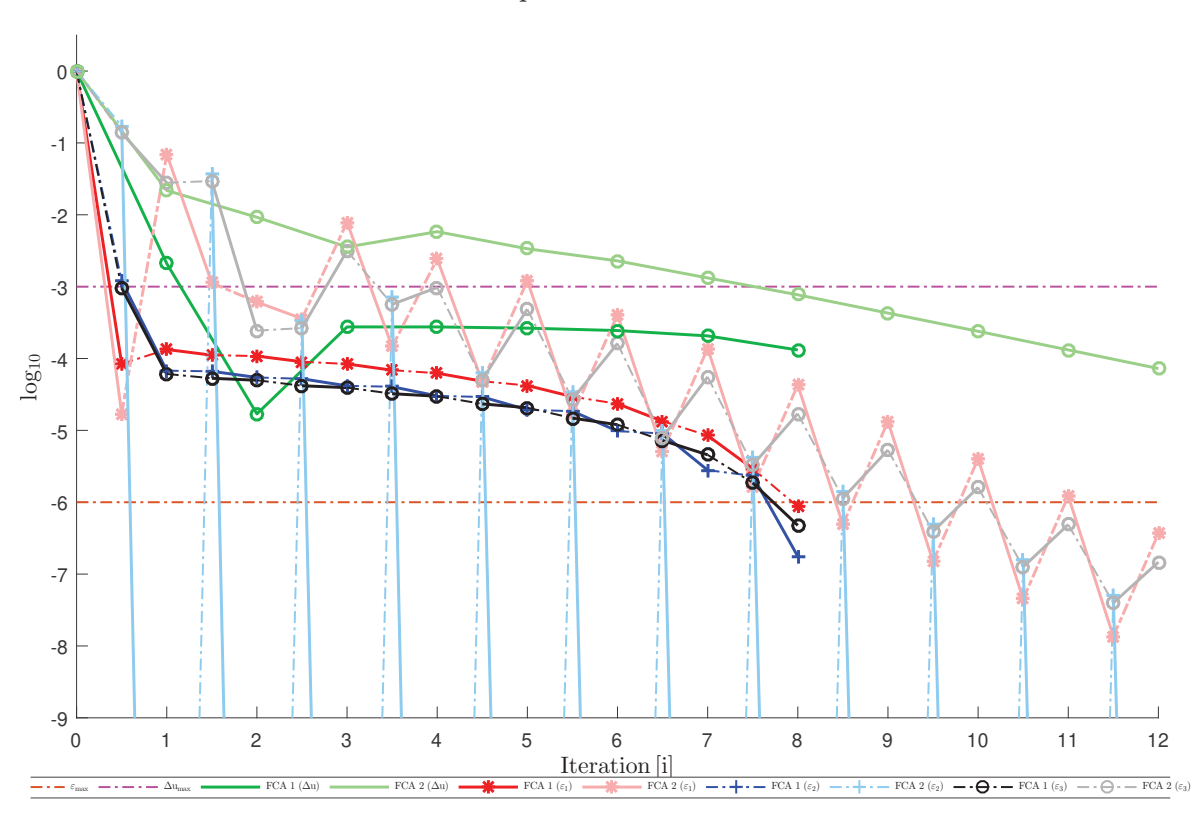

Figura 35: Evolução da convergência dos arranjos FCA 1 e FCA 2 na época 5 segundos para os setpoints da Tabela 2.

Fonte: Autor.

Em cada iteração, ambos os subsistemas são avaliados iterativamente, onde as linhas sólidas indicam uma atualização direta, enquanto que a linha tracejada é indireta, da mesma forma como nos casos tutoriais. Assim, depois de avaliar a Equação 4.6, tanto  $f_1$  (vermelho sólido) quanto  $f_2$  (preto tracejado) são atualizados. Analogamente, após a Equação 4.7, tanto  $f_1$  (vermelho tracejado) quanto  $f_2$  (preto sólido) são atualizados novamente. O método converge se os critérios de parada forem atendidos, neste caso  $f_1, f_2, f_3 \leq \varepsilon_{max}$ , representado pela linha marrom tracejada, e  $f_4 \leq \Delta u_{max}$  pela linha tracejada rosa.

O tempo de convergência desta época para a FCA 1 e FCA 2 foi de  $1,8 \times 10^{-3}$  e  $2.0 \times 10^{-3}$  segundos, com um total de 8 e 12 iterações, respectivamente. É possível observar que o processo de convergência da FCA 1 é mais suave e o executou em menos iterações.

# *4.5 ESTUDO DO TEMPO MAXIMO PERMITIDO PARA EXECU- ´ ¸CAO DA T ˜ ECNICA FCA ´*

Nesta seção serão apresentados alguns resultados de simulação que visam analisar o tempo máximo permitido (frequência mínima) para que a técnica de alocação de controle FCA com superposição completa de ACVs tenha disponível para ser executada sem que gerasse instabilidade ou queda no veículo.

Para isto, foram realizados experimentos que emulassem o esforço computacional da placa de controle embarcada comparada a um computador. Este procedimento segue a proposta de aplicação da técnica em Software In the Loop (SIL), que visa representar em *software* todos os componentes da placa. Logo, os possíveis atrasos na execução da FCA interferem diretamente no sistema devido ao paralelismo de operações das respectivas malhas de controle.

Serão utilizados uma faixa de SPs inicial e final baseados nos parâmetros adotados na sintonia dos controladores da aeronave. Logo, o SP de arfagem foi mantido em 0 graus com voo em 10 m de altura. Os SPs de rolagem variaram de −10 a 10 graus e de velocidade de avanço/recuo de  $-3$  a 3 m/s (valor próximo do projetado, de  $-2.5$  a 2.5 m/s), ambos inseridos em 10 segundos de voo.

Há de se destacar que os 3 DoFs críticos para a instabilidade de um VANT são rolagem, arfagem e altitude (Beard e McLain 2012). Assim, através do índice ISE foi estabelecido um limiar que defina a instabilidade/queda do veículo, que por consequência gera um tempo máximo. Este limites são mostrados na Tabela 4, obtidos através de curvas experimentais voando em condições semelhantes.

| DoF | ISE               |  |  |  |  |
|-----|-------------------|--|--|--|--|
| Φ   | $9 \times 10^3$   |  |  |  |  |
| Ĥ   | $1 \times 10^{1}$ |  |  |  |  |
|     | $1 \times 10^{1}$ |  |  |  |  |

Tabela 4: Valores do índice ISE obtidos experimentalmente.

Optou-se por este índice pois um ótimo sistema baseado neste critério teria um amortecimento razoável e uma característica de resposta transitória satisfatória, punindo de forma quadrática erros no decorrer do experimento (Santos 2014, SHAHEMABADI, MOHD.NOOR e TAIP 2013).

Na Figura 36 são mostrados os comportamentos do QTR em uma perspectiva

tridimensional e de vista superior.

Figura 36: Gráficos ilustrativos do tempo máximo (frequência mínima) para execução da técnica FCA.

(a) Gráfico tridimensional onde n representa o número de vezes múltiplo da frequência de amostragem do sistema executado em 400 Hz.

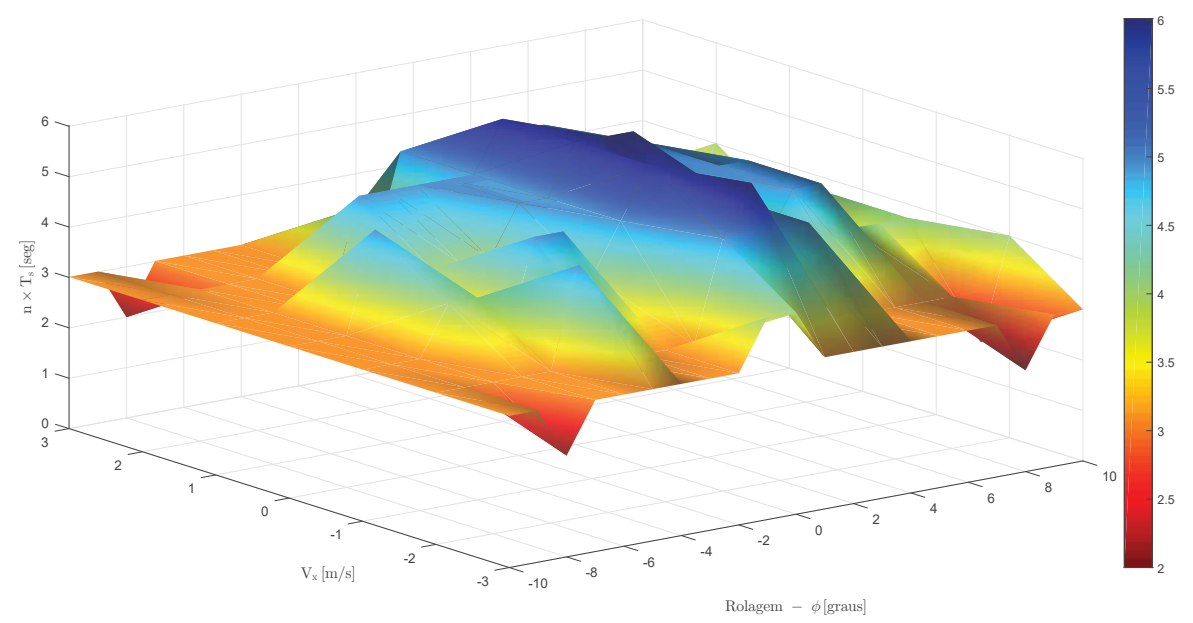

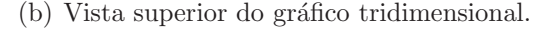

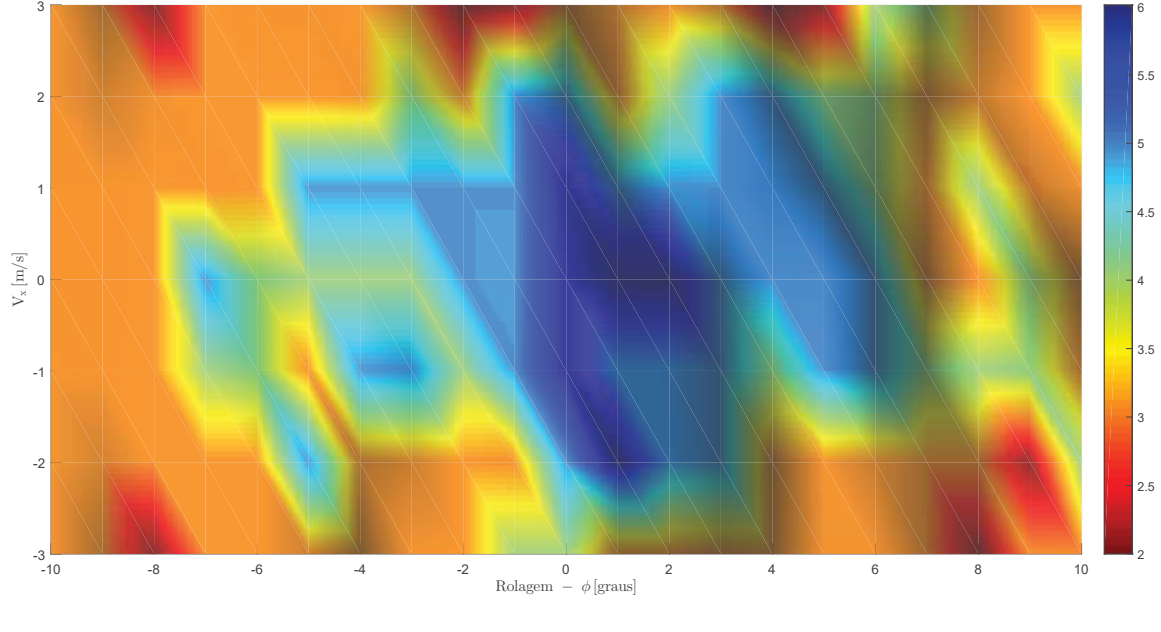

Fonte: Autor.

Faz-se observar que à medida que, o veículo apresenta maiores amplitudes de rolagem e velocidade de avanço/recuo, a alocação de controle passa a demandar mais tempo para transformar as ACVs em ACRs. Enquanto um voo nivelado permite uma alocação de controle com frequência mínima de operação no entorno de 67 Hz (6 vezes menor que a do sistema), os extremos das faixas consideradas n˜ao permitem valores menores que 200 Hz (2 vezes menor). Logo, pode-se concluir que a técnica de alocação de controle não deve ser executada com frequências menores que 200 Hz.

As descontinuidades entre pontos de operação em suas respectivas vizinhanças podem ser explicadas pela não linearidade do modelo do veículo. Além disso, a inserção de ru´ıdos gaussianos nas malhas de controle fazem com que as proximidades de cada ponto de operação possam ter solução não única.

Para ilustrar as respostas controladas, apresenta-se na Figura 37 o comportamento dos DoFs do veículo para 3 SPs e tempos de atraso distintos da alocação de controle FCA. As respostas em vermelho são para  $\phi^d = 10^\circ$ ,  $V_x^d = 3m/s$  e  $n = 2$ . As respostas em preto são para  $\phi^d = 0^\circ$ ,  $V_x^d = 0m/s$  e  $n = 6$ . Por fim, as respostas em verde são para  $\phi^d = -10^\circ, V_x^d = -3m/s$  e  $n = 2$ .

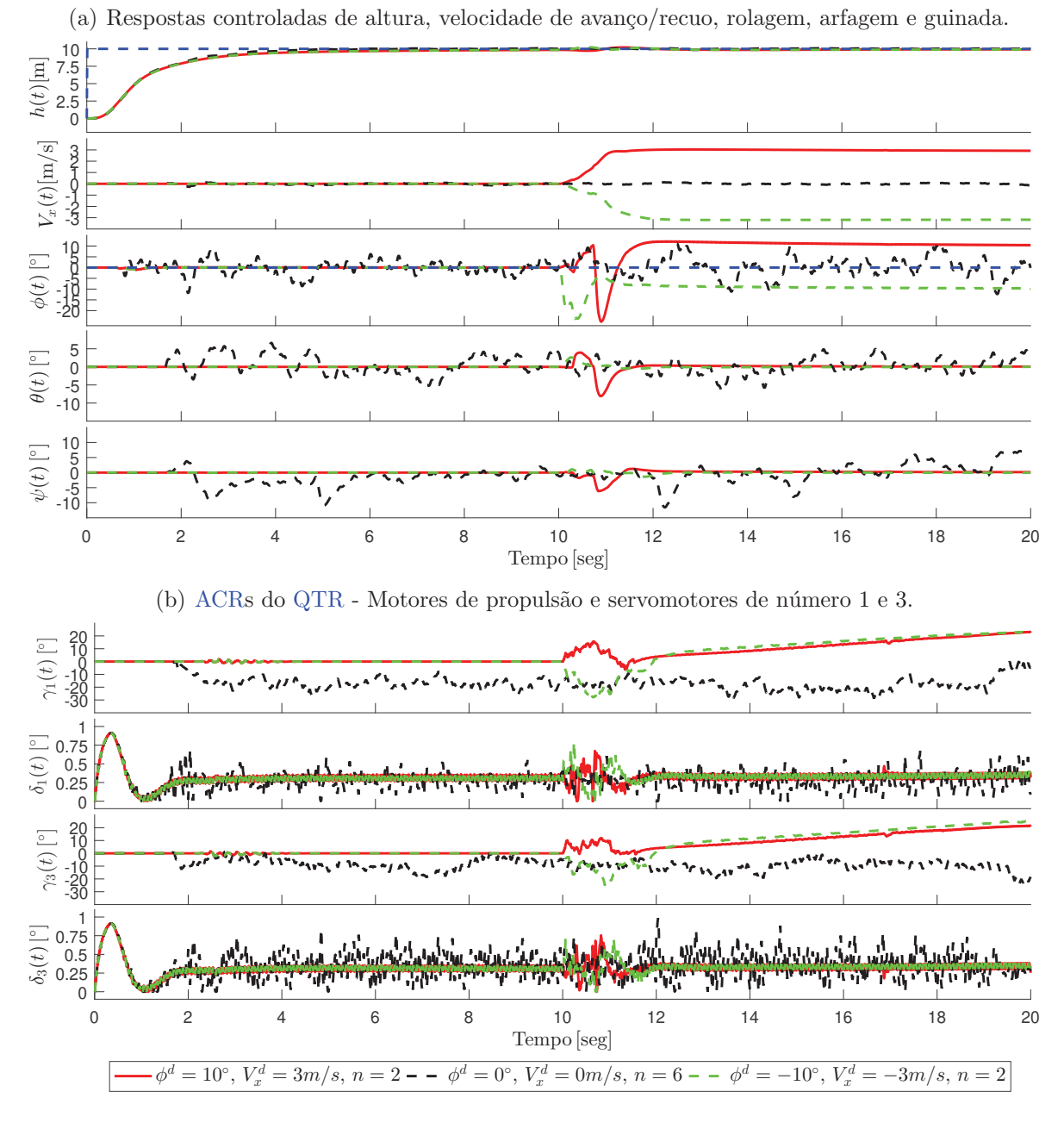

Figura 37: Respostas controladas para 3 situações distintas na execução da técnica FCA.

Fonte: Autor.

As Figuras  $37(a)$  e  $37(b)$  retratam 3 situações distintas que levaram à obtenção dos tempos máximos para execução da alocação de controle proposta. Logo, se esta etapa tardasse  $n = n + 1$ , o veículo ficaria instável ou cairia.

#### 5 RESULTADOS EXPERIMENTAIS

Os resultados experimentais estão divididos basicamente em 2 partes: de bancada  $(Seção 5.1)$  e de voo em campo aberto  $(Seção 5.2)$ . Preliminarmente, destaca-se que:

- $\bullet$  Na bancada será possível analisar a estabilidade angular do QTR em 3 DoFs através de 2 cenários. O primeiro consiste em analisar sua estabilidade angular, enquanto que o segundo analisa a estabilidade angular mediante a inserção de distúrbios de vento. Duas topologias deste veículo serão consideradas neste cenário: uma operando na forma subatuada (como um quadrotor tradicional sem uso dos servomotores) e outra na forma superatuada (QTR). O ambiente seguro de testes desenvolvido será detalhado no Anexo B;
- Os 3 testes de voo em campo aberto possuem trajetórias distintas: deslocamento inercial em linha reta; deslocamento inercial no formato de um quadrado; e deslocamento inercial no formato de "8".

 $\hat{E}$  importante destacar que todos os testes experimentais foram realizados considerando o desacoplamento das ACRs (motores de propulsão dos servomotores) com superposição total das ACVs nos subconjuntos, seguindo a metodologia apresentada na Seção  $4.1$ .

Outras informações são necessárias antes da apresentação dos resultados:

- $\bullet$  A orientação de 0 graus de guinada do QTR se alinha com o Norte geográfico da Terra;
- A localização dos motores de propulsão são apresentados na Figura 21, conforme detalhado na Seção 2.4.4;
- Os testes sempre foram iniciados com baterias em 100%.

# *5.1 CENARIOS EXPERIMENTAIS DE BANCADA ´*

# *5.1.1 CENARIO EXPERIMENTAL DE BANCADA 1 ´*

Este teste experimental mostra manobras tomadas no mesmo instante de tempo com a aeronave acoplada à bancada giroscópica, mantendo 0 graus de arfagem. Na Figura 38 é apresentada uma foto ilustrativa.

Figura 38: QTR fixo na bancada giroscópica para o experimento de bancada 1.

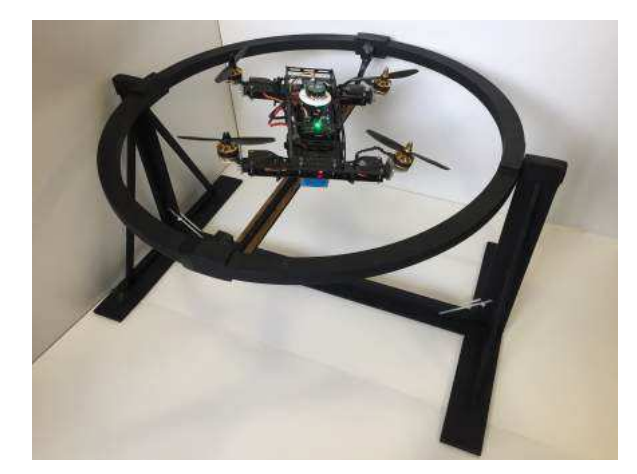

Fonte: Autor.

Os SPs foram aplicados conforme a Tabela 5. Os resultados são mostrados na Figura 39. Os SPs  $\hat{V}_x$  foram estimados baseados no modelo do veículo.

| Instante de Tempo $(\text{seg})$ | 23                  | 73        | 122    | 173  |
|----------------------------------|---------------------|-----------|--------|------|
| $\phi$ (graus)                   | 30                  |           | $-30$  |      |
| $\theta$ (graus)                 |                     |           |        |      |
| $\psi$ (graus)                   | 100                 | $\bigcup$ | $-100$ |      |
| Propulsão $(N)$                  | 10.3 10.3 10.3 10.3 |           |        | 10.3 |
| $\hat{\boldsymbol{V_x}}$ (m/s)   | 45                  | $\bigcup$ | 4.5    |      |

Tabela 5: Características dos SPs no experimento de bancada 1.

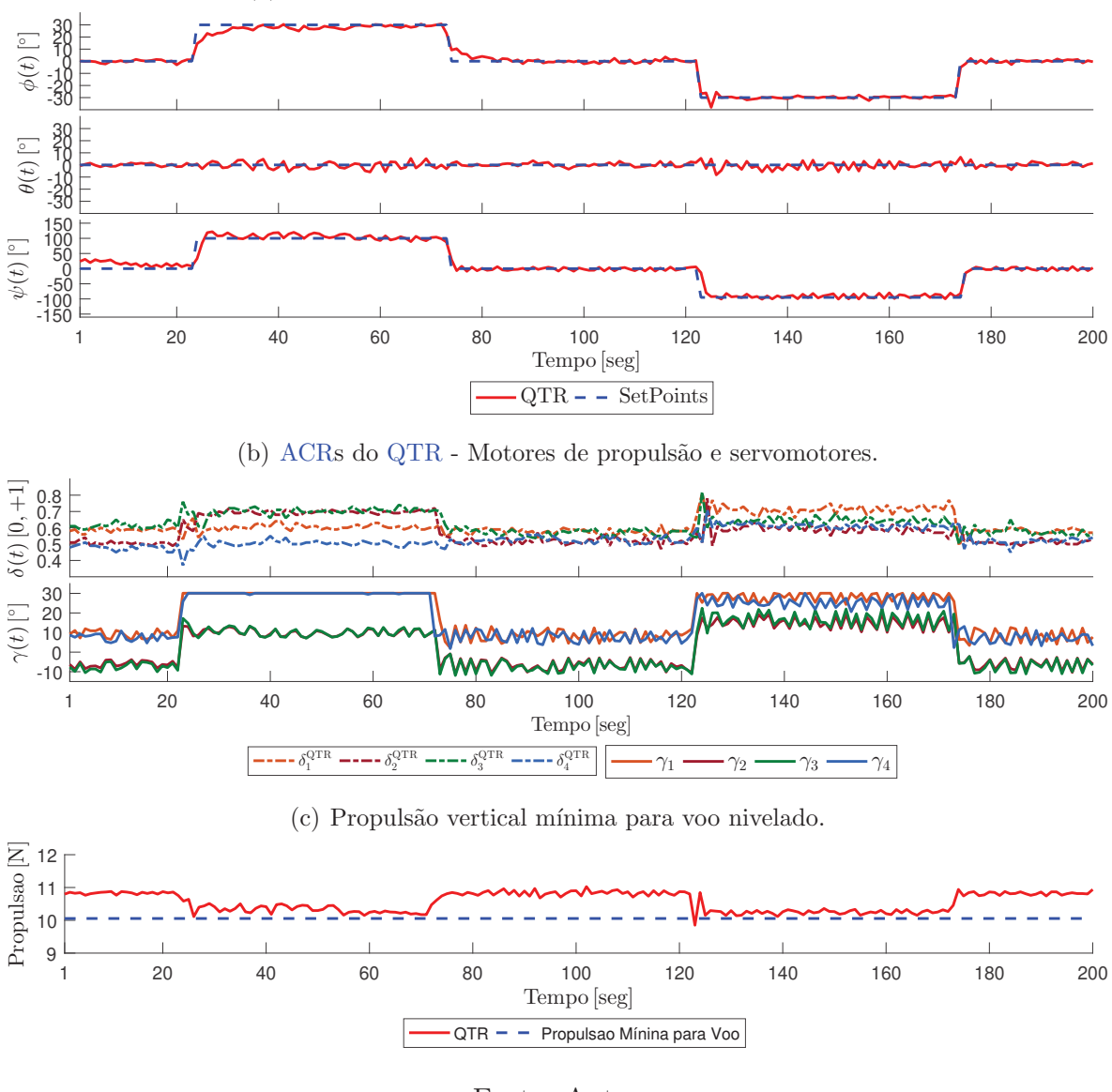

Figura 39: Respostas controladas do QTR para o experimento de bancada 1.

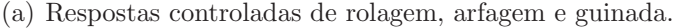

Fonte: Autor.

O teste apresentado acima pode ser dividido em 5 etapas, onde a primeira possui SPs de rolagem, arfagem e guinada em 0 graus, correspondendo de 0 a 23 segundos. Quanto à guinada, nota-se que o veículo não começa alinhado com o SP, corrigido pr´oximo de 10 segundos.

Na segunda etapa, de 24 a 73 segundos inseriu-se na rolagem um ˆangulo de 30 graus e na guinada 100 graus. Pode-se observar que são ações rígidas, pois foram necessárias ações corretivas na dinâmica de arfagem (para mantê-la em 0 graus). Quanto ao SP de velocidade linear de avanço, observa-se na Figura  $39(b)$  que os servomotores se inclinaram consideravelmente para frente, mostrando buscar uma determinada velocidade.

Na terceira etapa, de 74 a 122 segundos, os SPs voltaram a ser 0 graus para rolagem, arfagem, guinada e velocidade linear de avanço, onde todos foram alcançados.

Já na quarta etapa (de 123 a 173 segundos), as mesmas amplitudes da segunda etapa foram solicitadas. Nota-se também algumas oscilações no controle de arfagem devido a estes SPs.

Na última etapa, de 174 a 200 segundos, os SPs voltaram ser 0, alcançados como desejado.

Vale destacar que em todas etapas citadas acima, a propulsão para sustentação sempre ficou acima da mínima permitida para voo seguro, ilustrada pela curva vermelha da Figura 39(c).

Outro ponto a se destacar são saturações nos servomotores 1 e 4 na segunda etapa do teste, o que não impediu que as ACVs fossem alcançadas, dadas as combinações dos mesmos com as respectivas rotações dos motores de propulsão.

# *5.1.2 CENARIO EXPERIMENTAL DE BANCADA 2 ´*

Além da avaliação da estabilidade angular do veículo, os testes de bancada desta seção mostrarão que um quadrotor comum não apresentaria comportamento aceitável mediante a distúrbios atmosféricos, comparados com o veículo superatuado projetado.

Outro importante objetivo desta seção é analisar o comportamento da FCA em circunstâncias onde os distúrbios de vento requerem grandes esforços das malhas de controle do QTR. Para isto, 2 configurações de alocação de controle do quadrotor são utilizadas:

- Forma subatuada: o mesmo veículo projetado será operado como um quadrotor tradicional, ou seja, somente com 4 ACRs (motores de propulsão). Logo, os 4 servomotores ficarão sempre na posição vertical, 0 graus. No que se refere a alocação de controle, foi utilizado o método de alocação direta mostrado em Beard (2008);
- Forma superatuada: nesta topologia será utilizado o veículo projetado com todas as suas funcionalidades, juntamente com a alocação de controle proposta.

O distúrbio de vento foi inserido perpendicularmente considerando uma dada posição de guinada do veículo, com velocidade linear constante de  $7,1m/s$ , magnitude de força e torque máximo de  $0.6N$  e  $0.25Nm$ , respectivamente. Para que o veículo ficasse mais sensível a estes distúrbios, uma aleta de  $21g$  foi acoplada ao mesmo. A Figura  $40$ apresenta 2 fotos do experimento.

Figura 40: QTR fixo na bancada giroscópica para o experimento de bancada 2.

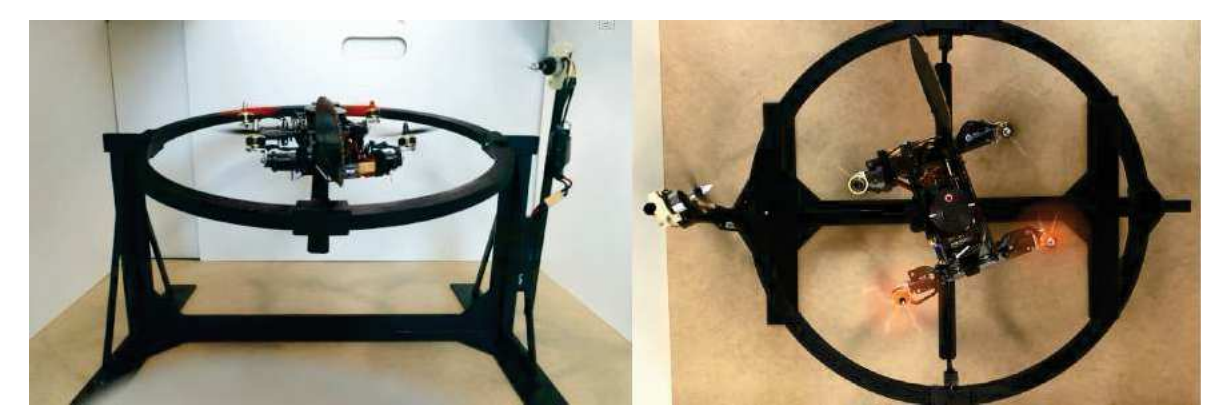

Fonte: Autor.

Para ambas as configurações, os SPs foram aplicados conforme a Tabela 6. Os resultados para os sistemas são mostrados na Figura 41. A linha vermelha é a resposta do QTR e a preta diz respeito ao quadrotor tradicional. Novamente, os SPs  $\hat{V_x}$  foram estimados pois este DoF não é avaliado nesta bancada.

Tabela 6: Características dos SPs no experimento de bancada 2.

| Instante de Tempo $(\text{seg})$ |                  | 12             | 21                | 30  | 39   | 40     |
|----------------------------------|------------------|----------------|-------------------|-----|------|--------|
| $\phi$ (graus)                   | $\left( \right)$ | 20             | $\left( \right)$  |     |      |        |
| $\theta$ (graus)                 | $\Omega$         |                | $\left( \right)$  | 10  |      |        |
| $\psi$ (graus)                   | $\left( \right)$ | 280            | 280               | 280 | 280  |        |
| Propulsão $(N)$                  | 10.3             | 10.3 10.3 10.3 |                   |     | 10.3 | - 10.3 |
| $V_x \text{ (m/s)}$              | $\left( \right)$ |                | $4.5$ $4.5$ $4.5$ |     | 4.5  |        |

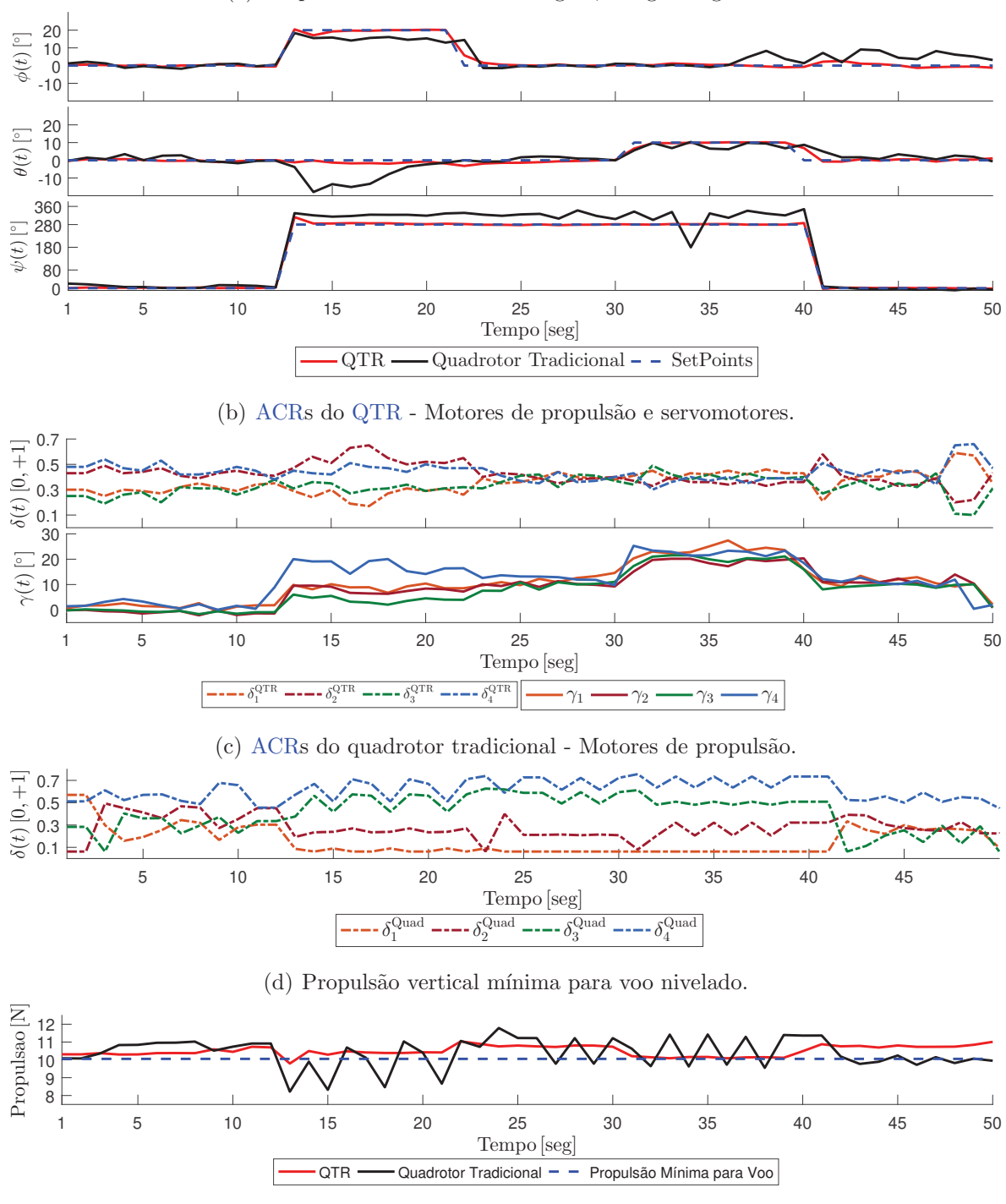

(a) Respostas controladas de rolagem, arfagem e guinada.

Figura 41: Respostas controladas do QTR e quadrotor tradicional para o experimento de bancada 2.

Fonte: Autor.

 $\acute{E}$  visualmente claro que as duas topologias de veículos conseguiram superar o distúrbio de vento com desempenho diferentes, ambas sendo usadas força de propulsão vertical constante de 10,3N. Usando a norma L2 para comparar os erros de ambos os sinais com seus respectivos SPs, as respostas do QTR obtiveram um número de  $10,44$  contra  $462,85$  das respostas com o quadrotor tradicional. Também é importante notar que, para uma comparação justa, a força do vento no nível máximo permitido foi definida levando em consideração a finalização do teste com o drone subatuado. Isso significa que, se fosse necessário mais torque, um motor do quadrotor tradicional seria desligado para compensar o distúrbio de vento inserido diretamente na dinâmica de guinada, o que não seria um cenário realista pois o veículo sofreria queda.

O teste experimental começou em uma posição de guinada onde a empenagem vertical extra sofresse um efeito menor. Aos 12 segundos, foram aplicadas três alterações nos SPs: 20 graus de rolagem, 280 graus de guinada e velocidade linear de avanço de  $4,5m/s$ , estimada a partir do modelo da aeronave. Este ângulo de guinada coloca as aeronaves em um posição de resultante máxima na influência da perturbação do vento.

A Figura 41(b) mostra as respostas das ACRs para o QTR, onde os servomotores agiram significativamente para aumentar o torque de guinada e velocidade de avanço, o que permitiu que o mesmo alcançasse os SPs com um desvio menor. Ao contrário, o quadrotor tradicional n˜ao rastreou os SPs de forma t˜ao eficaz, mostrados atrav´es das oscilações de suas ACRs na Figura  $41(c)$ .

Analisando a Figura  $41(d)$ , também é possível concluir que o veículo subatuado não manteve a força de sustentação mínima. Isso significa que, em um cenário real de campo aberto ele perderia 1 DoF: guinada (mais provável) ou altitude.

Uma situação interessante foi definida no instante de tempo de 30 segundos, onde foram solicitados 10 graus de inclinação de arfagem mantendo a velocidade de avanço de 4,5 $m/s$ . Nesta situação, o veículo subatuado tradicional não foi capaz de seguir os SPs.

Para ilustrar, alguns vídeos foram realizados durante os experimentos. O primeiro retrata o veículo operando na forma superatuada através da utilização de todos os seus 8 atuadores<sup>1</sup>. No segundo tem-se a utilização na configuração subatuada com somente 4 atuadores, ou seja, como um quadrotor tradicional<sup>2</sup>. Além destes, um vídeo comparativo mostra os 2 experimentos sendo realizados simultaneamente<sup>3</sup> .

Em ambos os 2 cenários de bancada, percebe-se pequenas oscilações nos 3 DoFs controlados, explicadas pela presença do efeito solo, que é um fenômeno aerodinâmico

<sup>1</sup>https://youtu.be/UabnWK2C-YY

<sup>2</sup>https://youtu.be/DTx0CZAwhn8

<sup>3</sup>https://youtu.be/nxBqjZYvD0s

onde o escoamento de ar ao redor do QTR é interrompido pelo contato próximo com o solo. Isto faz com que a massa de ar se torne turbulenta, considerando a pequena altura da bancada giroscópica.

# *5.2 CENARIOS EXPERIMENTAIS DE CAMPO ABERTO ´*

# *5.2.1 CENARIO EXPERIMENTAL DE CAMPO ABERTO 1 ´*

O primeiro teste experimental de campo aberto se baseia por realizar a decolagem, um deslocamento linear para frente a uma altitude de 10m com velocidade de 5m/s e ao fim a aterrizagem.

Estes testes foram realizados na cidade de Juiz de Fora, Minas Gerais, Brasil, mais especificamente na área verde da praça cívica da UFJF. Uma ilustração do formato da trajetória linear desejada é mostrada na Figura 42.

Figura 42: Figura ilustrativa do formato da trajetória linear realizada no teste experimental de campo aberto 1.

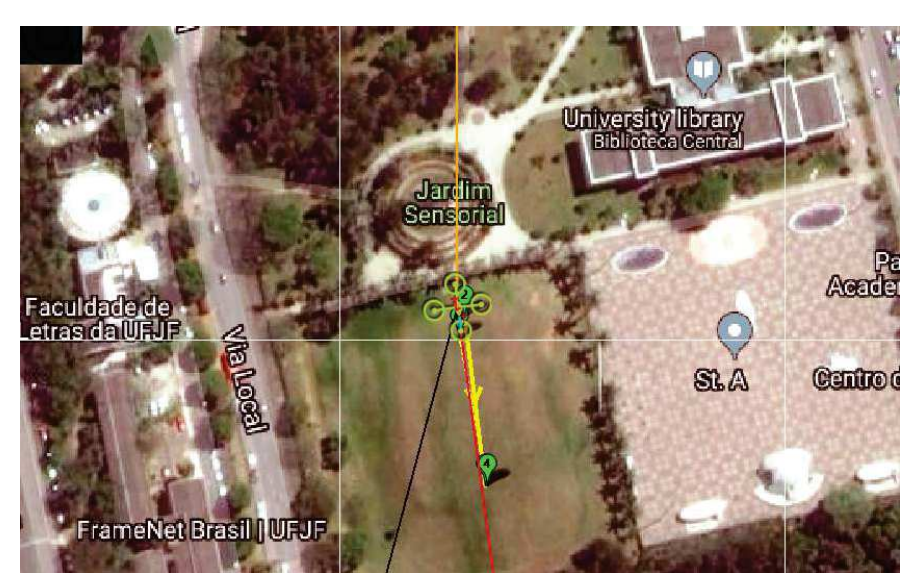

Fonte: Autor.

Na Figura 43 são apresentadas as respostas controladas do veículo, onde as marcações em azul são alguns instantes de tempo mostrados na Figura 44.

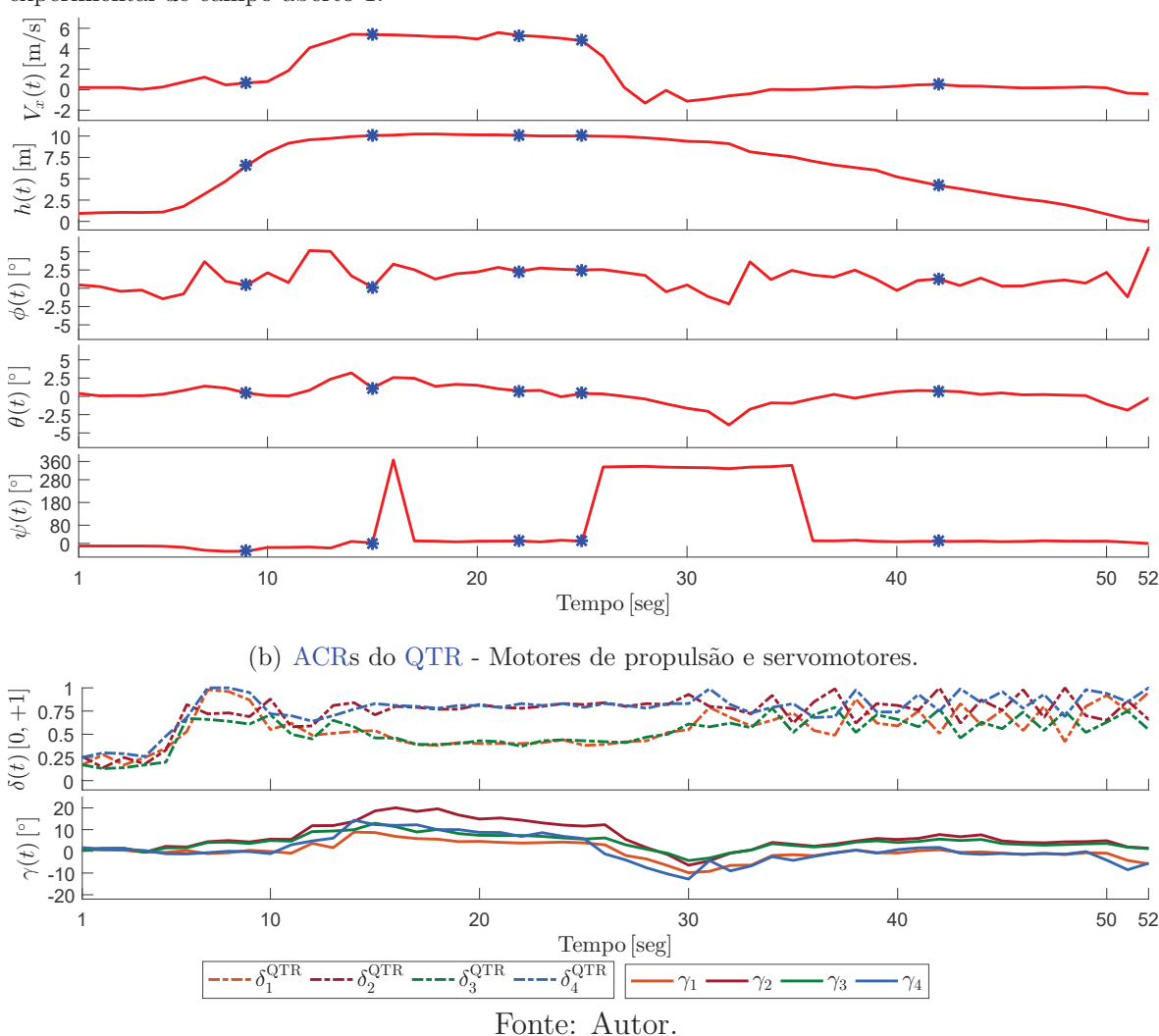

(a) Respostas controladas de altitude, rolagem, arfagem e guinada, respectivamente para o teste experimental de campo aberto 1.

Figura 43: Respostas controladas do QTR para o experimento de campo aberto 1.

Na Figura 43(a) são apresentadas 5 respostas controladas: velocidade linear, altitude, rolagem, arfagem e guinada, respectivamente. Ve-se na resposta de velocidade linear que o QTR inicia o deslocamento linear após o término da decolagem, próximo de 10 metros de atitude. Em aproximadamente 28 segundos de voo o veículo chega ao destino, ao perceber que a velocidade fica no entorno de  $0m/s$ . Na dinâmica de altitude pode-se observar que a velocidade de subida foi 4 vezes maior que a de descida, pré-estabelecida anteriormente para facilitar o monitoramento de um local seguro de pouso. Pequenas ações de controle são observadas nas dinâmicas de rolagem e arfagem, explicadas pela compensação de distúrbios atmosféricos. Para a resposta de guinada, pode-se notar que o veículo manteve sua orientação relativamente fixa próximo de 0 graus.

Acrescentando informações, as médias das respostas de rolagem e arfagem foram de

1.41 e 0.27 graus, respectivamente.

Na Figura 43(b) são mostradas as ACRs durante o experimento, onde é percebido que o deslocamento linear acontece aproximadamente entre 12 e 30 segundos, pois os servomotores se inclinam significativamente para frente até que se retraem negativamente próximo de 28 segundos.

Dadas estas respostas, a Figura 44 mostra as posições inerciais do veículo durante o experimento.

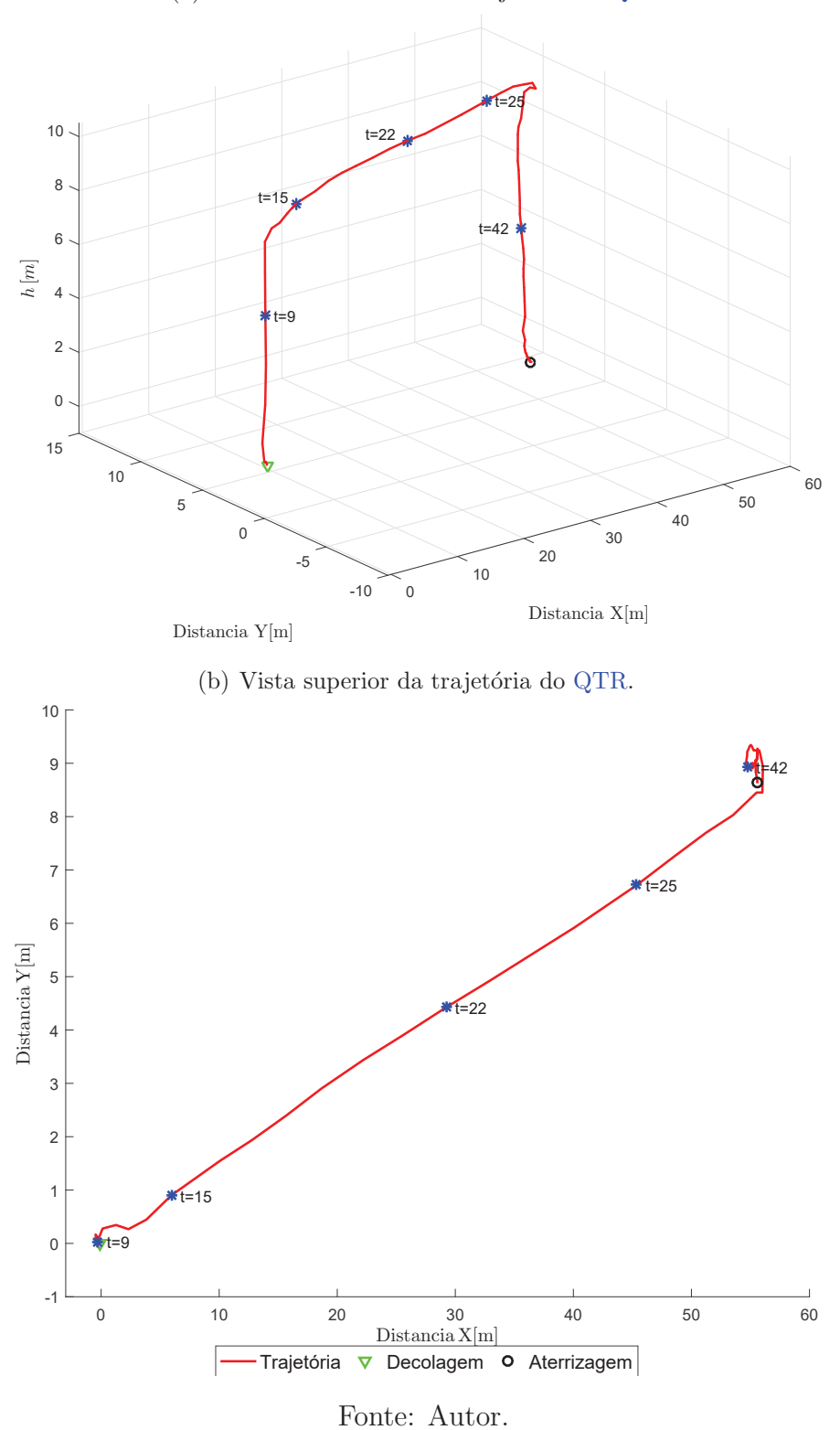

Figura 44: Gráfico das posições inerciais do QTR para o experimento de campo aberto 1.

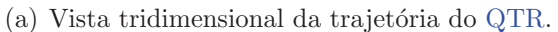

Por fim, um vídeo disponível no YouTube<sup>1</sup> ilustra macroscopicamente o comportamento do QTR.

<sup>1</sup>https://youtu.be/M3MRyWJB67I
## *5.2.2 CENARIO EXPERIMENTAL DE CAMPO ABERTO 2 ´*

Nesta seção serão realizadas manobras onde o veículo decolará até  $10m$ , fará a trajetória com velocidade de  $5m/s$  e aterrizará em um ponto próximo da decolagem. Ao se aproximar de um vértice do quadrado, sua velocidade é reduzida para  $2,5m/s$ para que se alinhe com o próximo destino. Uma ilustração do formato da trajetória desejada é mostrada na Figura 45.

experimental de campo aberto 2.

Figura 45: Figura ilustrativa do formato da trajetória em quadrado realizada no teste

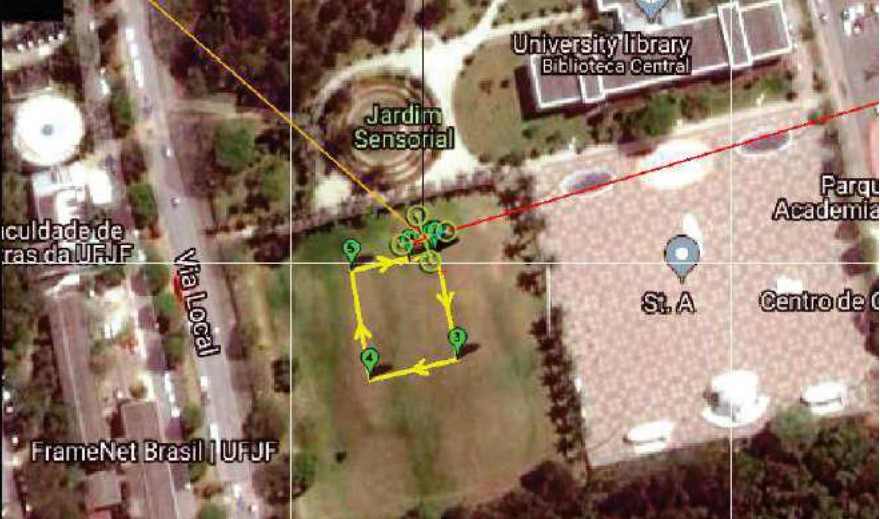

Fonte: Autor.

Os resultados gráficos deste cenário são mostrados na Figura 46, onde as marcações em azul são alguns instantes de tempo mostrados na Figura 47.

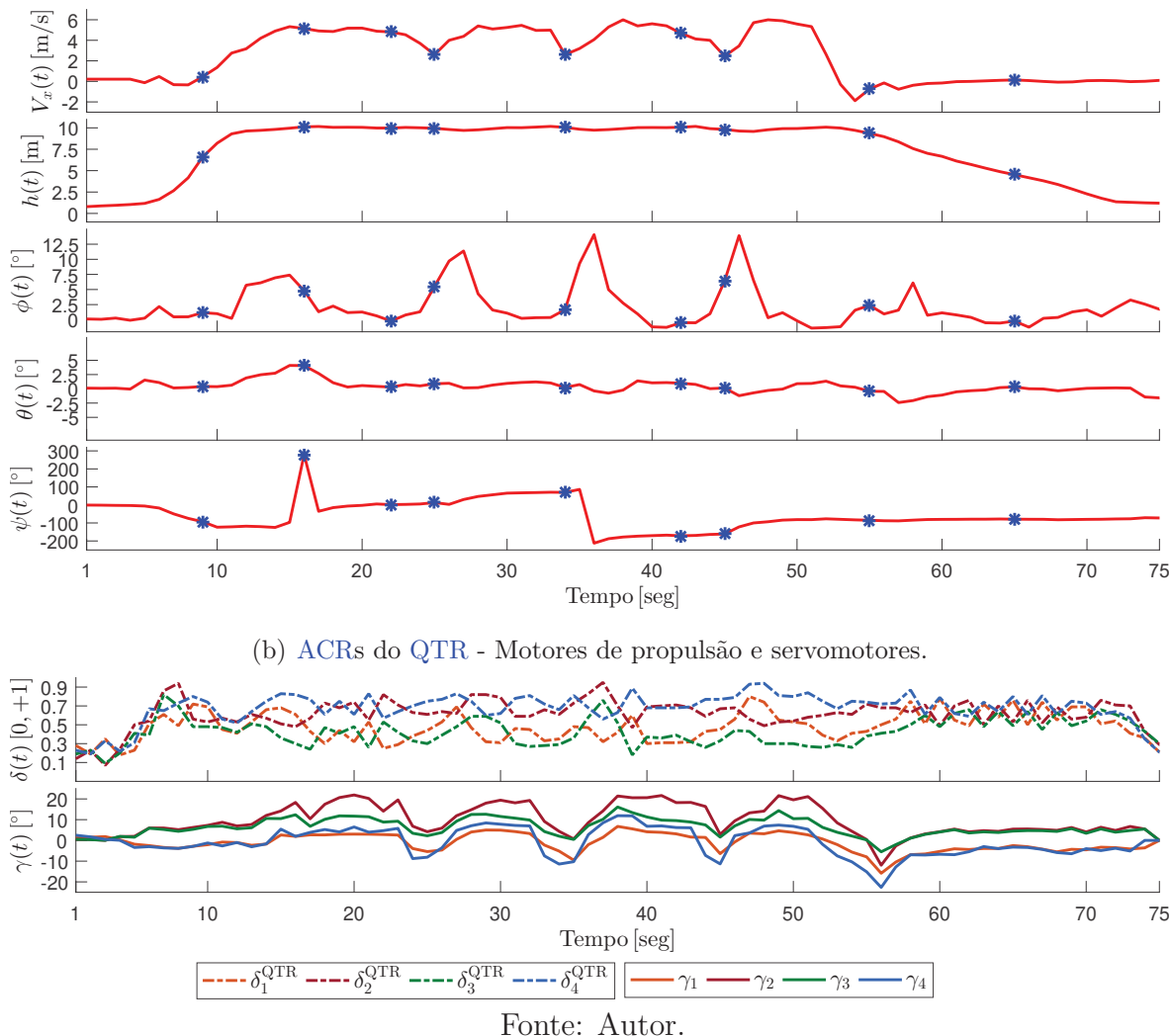

Figura 46: Respostas controladas do QTR para o experimento de campo aberto 2.

(a) Respostas controladas de altitude, rolagem, arfagem e guinada, respectivamente.

Fonte: Autor. A Figura  $46(a)$  retrata um cenário diferente do anterior, onde é mostrado que a velocidade linear QTR é reduzida de 5 para  $2.5m/s$  nos instantes de tempo em que um vértice da trajetória se aproxima. No entorno de 54 segundos o percurso é completo, pois a velocidade linear se mantém constante no entorno de  $0m/s$  até o término da aterrizagem.

Observando a dinâmica de guinada pode-se notar que no início da decolagem que o heading da aeronave é alterado para um valor próximo de −120 graus, modificado significativamente 5 vezes até fechar o circuito, aproximadamente 55 segundos após a decolagem. A resposta de rolagem mostra com mais detalhes os momentos em que os vértices são alcançados, próximos dos instantes de 15, 25, 35 e 45.

Uma informação importante está presente na dinâmica de arfagem, onde foi obtido

um valor m´edio de 0.39 graus, considerado um setpoint desejado de 0.

Na Figura 46(b) pode-se visualizar novamente os instantes onde os vértices da trajetória são alcançados, pois as ACRs dos servomotores se retraem para diminuir a velocidade do veículo. Nota-se também o instante em que a aterrizagem é iniciada pois acontece a última retração dos servomotores, próximo de 54 segundos.

Dadas as respostas controladas, a Figura 47 mostra as posições inerciais do veículo durante o experimento.

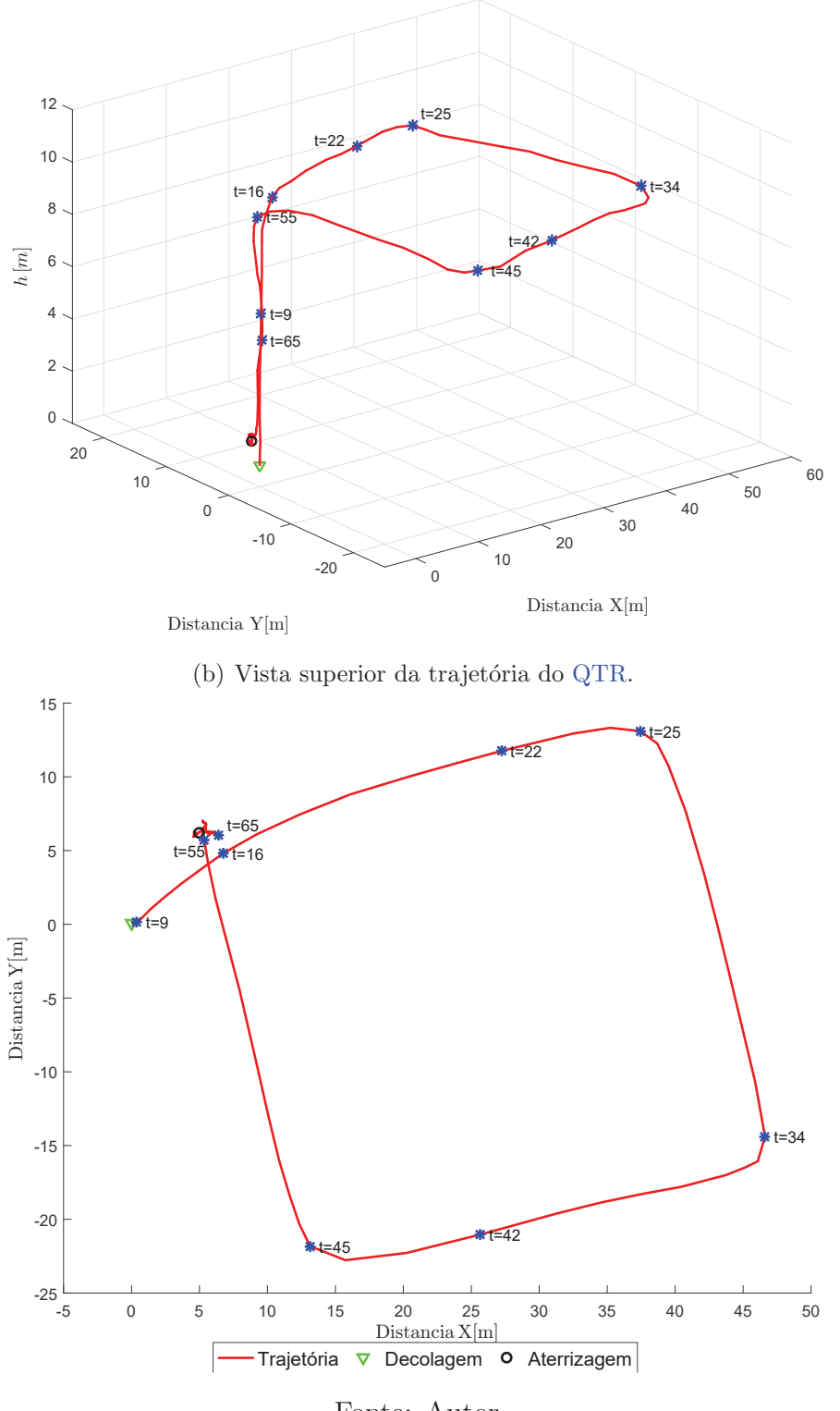

Figura 47: Gráfico das posições inerciais do QTR para o experimento de campo aberto 2.

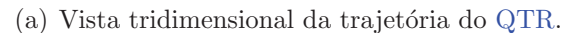

Aqui também foi realizado um vídeo do QTR percorrendo a trajetória desejada, disponível no YouTube<sup>1</sup>.

Fonte: Autor.

<sup>1</sup>https://youtu.be/HauRSLIrWxM

# *5.2.3 CENARIO EXPERIMENTAL DE CAMPO ABERTO 3 ´*

Por fim, o veículo decolará até alcançar  $10m$ , fará a trajetória em formato "8" com  $5m/s$  de velocidade linear, reduzindo-a para  $2,5m/s$  nos 2 momentos de interseção das curvas. Ao final, o QTR aterrizará em um ponto próximo da decolagem. Uma ilustração do formato da trajetória desejada é mostrada na Figura 48.

Figura 48: Figura ilustrativa do formato da trajetória em "8" realizada no teste experimental de campo aberto 3.

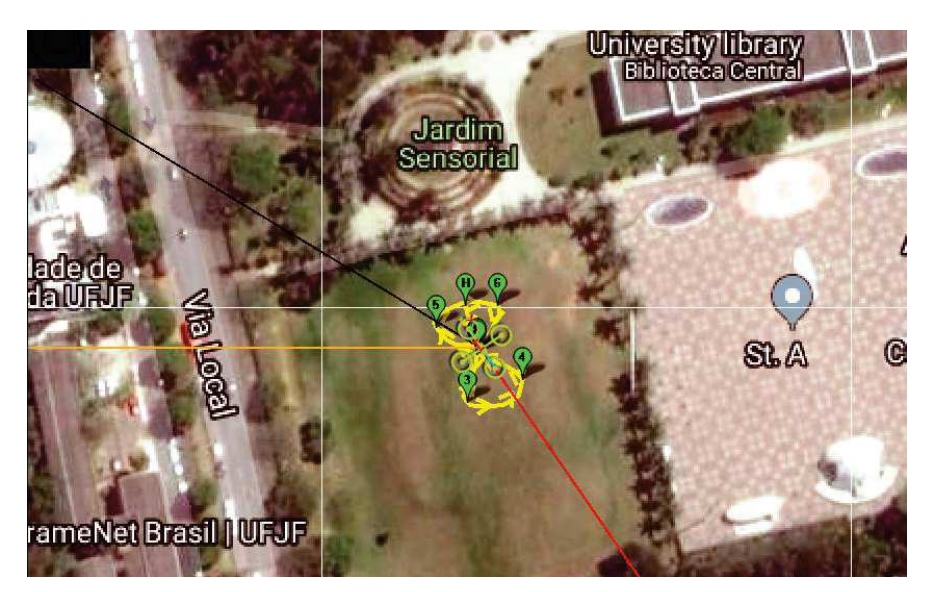

Fonte: Autor.

Na Figura 49 são apresentadas as respostas controladas juntamente com alguns instantes de tempo representados na Figura 50.

Figura 49: Respostas controladas do QTR para o experimento de campo aberto 3.

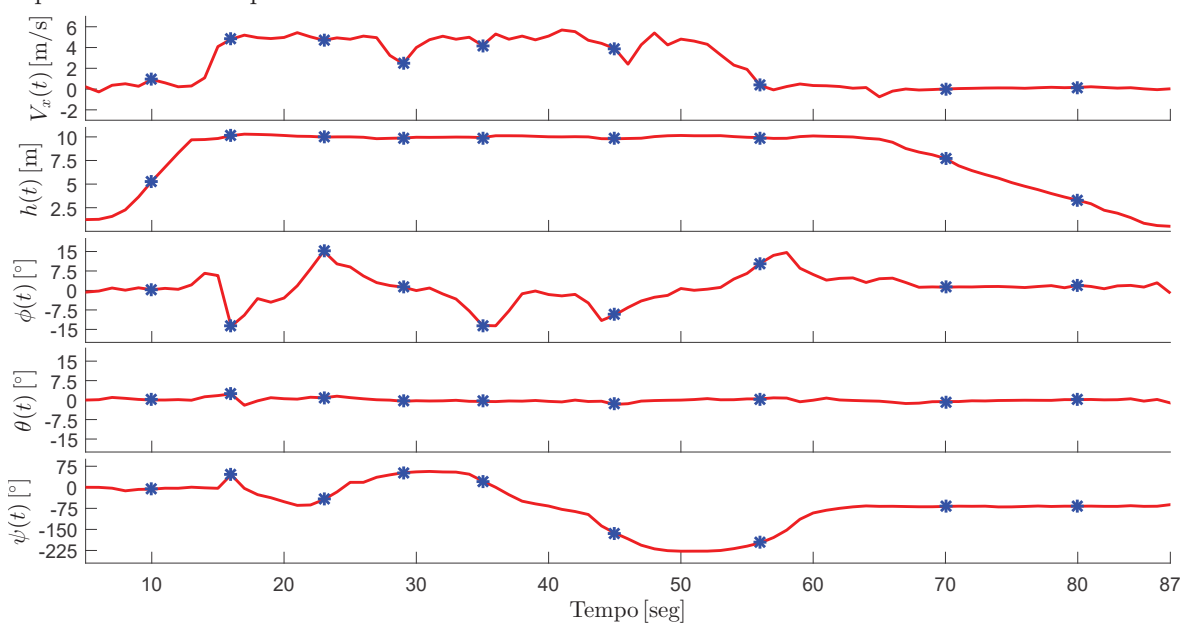

(a) Respostas controladas de altitude, rolagem, arfagem e guinada, respectivamente para o teste experimental de campo aberto 3.

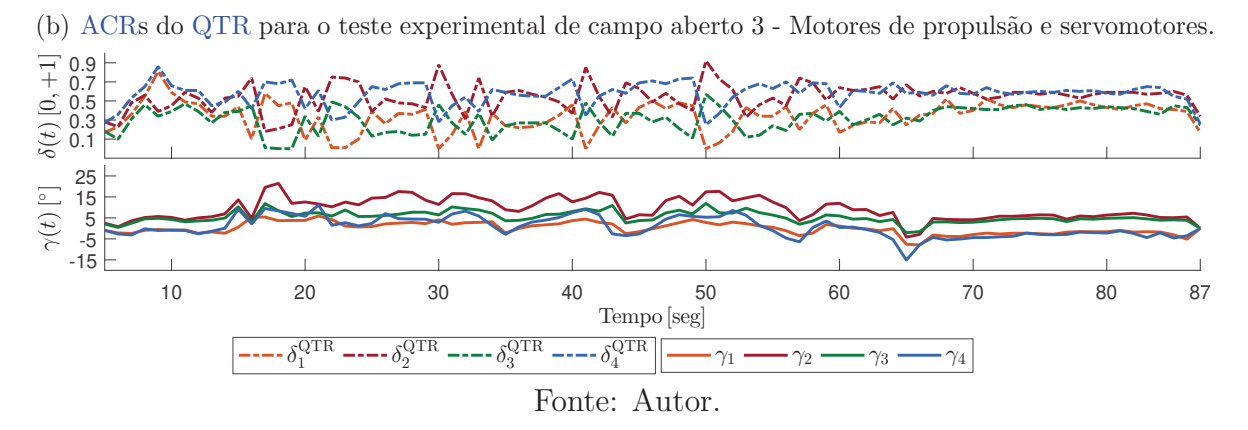

A resposta apresentada na Figura 49(a) mostra novamente que a altitude foi alcançada com taxa de subida aproximadamente 4 vezes mais rápida que a de descida, semelhantemente aos cenários anteriores. No gráfico de velocidade linear, observa-se desta vez que o veículo reduz sua velocidade para  $2.5m/s$  nos instantes de tempo de 29 e 46 segundos, momento em que ocorre a interseção das curvas da trajetória em "8". Nota-se também que a trajetória foi executada em aproximadamente 44 segundos, a considerar velocidades lineares n˜ao nulas de 14 a 58 segundos.

No que tange à resposta controlada de arfagem, o valor médio encontrado foi de 0.02 graus.

Dadas as respostas controladas acima, tem-se na Figura 50 as posições inerciais do

veículo durante o experimento.

Figura 50: Gráfico das posições inerciais do QTR para o experimento de campo aberto 3.

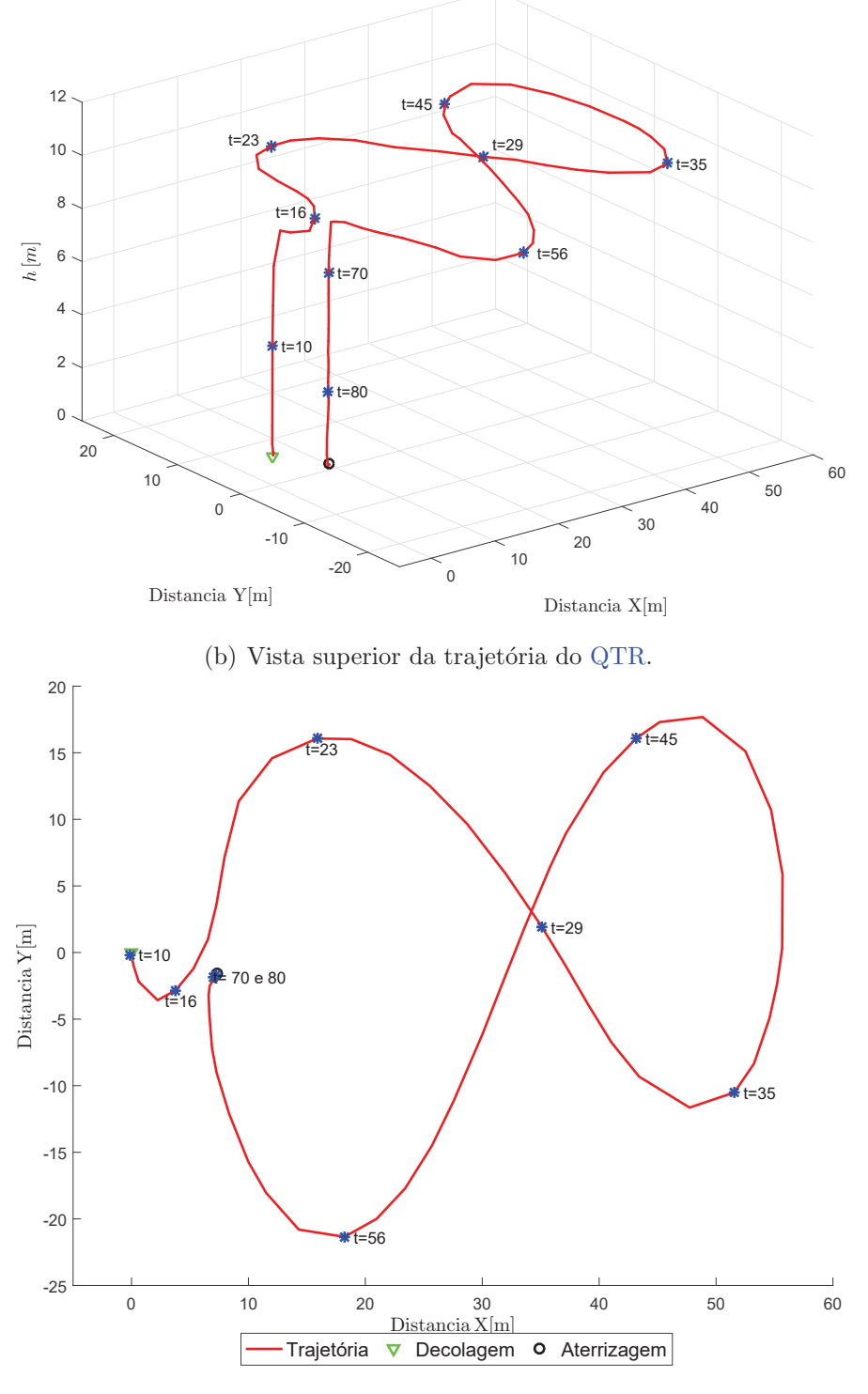

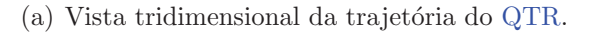

Fonte: Autor.

Através de um link no YouTube<sup>1</sup> pode-se observar o comportamento do QTR <sup>1</sup>https://youtu.be/qn–UEAkr7s

percorrendo a trajetória em "8" desejada. $\,$ 

## 6 CONCLUSÕES

Este trabalho foi resumidamente dividido em 6 etapas:

- Projeto e desenvolvimento da aeronave;
- Modelagem cinemática e dinâmica do OTR;
- Projeto, sintonia e implementação das malhas de controle;
- Desenvolvimento do controle de alocação proposto (FCA);
- Projeto e desenvolvimento da bancada giroscópica de testes;
- Implementação e execução de testes experimentais na bancada giroscópica e de campo aberto.

Quanto à primeira etapa, pode-se concluir que foram executadas com êxito, considerando a obtenção de um QTR operante e estável através dos testes experimentais apresentados.

No que se refere à modelagem, pode-se afirmar que foi crucial para a implementação e sintonia das malhas de controle, assim como no desenvolvimento da nova metodologia de controle de alocação. Dessa forma, sem a sua conclusão não seria possível a continuação deste trabalho.

A etapa de cria¸c˜ao da malhas de controle se concretizou com sucesso dados os resultados experimentais, sendo possível analisar e afirmar que os requisitos de controle foram alcançados;

Após o desenvolvimento de todo o modelo, teve início a elaboração da técnica de controle de alocação, mostrando que sua aplicação em sistemas superatuados embarcados em ambientes com baixa capacidade computacional é de extrema importância. Ressaltase ainda que sistemas superatuados não possuem solução única quando se trata de

alocar as ACVs em ACRs nos atuadores. Isto tange a um problema de otimização muitas vezes complexo de se sintetizar e embarca-los em sistemas microcontrolados.

Pode-se concluir também que a técnica de controle de alocação proposta apresentou convergência mais rápida do que as técnicas de programação não linear (PI e CA) para os requisitos considerados, conforme mostrado nas comparações da Seção 4.4.

Outra etapa fundamental concluída foi o projeto e construção do ambiente seguro de testes (bancada giroscópica), usada para validação e análise de estabilidade angular de veículos aéreos. Sem ela não seria possível executar testes iniciais sem gerar riscos materiais e até mesmo pessoais. Conforme os resultados experimentais de bancadas mostrados previamente, pode-se notar que seu objetivo foi alcançado, resultando além disso em um pedido de patente.

A etapa de criação das rotinas no ambiente microcontrolado embarcado foi de difícil implementação devido à baixa capacidade computacional de processamento. Após 100% concluída, todo o controle multi-nível foi desenvolvido com sucesso, juntamente com seus respectivos filtros e malhas de controle devidamente realimentadas, todas conectadas diretamente com o controle de alocação proposto.

Quanto à nova metodologia de controle de alocação, o arranjo com superposição completa de ACVs nos subsistemas se mostrou mais eficiente que o arranjo com superposição parcial, com cerca de 3,87% menos iterações e 29% mais rápido. Comparando-o com as abordagens n˜ao lineares de Pontos Interiores e Conjunto Ativo, o arranjo com superposição completa teve 1298 e  $609\%$  menos iterações, sendo 367 e 117% mais rápido, respectivamente. Além disto, o controle de alocação proposto com superposição completa de ACVs chega a ter tempos de convergência até 189 vezes mais rápido que as abordagens tradicionais. Vale destacar também que a divisão de subsistemas e a superposição de ACVs deve ser cuidadosamente analisada, pois podem ocorrer arranjos em que a alocação de controle pode não convergir.

Contudo, a técnica proposta FCA com superposição completa foi a configuração mais eficiente.

#### *6.1 TRABALHOS FUTUROS*

Após a conclusão deste trabalho, alguns trabalhos futuros são possíveis, tendo em vista o êxito da aplicação desta técnica no QTR desenvolvido.

Para melhor organização das ideias, divide-se-os por tarefas numeradas:

- Tarefa 1: Expansão da técnica FCA para outros veículos superatuados, como um  $Tilt-Rotor$  de asa-fixa e um barco superatuado, em desenvolvimento no laboratório;
- Tarefa 2: Estudo de uma metodologia de controle tolerante a falhas;
- $\bullet$  Tarefa 3: Analisar o comportamento do QTR mediante a um número maior de subsistemas do controle de alocação proposto.

### APÊNDICE A - ESTRUTURA DE CONTROLE

Este apêndice descreverá a ampla estrutura de controle desenvolvida neste trabalho para o QTR superatuado, executada em níveis superiores ao da alocação de controle.

Para ilustrar todas as malhas de controle de forma simplificada, mostra-se na Figura 51 a estrutura de controle geral do QTR, onde a etapa com a alocação de controle proposto é marcada com um círculo de número 3.

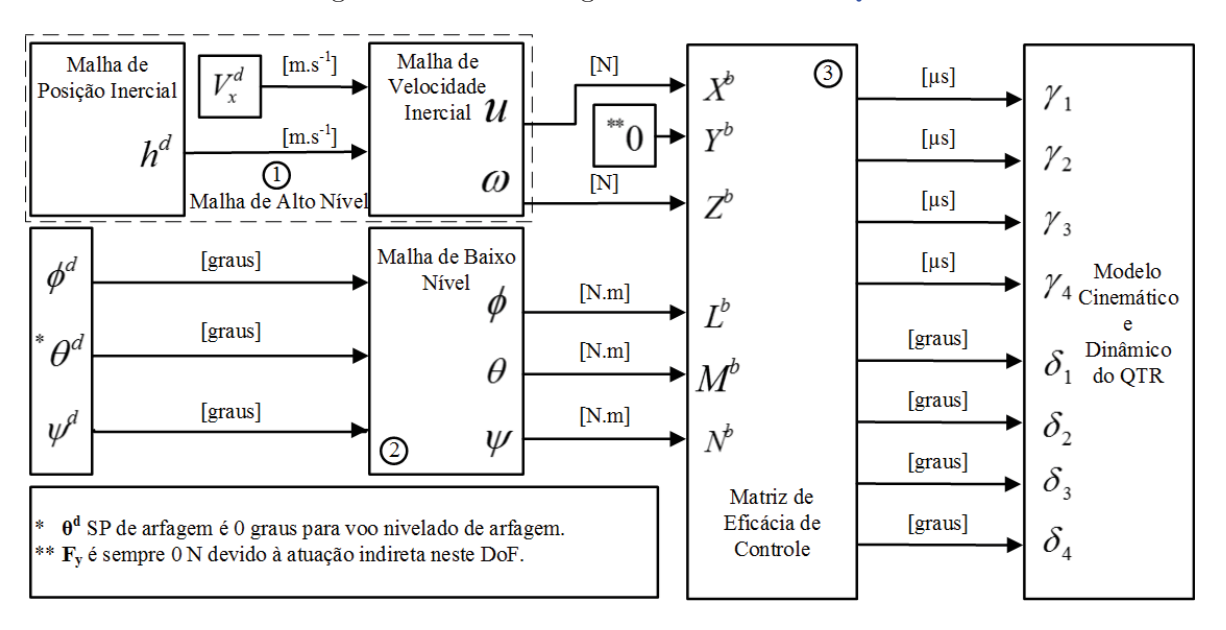

Figura 51: Estrutura geral de controle do QTR.

Fonte: Autor.

Para atenuar as ações de controle derivativas abruptas, foram implementados LPFs, criados para passar sinais com uma frequência menor do que a frequência de corte e inibir a passagem de sinais com frequências superiores à esta frequência (5 vezes mais lentas que as das respectivas malhas de controle).

A malha de controle de altitude foi implementada considerando dois n´ıveis em cascata realimentados: um externo e outro interno. O externo é uma malha de controle de posição inercial (com controlador P) e o interno uma malha de controle de velocidade inercial (com controlador PID).

O controlador externo está encarregado da estabilidade da posição inercial de altitude, onde o uso do controlador  $P$  se deu pela justificativa de ser rápido e robusto à alterações. Dessa forma, a saída da ação de controle P será a entrada do controlador interno PID em cascata, escolhido pelas qualidades das combinações das partes integral e derivativa, além de ter fácil implementação (Burggräf et al. 2019).

No ramo integral destas malhas, inseriu-se um bloco saturador funcionando como ação *anti-windup* do integrador, evitando que a saturação da ação de controle final da variável controlada seja gerada somente pela ação integral.

Para a malha de controle de velocidade de avanço e recuo  $(V_x)$ , foi criado apenas um nível através de um controlador PID, com a mesma frequência da malha de velocidade de altitude  $(40Hz)$ .

Para ilustrar, um diagrama de blocos é apresentado na Figura 52, detalhando a estrutura das malhas de controle de altitude e velocidade linear de avanço/recuo, marcada com o círculo de número 1 na Figura 51.

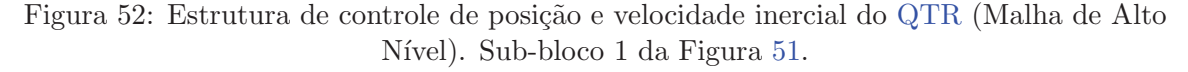

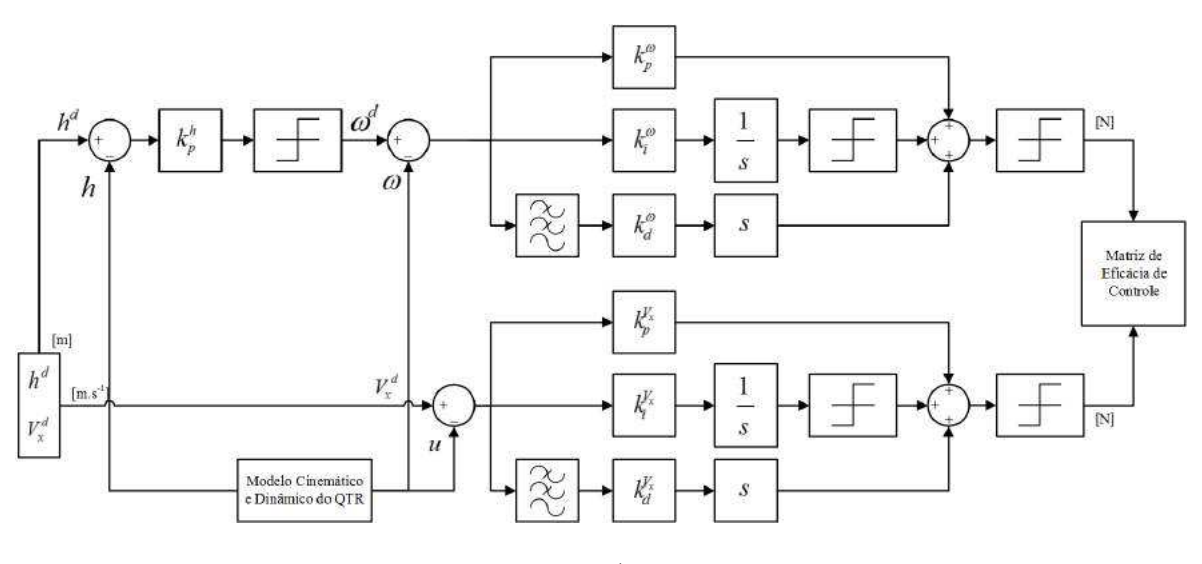

Fonte: Autor.

As malhas de baixo nível são responsáveis pela realização do controle de estabilidade angular: rolagem  $(\phi)$ , arfagem  $(\theta)$  e guinada  $(\psi)$ . Neste nível, foi implementado também outras duas malhas em cascata realimentadas, uma de atitude externa e outra interna. A externa é denominada por malha de controle de posição angular (através de um controlador P) e uma mais interna, malha de controle de velocidade angular (através de um controlador PID).

Um diagrama de blocos é apresentado na Figura 53, detalhando a estrutura destas malhas de controle, marcadas com o círculo de número 2 na Figura 51.

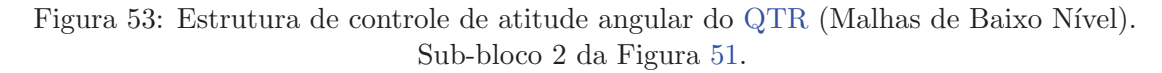

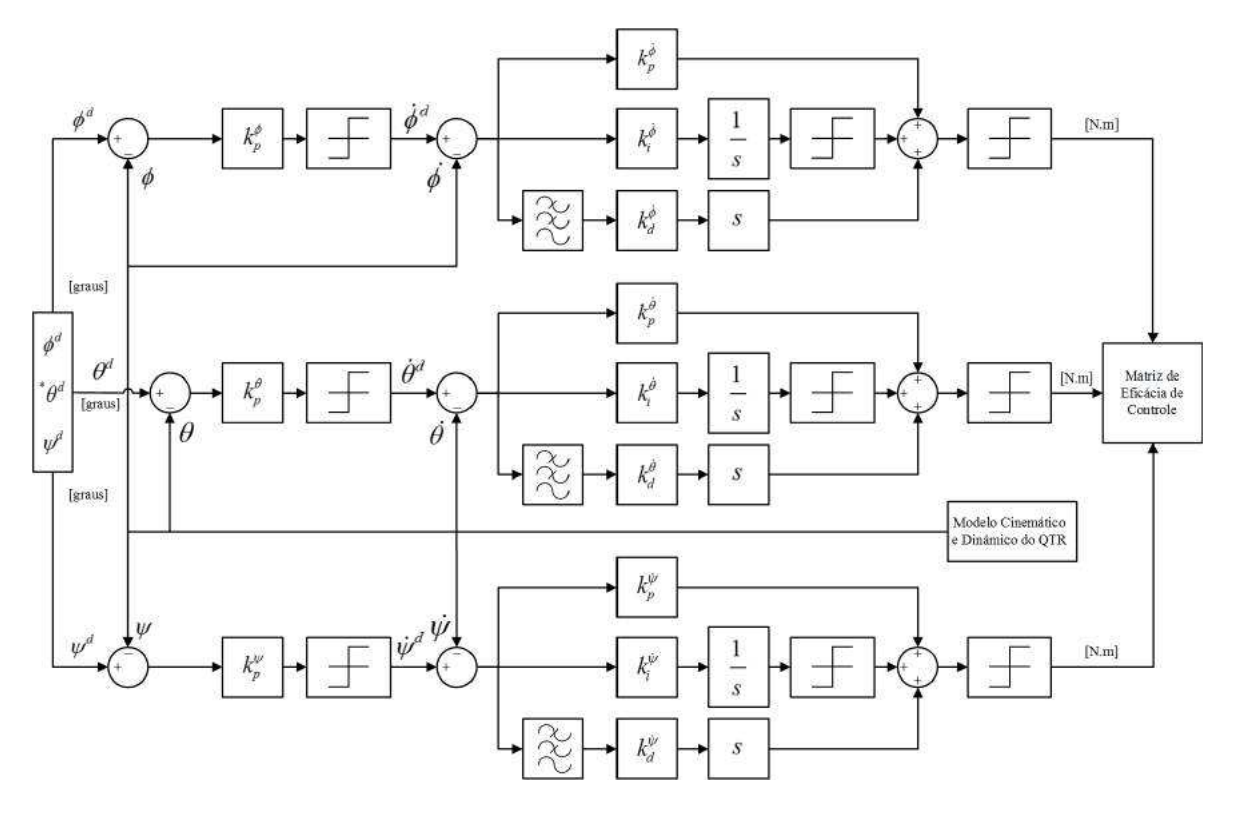

Fonte: Autor.

Neste trabalho, não foi solicitado nenhum SP de arfagem diferente de 0 graus nos testes experimentais. Se for necessário algum movimento no frame inercial ao longo do eixo  $\hat{i}^b$  do veículo, uma velocidade  $V_x$  é exigida que atua no ângulo de inclinação dos servomotores.

A propósito, é importante destacar que a ação de controle final é sempre saturada, conforme apresentado nos respectivos diagramas de blocos.

#### *A.1 SINTONIA DOS CONTROLADORES*

Para detalhar a sintonia dos controladores, optou-se por separá-las de acordo com seus respectivos níveis. A Seção A.1.1 descreve a sintonia dos controladores de baixo nível, ou seja, das dinâmicas de rolagem  $(\phi)$ , arfagem  $(\theta)$  e guinada  $(\psi)$ ; Na Seção A.1.2 mostram-se as sintonias das malhas de alto nível: dos controladores de velocidade  $V_x$ ao longo do eixo  $\hat{i}^b$  do veículo e de altitude h.

Os controladores PID de velocidades inerciais ( $V_x$  ao longo do eixo  $\hat{i}^b$  do veículo e  $\dot{h}$ ) e velocidades angulares  $(\dot{\phi}, \dot{\theta} \in \dot{\psi})$  serão projetados com o intuito de se comportarem conforme a função de transferência canônica mostrada na Equação A.1.

$$
G(s) = \frac{\omega_n^2}{s^2 + 2\zeta\omega_n + \omega_n^2}
$$
 (A.1)

onde  $\zeta$  é o coeficiente de amortecimento desejado;  $\omega_n$  é a frequência natural desejada do sistema.

#### *A.1.1 SINTONIA DOS CONTROLADORES DE BAIXO N´IVEL*

De acordo com a Figura 53, as malhas de atitude angular de rolagem e arfagem possuem duas malhas em cascata. A primeira malha possui somente um controlador proporcional P com realimentação para posição angular e a segunda um controlador PID também realimentado para sua respectiva velocidade angular.

Abaixo nas Figuras 54, 55 e 56 são apresentadas as malhas de controle angular  $\phi$ , θ e ψ na forma completa, respectivamente, considerando seus modelos simplificados, utilizados aqui para a sintonia dos controladores P/PID.

Figura 54: Malha de controle de rolagem na forma completa descrita na Figura 53.

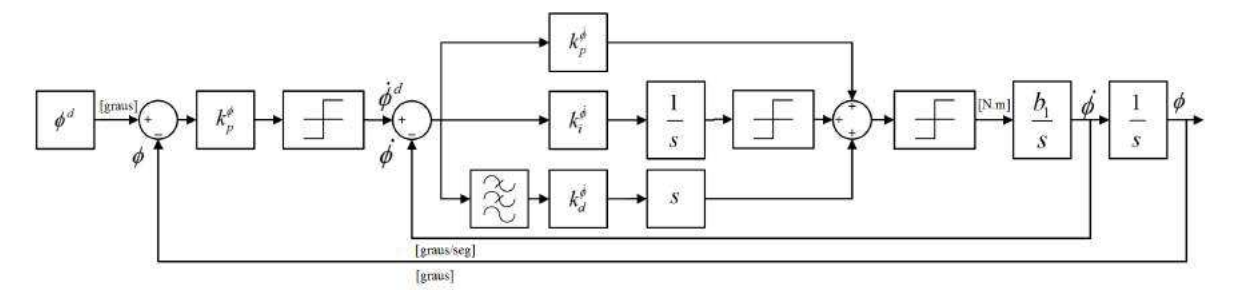

Fonte: Autor.

Figura 55: Malha de controle de arfagem na forma completa descrita na Figura 53.

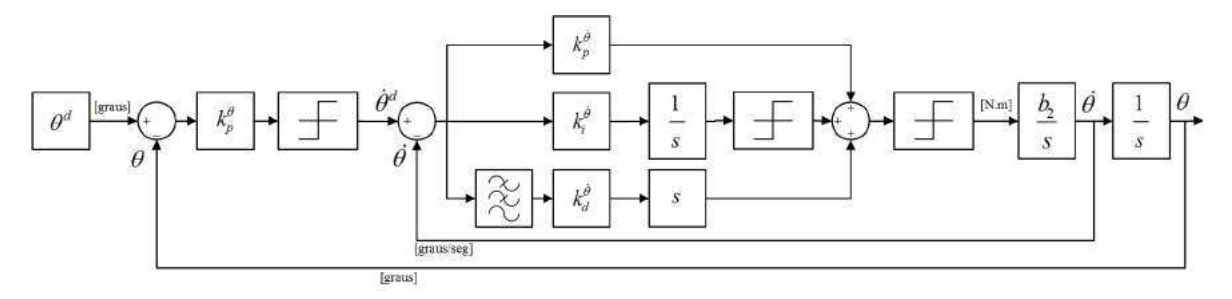

Fonte: Autor.

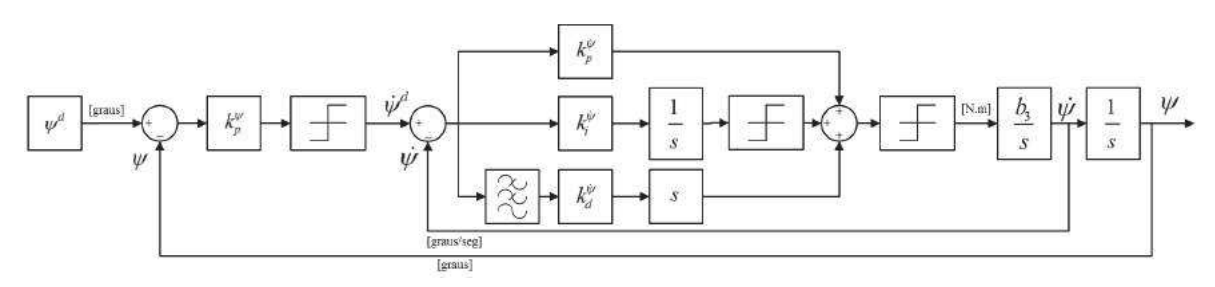

Figura 56: Malha de controle de guinada na forma completa descrita na Figura 53.

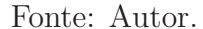

onde  $b_1$ ,  $b_2$  e  $b_3$  são constantes que serão descritas a seguir oriundas das simplificações do modelo.

No que se refere à obtenção do modelo simplificado das malhas de controle de rolagem, arfagem e guinada do QTR, seguiu-se a metodologia realizada nos trabalhos de Santos et al. (2017), Silva et al. (2016), Santos (2014) e Beard e McLain (2012).

Prosseguindo, quando se tem um ângulo muito pequeno ou igual a zero, a amplitude da ação do controlador pode ser determinada pela amplitude do erro de controle e pelo ganho proporcional  $k_p$  aplicado. Durante a aplicação de um degrau a um sistema estável, o maior esforço de controle acontece imediatamente após a aplicação do mesmo, quando se tem  $u^{max} = k_p e^{max}$ . Sendo assim, a Equação A.2 pode ser usada para se obter o ganho proporcional do controlador de posição angular de arfagem, a partir do erro máximo antecipado e do limite de atuação do atuador.

$$
k_p^{\theta} = \frac{u^{max} - u^{min}}{e^{max} - e^{min}} = \frac{\Delta u}{\Delta e}
$$
 (A.2)

Nesta equação, a ação de controle  $u$  é dada em graus/seg nas malhas de atitude angular, pois é a entrada do controlador de velocidade angular da próxima malha em cascata. Dessa forma, tem-se a Equação A.3.

$$
k_p^{\theta} = \frac{5 - (-5)}{2,5 - (-2,5)} = \frac{10}{5} = 2
$$
 (A.3)

Pela equação acima, observa-se que o erro máximo  $\Delta e$  considerado foi de 5 graus, tendo em vista que o veículo foi projetado para permanecer em 0 graus de arfagem. Como saída do controlador, o  $\Delta u$  adotado foi de 10 graus/seg.

Para o controlador proporcional de atitude angular de rolagem, tem-se a Equação A.4:

$$
k_p^{\phi} = \frac{10 - (-10)}{10 - (-10)} = \frac{20}{20} = 1,0
$$
\n(A.4)

Neste controlador, diferente do controlador de arfagem, o QTR poderá receber SPs diferentes de 0 graus, limitado agora de −10 a +10 graus a cada iteração, totalizando  $\Delta e = 20$  graus. Para a ação de controle foi considerado  $\Delta u = 20$  graus/seg.

Para a malha de guinada, obteve-se um ganho  $k_p^{\psi} = 3.0$ .

Para a malha de velocidade angular de rolagem, adotou-se ações controle de torque com valor mínimo −1,1768 e máximo de 1,1768 N, logo,  $\Delta u = 2,3536$  Nm. O erro máximo de velocidade de rolagem é proveniente da ação de controle da malha de posição angular de rolagem, sendo  $\Delta e = 20$  graus/seg gerando  $k_p^{\dot{\phi}} = 0.1177$ .

Para a malha de velocidade angular de arfagem, tem-se também  $\Delta u = 2,3536$  Nm e  $\Delta e = 10$  graus/seg, resultando em  $k_p^{\dot{\theta}} = 0.23536$ .

No que se refere à guinada, foi obtido através de estimações que os servomotores permitirão que o QTR gerem torque máximo de 8,46 Nm com  $\Delta u = 16,92$  Nm. Para o erro máximo de guinada, considerou-se  $\Delta e = 45$  graus/seg. Logo,  $k_p^{\dot{\psi}} = 0,376$ .

Prosseguindo, adotou-se nestas sintonias que a matriz de inércia (apresentada na Tabela 8, Seção A.3.3) do veículo tenha somente momentos de inércia (produtos de inércia desprezíveis se comparados com as grandezas dos momentos de inércia), simplificando as dinâmicas de rolagem, arfagem e guinada, conforme mostrado nas Equações A.5, A.6 e A.7.

$$
\dot{\phi}(s) = \frac{1}{J_x s} L_p^b(s) \tag{A.5}
$$

$$
\dot{\theta}(s) = \frac{1}{J_{y}s}M_p^b \tag{A.6}
$$

$$
\dot{\psi}(s) = \frac{1}{J_z s} N_p^b \tag{A.7}
$$

onde  $L_p^b(s)$ ,  $M_p^b$  e  $N_p^b$  são 3 ACVs do QTR, gerada pelos controladores projetados.

Entretanto, conforme descrito na Seção 2.4.4, os torques gerados pelos controladores devem ser distribuídos respectivamente para os 8 atuadores do sistema, conforme a nova alocação de controle desenvolvida. Para a sintonia dos controladores, deve-se agrupar as constantes da CEM nas variáveis  $b_1$ ,  $b_2$  e  $b_3$ , mostradas nas Figuras 54, 55 e 56.

Manipulando a matriz apresentada na Equação 2.58 e aplicando a aproximação para pequenos ângulos (cos  $x \approx 1$  e sen  $x \approx x$ ), tem-se as Equações A.8, A.9 e A.10:

$$
L_p^b(s) = k_1 d \sqcup [\delta_2(s) + \delta_3(s) - \delta_1(s) - \delta_4(s)]
$$
  
+  $k_2 [\gamma_3(s) \delta_3(s) + \gamma_4(s) \delta_4(s) - \gamma_1(s) \delta_1(s) - \gamma_2(s) \delta_2(s)]$  (A.8)

$$
M_p^b = k_1 d \Box [\delta_1(s) + \delta_3(s) - \delta_2(s) - \delta_4(s)] \tag{A.9}
$$

$$
N_p^b = k_1 d \sqcup [\gamma_2(s) \delta_2(s) + \gamma_3(s) \delta_3(s) - \gamma_1(s) \delta_1(s) - \gamma_4 \delta_4(s)] + k_2 [\delta_1(s) + \delta_2(s) - \delta_3(s) - \delta_4(s)]
$$
(A.10)

Considerando que o valor da constante  $k_2$  é desprezível em comparação com o de  $k_1$ , tem-se as Equações A.11, A.12 e A.13:

$$
L_p^b(s) = k_1 d \mathcal{L}[\delta_2(s) + \delta_3(s) - \delta_1(s) - \delta_4(s)] \tag{A.11}
$$

$$
M_p^b = k_1 d \mathcal{L} [\delta_1(s) + \delta_3(s) - \delta_2(s) - \delta_4(s)] \tag{A.12}
$$

$$
N_p^b = k_1 d \Box [\gamma_2(s) \delta_2(s) + \gamma_3(s) \delta_3(s) - \gamma_1(s) \delta_1(s) - \gamma_4 \delta_4(s)] \tag{A.13}
$$

Substituindo os torques  $L_p^b(s)$ ,  $M_p^b$  e  $N_p^b$  nas Equações A.5, A.6 e A.7, alcançasse as variáveis  $b_1$ ,  $b_2$  e  $b_3$ , respectivamente:

$$
\dot{\phi}(s) = \frac{b_1}{s} \Delta \delta(s) \tag{A.14}
$$

$$
\dot{\theta}(s) = \frac{b_2}{s} \Delta \delta(s) \tag{A.15}
$$

$$
\dot{\psi}(s) = \frac{\dot{b}_3}{s} \Delta \gamma \delta(s) \tag{A.16}
$$

onde  $b_1 =$  $k_1d$  $J_x$  $; b_2 =$  $k_1d$  $J_y$  $; b_3 =$  $k_1d$  $J_z$ ;  $\Delta \delta$  é a subtração dos termos positivos dos negativos das ACRs dos motores de propulsão;  $\Delta \gamma \delta$  é a subtração dos termos positivos dos negativos, onde agora cada termo é o produto de uma ACR do motor de propulsão pela ACR do respectivo servomotor).

Ao final das ações de controle de velocidades angulares, as funções de transferência de malha fechada são apresentadas nas Equações A.17, A.18 e A.19:

$$
\frac{\dot{\phi}(s)}{\dot{\phi}^d(s)} = \frac{b_1(k_d^{\dot{\phi}}s^2 + k_p^{\dot{\phi}}s + k_i^{\dot{\phi}})}{(1 + b_1k_d^{\dot{\phi}})s^2 + b_1k_p^{\dot{\phi}}s + b_1k_i^{\dot{\phi}}}
$$
\n(A.17)

$$
\frac{\dot{\theta}(s)}{\dot{\theta}^{d}(s)} = \frac{b_2(k_0^{\dot{\theta}}s^2 + k_p^{\dot{\theta}}s + k_i^{\dot{\theta}})}{(1 + b_0k^{\dot{\theta}})s^2 + b_0k^{\dot{\theta}}s + b_0k^{\dot{\theta}}}
$$
\n(A.18)

$$
\dot{\theta}^{d}(s) = (1 + b_{2}k_{d}^{\dot{\theta}})s^{2} + b_{2}k_{p}^{\dot{\theta}}s + b_{2}k_{i}^{\dot{\theta}}
$$
\n
$$
\dot{\psi}(s) = b_{3}(k_{d}^{\dot{\psi}}s^{2} + k_{p}^{\dot{\psi}}s + k_{i}^{\dot{\psi}})
$$
\n(4.19)

$$
\frac{\psi(s)}{\dot{\psi}^d(s)} = \frac{b_3(\kappa_d s + \kappa_p s + \kappa_i)}{(1 + b_3 k_d^{\dot{\psi}})s^2 + b_3 k_p^{\dot{\psi}} s + b_3 k_i^{\dot{\psi}}}
$$
(A.19)

onde  $\dot{\phi}^d$ ,  $\dot{\theta}^d$  e  $\dot{\psi}^d$  são as respectivas velocidades angulares desejadas (SPs) de rolagem, arfagem e guinada, provenientes das ações de controle da malha de posição angular P.

Igualando os polinômios característicos das funções apresentadas acima com a função canônica desejada (Equação A.1) e considerando  $\zeta = 0.8$  e  $w_n = 5$  rad/seg, tem-se:

$$
\dot{\phi} \Rightarrow \begin{cases} k_d^{\dot{\phi}} = \frac{b_1 k_p^{\dot{\phi}} - 2\zeta w_n}{2\zeta w_n b_1} = 0,0017\\ k_i^{\dot{\phi}} = \frac{w_n^2 + b_1 k_d^{\dot{\phi}} w_n^2}{b_1} = 0,3678 \end{cases}
$$
(A.20)

$$
\dot{\theta} \Rightarrow \begin{cases}\n k_d^{\dot{\theta}} = \frac{b_2 k_p^{\dot{\theta}} - 2\zeta w_n}{2\zeta w_n b_2} = 0,0020 \\
 k_i^{\dot{\theta}} = \frac{w_n^2 + b_2 k_d \dot{\theta} w_n^2}{b_2} = 0,7355\n\end{cases} (A.21)
$$

$$
\psi \Rightarrow \begin{cases}\n\kappa_i^{\psi} = \frac{b_3 k_p^{\psi} - 2\zeta w_n}{2\zeta w_n b_3} = 1,1750 \\
k_i^{\psi} = \frac{w_n^2 + b_3 k_d^{\psi} w_n^2}{b_3} = 0,0196\n\end{cases}
$$
\n(A.22)

## *A.1.2 SINTONIA DOS CONTROLADORES DE ALTO N´IVEL*

Com as dinâmicas angulares estabilizadas, pode-se iniciar o projeto dos controladores de altitude  $h$  e velocidade  $V_x$  ao longo do eixo  $\hat{i}^b$  do QTR.

Primeiramente será apresentada a sintonia do ganho proporcional P para a malha de posição inercial de altitude, para em seguida apresentar a sintonia das malhas de controle de velocidade inercial  $V_x$  e  $\omega$ .

Abaixo nas Figuras 57 e 58 são apresentadas as malhas de controle de altitude  $h$  e velocidade  $V_x$  na forma completa, respectivamente, considerando seus modelos simplificados, utilizados aqui para a sintonia dos controladores P/PID.

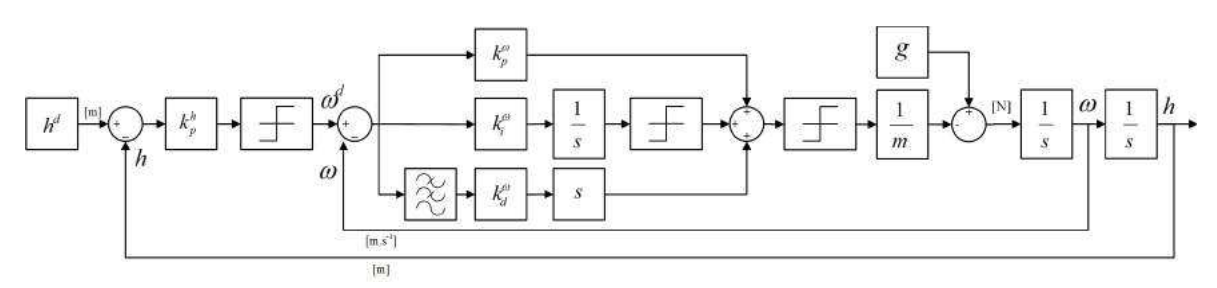

Figura 57: Malha de controle de altitude na forma completa descrita na Figura 52.

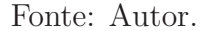

Figura 58: Malha de controle de velocidade  $V_x$  ao longo do eixo  $\hat{i}^b$  do QTR na forma completa descrita na Figura 52.

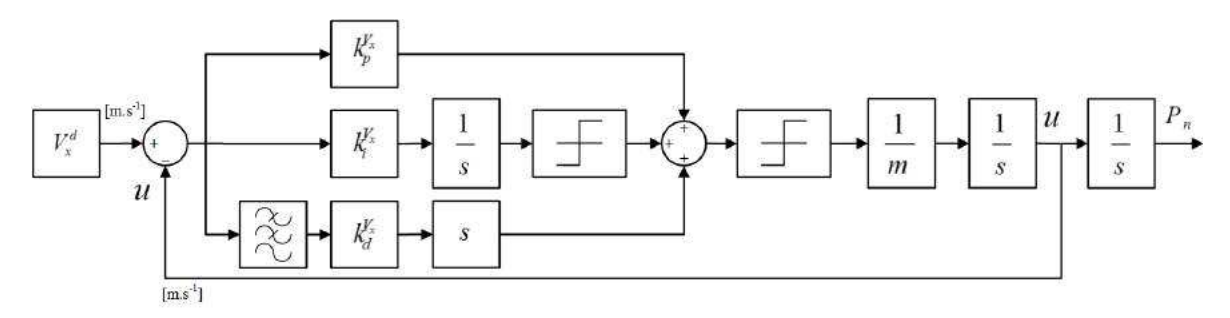

Fonte: Autor.

A obtenção do modelo simplificado das malhas de controle de altitude e velocidade  $V_x$  ao longo do eixo  $\hat{i}^b$  do QTR seguiu novamente a metodologia realizada de acordo com os trabalhos de Santos et al. (2017), Silva et al. (2016), Santos (2014) e Beard e McLain (2012). Novamente, considerou-se a aproximação de primeira ordem para pequenos ângulos dos termos que envolvem cosseno: cos  $x \approx 1$ . Os termos sen  $\theta$  foram aproximados para 0 pois o veículo não é rotacionado significativamente na arfagem.

Seguindo a mesma metodologia de obtenção dos ganhos dos controladores proporcionais P das malhas de controle de baixo nível, considerou-se  $\Delta e = 10,0$  m e  $\Delta u = 5$ m/seg em cada iteração, obtendo-se a Equação A.23:

$$
k_p^h = \frac{2,5 - (-2,5)}{5,0 - (-5,0)} = \frac{5,0}{10,0} = 0,5
$$
\n(A.23)

onde 2,5 m/seg foi a taxa de subida/descida (climb rate) escolhida.

Prosseguindo, inicia-se a obtenção dos controladores de velocidades inercial de  $V_x$  e ω.

Para  $k_{p}^{V_{x}},$  considerou-se os limites de saturação na força de propulsão à medida que

os servomotores se inclinam, variando de −11,0950 a 11,0950 N. Isto gera  $\Delta u = 22,19N$ conforme mostrado nas Equações de A.24 a A.27.

$$
SAT_P = 4gT_M \tag{A.24}
$$

$$
SAT_P = 15,6906N \tag{A.25}
$$

$$
SAT_{V_x} = SAT_P \cos 45^\circ \tag{A.26}
$$

$$
SAT_{V_x} = 11,0950N \tag{A.27}
$$

onde  $g$  é a aceleração da gravidade,  $9{,}8066m/s^2$ ;  $SAT_P$  a força máxima gerada pelos 4 propulsores em conjunto;  $SAT_{V_x}$ a força máxima de propulsão projetada ao longo do eixo  $\bm{\hat{i}^b}$  do VANT;  $T_M = 0,$ 4 $Kg$  é a propulsão máxima que cada motor é capaz de produzir, como apresentado na Seção A.3.1.

Adotando  $\Delta e = 5$  m/s, tem-se o ganho proporcional P do controlador de velocidade  $V_x$  expresso na Equação A.28.

$$
k_p^{V_x} = \frac{11,095 - (-11,095)}{2,5 - (-2,5)} = \frac{22,19}{5,0} = 4,438
$$
 (A.28)

Para o ganho proporcional  $k_p^{\omega}$ , tem-se que a atuação máxima do controlador de posição inercial de altitude (5 m/seg) se torna o erro máximo da malha de velocidade  $\omega$ , sendo  $2.5 \text{ m/sec}$  para os motores desligados (velocidade máxima permitida que a força gravitacional pode imprimir na aeronave) e  $-2.5$  m/seg para os motores de propulsão em operação.

A atuação máxima na malha de velocidade  $\omega$  aqui considerada foi  $u^{max} = -15{,}6906$ N para movimentos ascendentes e  $u^{min} = 9,8361$  N (motores desligados onde somente a força gravitacional atua), resultando na Equação A.29.

$$
k_p^{\omega} = \frac{15,6906 - (-9,8361)}{2,5 - (-2,5)} = \frac{25,5267}{5,0} = 5,1053
$$
 (A.29)

Negligenciando os termos de Coriolis e aplicando a aproximação para pequenos ângulos (cos  $x \cong 1$  e sen  $x \cong x$ ), tem-se abaixo as funções de transferência simplificadas utilizadas na continuação da sintonia dos controladores de velocidades.

$$
V_x(s) = \frac{X_p^b(s)}{ms}
$$
\n(A.30)

$$
\omega(s) = \frac{g}{s} - \frac{Z_p^b(s)}{ms} \tag{A.31}
$$

Manipulando a matriz apresentada na Equação 2.58, considerando que a força de arrasto é pequena frente à força de deslocamento do QTR e aplicando novamente a aproximação para pequenos ângulos, tem-se as Equações A.32 e A.33.

$$
X_p^b(s) = k_1[\Delta \gamma \delta(s)] \tag{A.32}
$$

$$
Z_p^b(s) = -k_1[\sum_{i=1}^4 \delta_i(s)] \tag{A.33}
$$

Destaca-se que sen $\theta \cong 0$  se dá devido a  $\theta^d = 0$ , com erro máximo de ±5 graus e que o efeito da aceleração da gravidade será corrigido pela ação integral do controlador PID. Observa-se também que  $Z_p^b(s)$  é negativo devido à força de propulsão ser contrária à nomenclatura NED adotada.

Substituindo as forças  $X_p^b$  e  $Z_p^b$  nas Equações A.30 e A.31, tem-se as funções de transferência de malha fechada para as velocidades inerciais  $V_x$ e $\omega$ nas Equações A.34 e A.35.

$$
\frac{V_x(s)}{V_x^d(s)} = \frac{k_1(k_d^{V_x}s^2 + k_p^{V_x}s + k_i^{V_x})}{(m + k_1k_d^{V_x})s^2 + k_1k_p^{V_x}s + k_1k_i^{V_x}}
$$
\n(A.34)

$$
\frac{\omega(s)}{\omega^d(s)} = \frac{k_1(k_d^{\omega}s^2 + k_p^{\omega}s + k_i^{\omega})}{(m + k_1k_d^{\omega})s^2 + k_1k_p^{\omega}s + k_1k_i^{\omega}}
$$
\n(A.35)

onde  $V_x^d$  e  $\omega^d$  são os respectivos SPs de velocidades inercial  $V_x$  e  $\omega$  desejados.

Seguindo a mesma metodologia realizada no controle de velocidade angular (Seção A.1.1) e considerando  $\zeta = 0.9$ ,  $w_n = 2.5$  rad/sec para ambas as dinâmicas, tem-se os ganhos  $k_i^{V_x} = 6{,}1639, k_i^{\omega} = 7{,}0907, k_d^{V_x} = 0{,}7305 \text{ e } k_d^{\omega} = 0{,}8788.$ 

### *A.2 RESUMO DE GANHOS DOS CONTROLADORES*

Abaixo na Tabela 7 são apresentados todos os ganhos dos controladores  $P/PID$ projetados previamente.

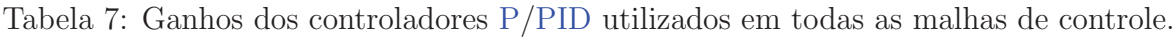

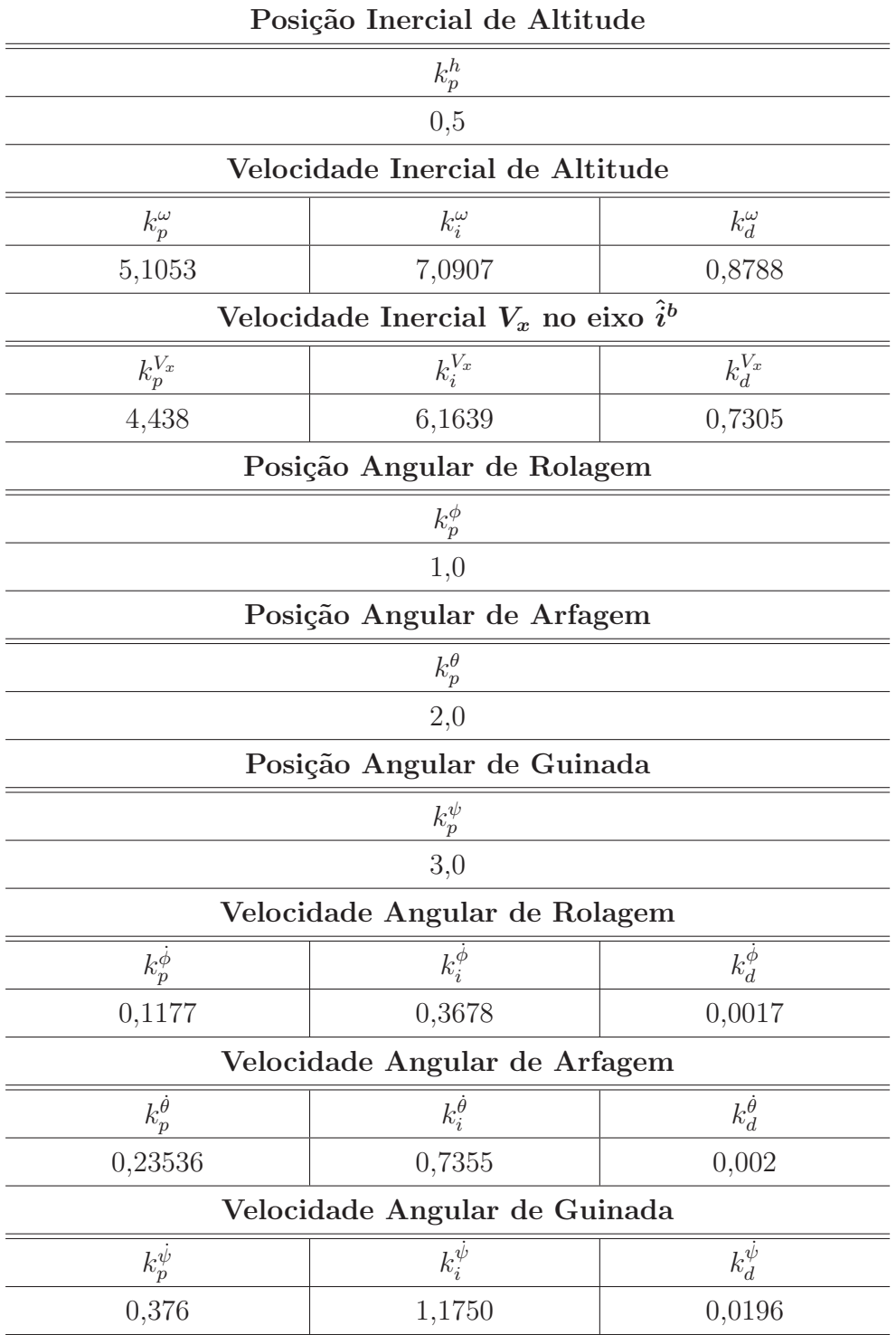

## *A.3 ASPECTOS CONSTRUTIVOS DOS EQUIPAMENTOS UTILIZA-DOS*

Nesta seção serão apresentados alguns aspectos construtivos dos equipamentos utilizados neste trabalho, importantes para execução dos resultados simulados.

Na Seção A.3.1 é apresentado o Conjunto Sistema de Propulsão, composto por motores sem escovas (*brushless*) do tipo Scorpion M-2205-2350KV, hélices propulsoras King-Kong 5x4P e ESCs Q Brain 4 x 25A SBE. Desta forma, um conjunto com estas características de equipamentos implicam nos cálculos de autonomia, payload, velocidade de resposta a estímulos, entre outros aspectos.

Na Seção A.3.2 são mostradas as características operacionais dos servomotores do QTR projetado, mostrando que seu mapeamento produz maior robustez na obtenção do modelo dinâmico do veículo.

Na Seção A.3.3 tem-se os momentos e produtos de inércia do QTR.

# *A.3.1 CONJUNTO SISTEMA DE PROPULSAO˜*

Para o conjunto escolhido, o veículo apresenta propulsão máxima de cada motor de aproximadamente  $T_M = 0.4$  Kg, demandando um máximo de 11,2A de corrente contínua. Este dados foram obtidos através de testes experimentais de bancada, mostrados na Figura 59.

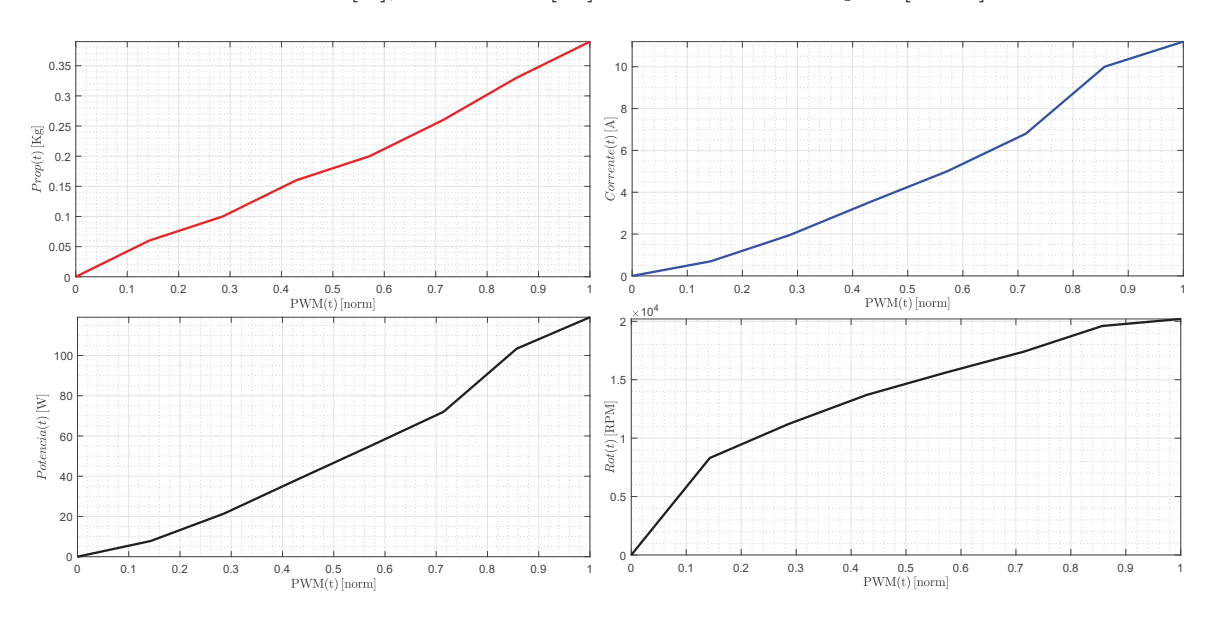

Figura 59: Testes experimentais do sistema de propulsão considerando a Propulsão [Kg], a Corrente [A], a Potência [W] e os ciclos de Rotações [RPM].

Fonte: Autor.

Utilizando a curva de resposta Propulsão [Kg] x PWM [norm], pode-se aproximá-la a uma reta, o que resulta em  $k_1 = 3,8246$ . Outro experimento foi realizado para a obtenção da constante de reação à propulsão,  $k_2 = 0.0765$ .

#### *A.3.2 SERVOMOTORES*

Controladores de posição embarcados em servomotores de corrente contínua desta dimensão apresentam resposta rápida e precisa para a posição, considerando ou não força aplicada (Ohishi et al. 1987). Na Equação A.36 é apresentada a função de primeira ordem com tempo morto considerado neste trabalho.

$$
G_p(s) = \frac{K}{\tau_{srv_1}s + 1}e^{\tau_{srv_2}s}
$$
\n(A.36)

onde a variável  $K = 1/\tau_{srv_1}$  levando em consideração que existe uma malha interna de posição dentro servomotor, não apresentando erro de estado estacionário;  $\tau_{srv_1}$  a constante de tempo;  $\tau_{srv_2}$  o tempo morto do mecanismo do servomotor.

Para os testes obtidos experimentalmente, estimou-se computacionalmente juntamente com dados do fabricante que  $\tau_{srv_1} = 0,1$  e  $\tau_{srv_2} = 0,05$  segundos.

## *A.3.3 MOMENTOS E PRODUTOS DE INERCIA DO QTR ´*

Para o projeto realizado deste VANT, a localização das massas embarcadas no veículo privaram de estar centralizadas ou consideradas como massas puntuais distantes do Centro de Gravidade (CG) do sistema.

Além do mais, destaca-se que as rotações dos servomotores são consideradas sobre os respectivos eixos de rotação  $\hat{i}^b$ , ou seja, suas rotações não mudam os braços de alavanca que atuadores possuem em relação ao CG do veículo.

Dessa forma, apresenta-se na Tabela 8 os momentos e produtos de inércias obtidos.

| Momento de Inércia Valor $(g.mm^2)$ Produto de Inércia Valor $(g.mm^2)$ |            |          |             |
|-------------------------------------------------------------------------|------------|----------|-------------|
| $\boldsymbol{\omega}_x$                                                 | 4456688,30 | $J_{x}u$ | $-18.23$    |
| $J_{2I}$                                                                | 6827331,63 | $J_{TZ}$ | 451,92      |
|                                                                         | 3393152,46 | $J_{UZ}$ | $-21814,62$ |

Tabela 8: Matriz de inércia do QTR.

## APÊNDICE B - AMBIENTE SEGURO DE TESTES E SIMULAÇÃO

Conforme mencionado na Seção 1.3.1.2, foi desenvolvido uma bancada giroscópica servindo como ambiente seguro de testes e simulação de aeronaves, ao qual foi gerado um pedido de patente, intitulado por Bancada Giroscópica para Ensaios de Veículos Aéreos Não Tripulados Superatuados para Fins Didáticos.

O pedido de patente apresenta uma bancada girosc´opica para ensaios de VANTs com qualquer configuração dentro de algumas dimensões. Com esta invenção é possível realizar testes de estabilidade e de variadas estruturas de controle sem riscos de danos presentes nos testes de campo, ou at´e mesmo acidentes com danos pessoais. Al´em do mais, o veículo continua com seus respectivos graus de liberdade para dinâmica de estabilidade angular (rolagem, arfagem e guinada), com a m´ınima interferˆencia da bancada de teste, proposta aqui para fins didáticos.

Uma breve pesquisa bibliográfica sobre bancadas de testes para VANTs superatuados reporta uma patente interessante. Seu registrado tem número CN1731124A, onde é mostrado uma bancada de testes capaz de colocar em prova um VANT do tipo helicóptero de pequeno porte, o que se distancia da invenção desenvolvida neste trabalho.

Outros aparatos rudimentares para ensaios de controle de aeronaves tamb´em podem ser facilmente encontrados. Algumas estruturas de ensaios de VANTs, na maioria das vezes são compostas de apenas uma corda/elástico impedindo que o mesmo toque o chão. Outras, por vezes, possuem suportes rígidos, articulados em apenas um eixo, testando separadamente apenas um grau de liberdade do veículo. Além do mais, o suporte articulado em apenas um eixo possui a limitação de não ser capaz de testar as reações dos controladores em conjunto, muito menos quando esta atuação interfere em outro grau de liberdade.

Abordando a estrutura com corda que fixa/limita alcance espacial do VANT, h´a todo um risco dos rotores se enrolarem na corda/elástico de sustentação, podendo provocar um acidente. Caso seja presenciado a perda completa da estabilidade do veículo, este pode gerar acelerações indesejadas gerada pelo limitador/corda, causando

também, danos à aeronave. Outra desvantagem deste método é a inserção do efeito mola, mesmo que a corda seja pouco extens´ıvel. Isto insere no sistema um comportamento que não é característico de VANTs.

No que se refere a trabalhos científicos acadêmicos, alguns projetos relacionados podem ser mencionados. Em Daponte et al. (2017a) e Daponte et al. (2017b) foi proposto um sistema para teste de decolagem e aterrissagem de VANTs, denominado por eles como "DronesBench". Este sistema visa detectar falhas relacionadas aos componentes de quadrotores, medidas através da resposta da ação de controle de propulsão, consumo de energia e estabilidade angular.

Eles mostraram alguns resultados preliminares usando um VANT do tipo quadrotor, onde concluíram que os resultados foram satisfatórios e consistentes comparados às das plataformas encontradas na atualidade. E importante destacar o tamanho relativamente ´ grande da plataforma desenvolvida, bem como algumas particularidades necessárias para realizar os testes em 3 DoFs.

No trabalho de Alvarado et al. (2017) foi desenvolvido um protótipo de quadrotor de baixo custo destinado `a plataforma para o estudo de algoritmos de controle de voo autônomo. Eles criaram dois sistemas de bancadas de testes, onde o primeiro foi criado para observar o comportamento do ve´ıculo em 3 DoFs (rolagem, arfagem e guinada). Ele consiste em uma série de bases concêntricas com rolamentos que permitem ao veículo girar livremente. Quanto `a segunda bancada, a aeronave foi acoplada a cordas no teto e no solo dentro de um ambiente fechado.

Eles consideraram os resultados satisfatórios dizendo que as bancadas de teste não interferiram nas respostas controladas do VANT. No entanto, pode-se destacar que a presença de cordas pode adicionar efeitos elásticos ao sistema através da lei de Hooke.

Outro trabalho interessante foi desenvolvido em Filho et al. (2016), onde foi projetado um quadrotor de baixo custo para identificar e analisar sua modelagem dinâmica por meio de dois sistemas de bancada de testes. O primeiro possui 3 DoFs que permite que a aeronave se rotacione. O segundo tem apenas 1 grau de liberdade, o que na verdade permite obter geometricamente o centro de gravidade do VANT. Por fim, as bancadas de teste foram utilizadas para identificar os parâmetros de alguns atuadores e os momentos de inércia da aeronave. Eles mencionaram sucesso de sua implementação, aconselhando algumas melhorias futuras em seu projeto.

A bancada proposta no pedido de patente apresentado nesta tese é composta de um suporte giroscópico articulado em três eixos de rotação, onde o veículo é fixado. O suporte é constituído de uma base, presa por meio de eixos e rolamentos (com atrito quase nulo) à uma estrutura em formato de anel, onde finalmente é fixada a um acoplamento pivotado, servindo de base para a conexão do QTR.

As dimensões do suporte giroscópico foram projetadas de modo que o veículo pudesse girar em todas as direções sem que colidisse com outra peça da plataforma, operado livremente. O apoio central (parte que fica dentro do anel do suporte) apresenta um encaixe levemente rebaixado, o que permite colocar o centro de gravidade do VANT a uma altura inferior ao eixo de rotação da base giroscópica. Isso faz com que o sistema tenda a ser estável, fazendo-o funcionar como um pêndulo simples, o que o faz retornar à posição de repouso. Porém, é possível regular essa altura, permitindo alterar o local do centro de gravidade do veículo. Isto pode criar uma condição marginalmente estável (posição do centro de gravidade coincidindo com o eixo de rotação) ou instável (centro de gravidade acima do eixo de rotação do sistema, operando como um pêndulo invertido). Dessa forma, os usuários podem observar e manipular didaticamente o comportamento destes três tipos de sistemas de VANTs.

Algumas ilustra¸c˜oes da bancada desenvolvida s˜ao apresentadas na Figura 60.

Figura 60: Fotos ilustrativas da bancada giroscópica desenvolvida.

(a) Foto ilustrativa da bancada giroscópica no  $\operatorname{softmax}$   $\operatorname{SolidWorks}^{\circledR}.$ 

(b) Foto ilustrativa da bancada giroscópica após a montagem com o QTR acoplado a ela.

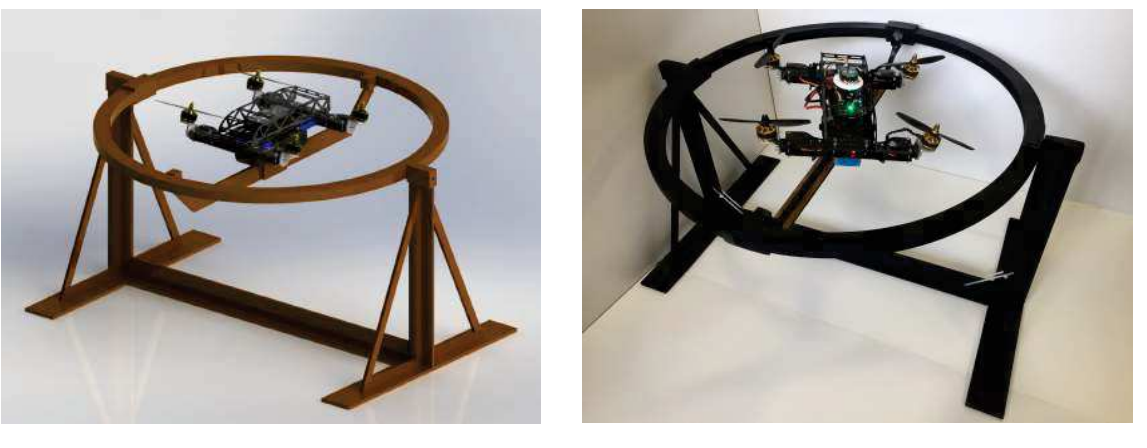

(c) Vista explodida da bancada giroscópica no software  $SolidWorks^{\circledR}$ .

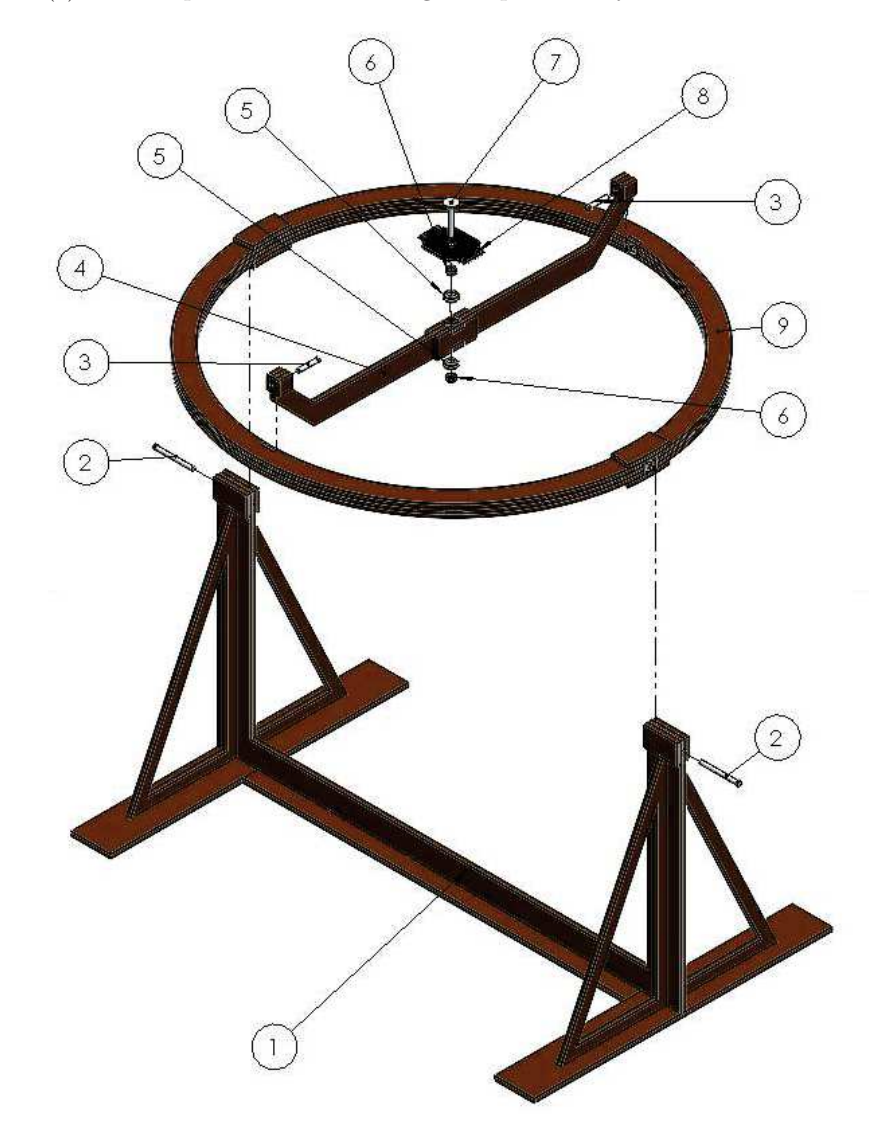

Fonte: Autor.

onde os índices da vista explodida da Figura 60 (c) são: 1-Base; 2-Eixo entre a base e o anel do giroscópio; 3-Eixo entre o anel do giroscópio e a barra de rotação; 4-Barra de rotação; 5-Rolamentos; 6-Anel de fixação; 7-Eixo entre a barra de rotação e a base de fixação do VANT; 8-Base de fixação do veículo; 9-Anel do giroscópio.

Quanto ao peso da estrutura, sua massa total foi de 0,994Kg, confeccionada com madeira de baixa densidade, ocupando 548950,7379mm<sup>3</sup>. Mais ilustrações da bancada s˜ao apresentadas na Figura 61.

#### Figura 61: Principais vistas da bancada giroscópica desenvolvida.

(a) Vista superior da bancada giroscópica no software  $SolidWorks^@$ .

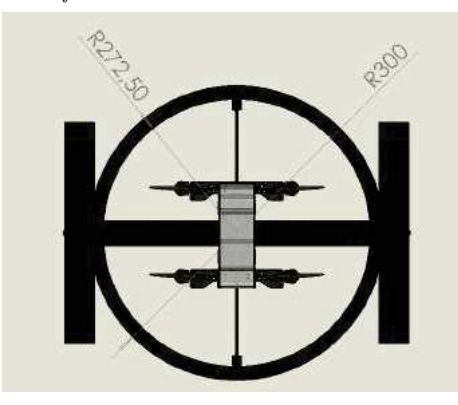

(b) Vista lateral da bancada giroscópica no  $\text{softmax} \; \text{SolidWorks}^{\circledR}.$ 

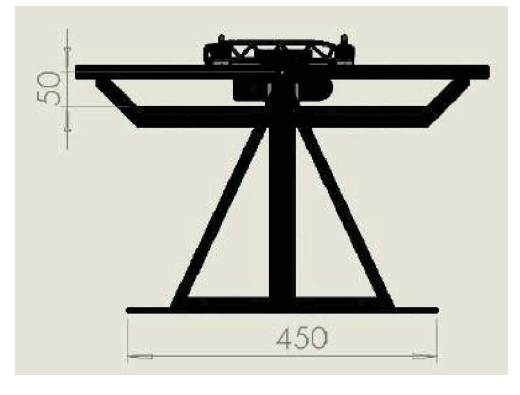

(c) Vista frontal da bancada giroscópica no software  $SolidWorks^@$ .

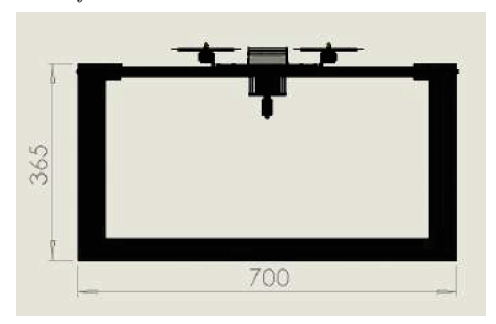

(d) Vista frontal nivelada do QTR acoplado na bancada giroscópica no software  $SolidWorks^@$ .

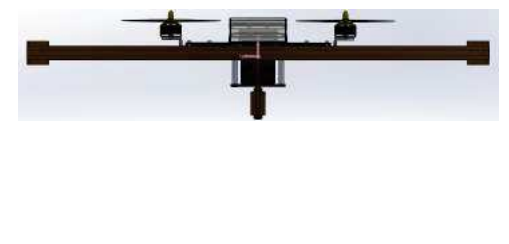

Fonte: Autor.

#### **REFERÊNCIAS**

Ahani e Ketabdari 2019 AHANI, A.; KETABDARI, M. J. Alternative approach for dynamic-positioning thrust allocation using linear pseudo-inverse model. Applied Ocean Research, Elsevier, v. 90, p. 101854, 2019.

Alcácer 2008 ALCÁCER, R. PASSAROLA - Dirigível Autónomo para Operações de Salvamento (Parte Robótica). [S.l.]: Universidade Técnica de Lisboa, Instituto Superior Técnico, Lisboa, Portugal, Setembro, 2008.

Alvarado et al. 2017 ALVARADO, S.; CERTAD, N.; LÓPEZ, G. F.; GONZÁLEZ. M. Construction, identification and instrumentation of a low cost quadcopter research platform. In: IEEE. Latin American Robotics Symposium (LARS) and Brazilian Symposium on Robotics (SBR). [S.l.], 2017. p. 1–6.

Alvarenga et al. 2015 ALVARENGA, J.; VITZILAIOS, N. I.; VALAVANIS, K. P.; RUTHERFORD, M. J. Survey of unmanned helicopter model-based navigation and control techniques. Journal of Intelligent  $\mathcal C$  Robotic Systems, Springer, v. 80, n. 1, p. 87–138, 2015.

Battipede, Gili e Vazzola 2013 BATTIPEDE, M.; GILI, P.; VAZZOLA, M. Structural and aerodynamics analysis on different architectures for the elettra twin flyer prototype. Journal of Intelligent  $\mathcal B$  Robotic Systems, Springer Science & Business Media, v. 72, n. 1, p. 123, 2013.

Beard 2008 BEARD, R. W. Quadrotor dynamics and control. Brigham Young University, 2008.

Beard e McLain 2012 BEARD, R. W.; MCLAIN, T. W. Small unmanned aircraft: Theory and practice. Princeton, EUA: Princeton University Press, 2012. ISBN 978-0-691-14921-9.

Benkhoud e Bouallègue 2017 BENKHOUD, K.; BOUALLÈGUE, S. Dynamics modeling and advanced metaheuristics based LQG controller design for a quad tilt wing UAV. International Journal of Dynamics and Control, Springer, p. 1–22, 2017.

Bodson e Frost 2011 BODSON, M.; FROST, S. A. Load balancing in control allocation. Journal of Guidance, Control, and Dynamics, v. 34, n. 2, p. 380–387, 2011.

Burggräf et al. 2019 BURGGRÄF, P.; MARTÍNEZ, A. R. P.; ROTH, H.; WAGNER, J. Quadrotors in factory applications: design and implementation of the quadrotors P-PID cascade control system. SN Applied Sciences, Springer, v. 1, n. 7, p. 722, 2019.

Daponte et al. 2017 DAPONTE, P.; LAMONACA, F.; PICARIELLO, F.; RICCIO, M.; POMPETTI, L.; POMPETTI, M. A measurement system for testing light remotely piloted aircraft. In: IEEE. International Workshop on Metrology for AeroSpace (MetroAeroSpace). [S.l.], 2017. p. 397–402.

Daponte et al. 2017 DAPONTE, P.; VITO, L. D.; LAMONACA, F.; PICARIELLO, F.; RICCIO, M.; RAPUANO, S.; POMPETTI, L.; POMPETTI, M. Dronesbench: an innovative bench to test drones. IEEE Instrumentation  $\mathcal{B}$  Measurement Magazine, IEEE, v. 20, n. 6, p. 8–15, 2017.

Ducard 2009 DUCARD, G. J. Fault-tolerant flight control and guidance systems: Practical methods for small unmanned aerial vehicles. [S.l.]: Springer-Verlag London, 2009. ISBN 978-1-84882-561-1.

Durham 1993 DURHAM, W. C. Constrained control allocation. Journal of Guidance, Control, and Dynamics, v. 16, n. 4, p. 717–725, 1993.

Espinoza et al. 2014 ESPINOZA, T.; DZUL, A.; LOZANO, R.; PARADA, P. Backstepping-sliding mode controllers applied to a fixed-wing UAV. Journal of Intelligent  $\mathcal{B}$  Robotic Systems, Springer, v. 73, n. 1-4, p. 67–79, 2014.

Filho et al. 2016 FILHO, J. G. B. F.; DÓREA, C. E.; BESSA, W. M.; FARIAS, J. L. C. Modeling, test benches and identification of a quadcopter. In: IEEE. XIII Latin American Robotics Symposium and IV Brazilian Robotics Symposium (LARS/SBR). [S.l.], 2016. p. 49–54.

Flores et al. 2012 FLORES, G. R.; ESCAREÑO, J.; LOZANO, R.; SALAZAR, S. Quad-tilting rotor convertible MAV: Modeling and real-time hover flight control. Journal of Intelligent & Robotic Systems, Springer, v. 65, n. 1, p. 457–471, 2012.

Forte et al. 2012 FORTE, F.; NALDI, R.; SERRANI, A.; MARCONI, L. Control of modular aerial robots: Combining under-and fully-actuated behaviors. In: IEEE. 51st Annual Conference on Decision and Control (CDC). [S.l.], 2012. p. 1160–1165.

Gai et al. 2018 GAI, W.; LIU, J.; ZHANG, J.; LI, Y. A new closed-loop control allocation method with application to direct force control. International Journal of Control, Automation and Systems, Springer, v. 16, n. 3, p. 1355–1366, 2018.

Grymin e Farhood 2016 GRYMIN, D. J.; FARHOOD, M. Two-step system identification and trajectory tracking control of a small fixed-wing UAV. Journal of Intelligent & Robotic Systems, Springer, v. 83, n. 1, p. 105–131, 2016.

Hager e Zhang 2006 HAGER, W. W.; ZHANG, H. A new active set algorithm for box constrained optimization. SIAM Journal on Optimization, SIAM, v. 17, n. 2, p. 526–557, 2006.

Heng et al. 2011 HENG, L.; MEIER, L.; TANSKANEN, P.; FRAUNDORFER, F.; POLLEFEYS, M. Autonomous obstacle avoidance and maneuvering on a vision-guided MAV using on-board processing. In: IEEE. ICRA'11, International conference on Robotics and Automation. Shanghai, China, 2011. p. 2472–2477.

Holden, Breu e Fossen 2012 HOLDEN, C.; BREU, D. A.; FOSSEN, T. I. Frequency detuning control by doppler shift. In: *Parametric Resonance in Dynamical Systems*. [S.l.]: Springer, 2012. p. 193–212.

Høstmark 2007 HøSTMARK, J. B. Modelling Simulation and Control of Fixed-wing  $UAV: CyberSwan.$  Dissertação (Mestrado) — NTU: Norwegian University of Science and Technology, Department of Engineering Cybernetics, 2007.

Hua et al. 2009 HUA, M.-D.; HAMEL, T.; MORIN, P.; SAMSON, C. A control approach for thrust-propelled underactuated vehicles and its application to VTOL drones. IEEE Transactions on Automatic Control, IEEE, v. 54, n. 8, p. 1837–1853, 2009.

Hua et al. 2013 HUA, M.-D.; HAMEL, T.; MORIN, P.; SAMSON, C. Introduction to feedback control of underactuated VTOL vehicles: A review of basic control design ideas and principles. IEEE Control Systems, IEEE, v. 33, n. 1, p. 61–75, 2013.

Hua, Hamel e Samson 2013 HUA, M.-D.; HAMEL, T.; SAMSON, C. Control of VTOL vehicles with thrust-direction tilting. arXiv preprint arXiv:1308.0191, 2013.

Jelenčiak et al. 2015 JELENCIAK, F.; GERKE, M.; BORGOLTE, U.; BAHNIK, P. Airship aerodynamics-simple control of the elementary flight parameters. In: IEEE. 20th International Conference on Process Control (PC). [S.l.], 2015. p. 381–386.

Jesus et al. 2013 JESUS, T. A.; PIMENTA, L. C. de A.; TÔRRES, L. A. B.; MENDES, E. M. A. M. On the coordination of constrained fixed-wing unmanned aerial vehicles. Journal of Control, Automation and Electrical Systems, Springer, v. 24, n. 5, p. 585–600, 2013.

Jiang e Voyles 2013 JIANG, G.; VOYLES, R. Hexrotor UAV platform enabling dextrous interaction with structures-flight test. In: IEEE. International Symposium on Safety, Security, and Rescue Robotics (SSRR). [S.l.], 2013. p. 1–6.

Johansen 2016 JOHANSEN, T. A. Control allocation overview and application to marine vessel control. In: ECC. [S.l.: s.n.], 2016. p. 1525.

Johansen e Fossen 2013 JOHANSEN, T. A.; FOSSEN, T. I. Control allocation - A survey. Automatica, Elsevier, v. 49, n. 5, p. 1087–1103, 2013.

Jung, You e Kwon 2014 JUNG, Y. S.; YOU, J. Y.; KWON, O. J. Numerical investigation of prop-rotor and tail-wing aerodynamic interference for a tilt-rotor UAV configuration. Journal of Mechanical Science and Technology, Springer, v. 28, n. 7, p. 2609–2617, 2014.

Kumar et al. 2017 KUMAR, R.; NEMATI, A.; KUMAR, M.; SHARMA, R.; COHEN, K.; CAZAURANG, F. Tilting-rotor quadcopter for aggressive flight maneuvers using differential flatness based flight controller. In: AMERICAN SOCIETY OF MECHANICAL ENGINEERS. ASME Dynamic Systems and Control Conference. [S.l.], 2017. p. V003T39A006–V003T39A006.

Lanteigne et al. 2017 LANTEIGNE, E.; ALSAYED, A.; ROBILLARD, D.; RECOSKIE, S. G. Modeling and control of an unmanned airship with sliding ballast. Journal of Intelligent & Robotic Systems, Springer, p. 1–13, 2017.

Liu et al. 2015 LIU, L.; LI, H.; XUE, Y.; LIU, W. Decoupled active and reactive power control for large-scale grid-connected photovoltaic systems using cascaded modular multilevel converters. IEEE Transactions on Power Electronics, IEEE, v. 30, n. 1, p. 176–187, 2015.

Long e Cappelleri 2013 LONG, Y.; CAPPELLERI, D. J. Linear control design, allocation, and implementation for the omnicopter MAV. In: IEEE. International Conference on Robotics and Automation (ICRA). [S.l.], 2013. p. 289–294.

Mahony, Kumar e Corke 2012 MAHONY, R.; KUMAR, V.; CORKE, P. Multirotor aerial vehicles: Modeling, estimation, and control of quadrotor. IEEE Robotics Automation Magazine, v. 19, n. 3, p. 20–32, Sept 2012. ISSN 1070-9932.

Martinsen, Biegler e Foss 2004 MARTINSEN, F.; BIEGLER, L. T.; FOSS, B. A. A new optimization algorithm with application to nonlinear MPC. Journal of Process Control, Elsevier, v. 14, n. 8, p. 853–865, 2004.

Medvedev, Kostenko e Tolstonogov 2017 Medvedev, A. V.; Kostenko, V. V.; Tolstonogov, A. Y. Depth control methods of variable buoyancy AUV. In: IEEE Underwater Technology (UT).  $[S.1.: S.1.: 2017. p. 1-5.$ 

Mok, Tan e Hui 2016 MOK, K.-T.; TAN, S.-C.; HUI, S. Y. R. Decoupled power angle and voltage control of electric springs. IEEE Transactions on Power Electronics, IEEE, v. 31, n. 2, p. 1216–1229, 2016.

Ohishi et al. 1987 OHISHI, K.; NAKAO, M.; OHNISHI, K.; MIYACHI, K. Microprocessor-controlled DC motor for load-insensitive position servo system. IEEE Transactions on Industrial Electronics, IE-34, n. 1, p. 44–49, Feb 1987. ISSN 0278-0046.

Oliveira et al. 2015 OLIVEIRA, E. J.; OLIVEIRA, L. W.; PEREIRA, J. L. R.; HONORIO, L. M.; JUNIOR, I. C. S.; MARCATO, A. L. M. An optimal power flow based on safety barrier interior point method. International Journal of Electrical Power & Energy Systems, Elsevier, v. 64, p. 977–985, 2015.

Öner et al. 2009 ÖNER, K. T.; ÇETINSOY, E.; SIRIMOĞLU, E.; HANCER, C.; AYKEN, T.; UNEL, M. LQR and SMC stabilization of a new unmanned aerial vehicle. World Academy of Science, Engineering and Technology, 2009.

Oner et al. 2008 ONER, K. T.; CETINSOY, E.; UNEL, M.; AKSIT, M. F.; KANDEMIR, I.; GULEZ, K. Dynamic model and control of a new quadrotor unmanned aerial vehicle with tilt-wing mechanism. World Academy of Science, Engineering and Technology, v. 45, 2008.

Ozdemir et al. 2014 OZDEMIR, U.; AKTAS, Y. O.; VURUSKAN, A.; DERELI, Y.; TARHAN, A. F.; DEMIRBAG, K.; ERDEM, A.; KALAYCIOGLU, G. D.; OZKOL, I.; INALHAN, G. Design of a commercial hybrid VTOL UAV system. Journal of Intelligent & Robotic Systems, Springer, v. 74, n. 1-2, p. 371–393, 2014.

Peymani e Fossen 2015 PEYMANI, E.; FOSSEN, T. I. Path following of underwater robots using lagrange multipliers. *Robotics and Autonomous Systems*, Elsevier, v. 67, p. 44–52, 2015.

Plumlee, Bevly e Hodel 2004 PLUMLEE, J. H.; BEVLY, D. M.; HODEL, A. S. Control of a ground vehicle using quadratic programming based control allocation techniques. In: IEEE. American Control Conference. [S.l.], 2004. v. 5, p. 4704–4709. Pounds e Mahony 2009 POUNDS, P.; MAHONY, R. Design principles of large quadrotors for practical applications. In: IEEE. International Conference on Robotics and Automation, ICRA'09. [S.l.], 2009. p. 3265–3270.

Rezende et al. 2018 Rezende, H. B.; Silva, M. F.; Santos, M. F.; Honório, L. M.; Silva, L. A. Z.; Vidal, V. F.; Ribeiro, J. M. S.; Cerqueira, A. S.; Pancoti, A. A. N.; Regina, B. A. Signal estimation for UAV control loop identification using artificial immune systems. In: 22nd International Conference on System Theory, Control and Computing (ICSTCC). [S.l.: s.n.], 2018. p. 579–584. ISSN 2372-1618.

Ryll, Bülthoff e Giordano 2013 RYLL, M.; BÜLTHOFF, H. H.; GIORDANO, P. R. First flight tests for a quadrotor uav with tilting propellers. p. 295–302, May 2013. ISSN 1050-4729.

Ryll, Bülthoff e Giordano 2015 RYLL, M.; BÜLTHOFF, H. H.; GIORDANO, P. R. A novel overactuated quadrotor unmanned aerial vehicle: Modeling, control, and experimental validation. IEEE Transactions on Control Systems Technology, IEEE, v. 23, n. 2, p. 540–556, 2015.

Saied et al. 2017 SAIED, M.; SHRAIM, H.; LUSSIER, B.; FANTONI, I.; FRANCIS, C. Local controllability and attitude stabilization of multirotor UAVs: Validation on a coaxial octorotor. Robotics and Autonomous Systems, Elsevier, v. 91, p. 128–138, 2017.

Sámano et al. 2013 SÁMANO, A.; CASTRO, R.; LOZANO, R.; SALAZAR, S. Modeling and stabilization of a multi-rotor helicopter. Journal of Intelligent  $\mathcal{B}'$  Robotic Systems, Springer, p. 1–9, 2013.

Santos et al. 2015 SANTOS, M. F.; HONÓRIO, L. M.; COSTA, E. B.; OLIVEIRA, E. J.; VISCONTI, J. P. P. G. Active fault-tolerant control applied to a hexacopter under propulsion system failures. In: IEEE. 19th International Conference on System Theory, Control and Computing (ICSTCC). [S.l.], 2015. p. 447–453.

Santos et al. 2019 SANTOS, M. F.; HONÓRIO, L. M.; COSTA, E. B.; SILVA, M. F.; VIDAL, V. F.; NETO, A. F. S.; REZENDE, H. B.; MERCORELLI, P.; PANCOTI, A. A. N. Detection time analysis of propulsion system fault effects in a hexacopter. In: 20th International Carpathian Control Conference (ICCC). [S.l.: s.n.], 2019. p. 1–6.

Santos et al. 2017 SANTOS, M. F.; PEREIRA, V. S.; RIBEIRO, A. C.; SILVA, M. F.; CARMO, M. J. do; VIDAL, V. F.; HONóRIO, L. M.; CERQUEIRA, A. S.; OLIVEIRA, E. J. Simulation and comparison between a linear and nonlinear technique applied to altitude control in quadcopters. In: 18th International Carpathian Control Conference (ICCC). [S.l.: s.n.], 2017. p. 234–239.

Santos et al. 2018 Santos, M. F.; Silva, D. H. C.; Silva, M. F.; Vidal, V. F.; Honório, L. M.; Lopes, V. L. M.; Silva, L. A. Z.; Rezende, H. B.; Ribeiro, J. M. S.; Cerqueira, A. S.; Pancoti, A. A. N.; Regina, B. A. Project and design of multi-rate loop controllers for fixed-wings aircrafts. In: 22nd International Conference on System Theory, Control and Computing (ICSTCC). [S.l.: s.n.], 2018. p. 777–782. ISSN 2372-1618.

Santos et al. 2018 Santos, M. F.; Silva, M. F.; Vidal, V. F.; Honório, L. M.; Lopes, V. L. M.; Silva, L. A. Z.; Rezende, H. B.; Ribeiro, J. M. S.; Cerqueira, A. S.; Pancoti, A. A. N.; Regina, B. A. Experimental validation of quadrotors angular stability in a
gyroscopic test bench. In: 22nd International Conference on System Theory, Control and Computing (ICSTCC). [S.l.: s.n.], 2018. p. 783–788. ISSN 2372-1618.

Santos 2014 SANTOS, M. F. dos. Controle Tolerante a Falhas de um Sistema de Propulsão de Hexacópteros. Dissertação (Mestrado) — UFJF, 2014.

Santos et al. 2016 SANTOS, O.; ROMERO, H.; SALAZAR, S.; GARCÍA-PÉREZ, O.; LOZANO, R. Optimized discrete control law for quadrotor stabilization: Experimental results. Journal of Intelligent and Robotic Systems, v. 84, n. 1-4, p. 67–81, 2016.

Schierman et al. 2004 SCHIERMAN, J. D.; WARD, D. G.; HULL, J. R.; GANDHI, N.; OPPENHEIMER, M.; DOMAN, D. B. Integrated adaptive guidance and control for re-entry vehicles with flight test results. Journal of Guidance, Control, and Dynamics, v. 27, n. 6, p. 975–988, 2004.

Segui-Gasco et al. 2014 SEGUI-GASCO, P.; AL-RIHANI, Y.; SHIN, H.-S.; SAVVARIS, A. A novel actuation concept for a multi rotor UAV. Journal of Intelligent & Robotic Systems, Springer, v. 74, n. 1-2, p. 173–191, 2014.

Senkul e Altuğ 2016 SENKUL, A. F.; ALTUĞ, E. System design of a novel tilt-roll rotor quadrotor UAV. Journal of Intelligent & Robotic Systems, Springer, v. 84, n. 1-4, p. 575–599, 2016.

SHAHEMABADI, MOHD.NOOR e TAIP 2013 SHAHEMABADI, A. R.; MOHD.NOOR, S. B.; TAIP, F. S. Analytical formulation of the integral square error for linear stable feedback control system. ICCSCE - International Conference on Control System, Computing and Engineering, p. 157–161, Dezembro 2013.

Shi et al. 2010 SHI, J.; ZHANG, W.; LI, G.; LIU, X. Research on allocation efficiency of the redistributed pseudo inverse algorithm. Science China Information Sciences, Springer, v. 53, n. 2, p. 271–277, 2010.

Silva et al. 2019 SILVA, D. H. C.; SANTOS, M. F.; SILVA, M. F.; NETO, A. F. S.; MERCORELLI, P. Design of controllers applied to autonomous unmanned aerial vehicles using software in the loop. In: 20th International Carpathian Control Conference (ICCC). [S.l.: s.n.], 2019. p. 1–6.

Silva et al. 2017 SILVA, M. F.; CERQUEIRA, A. S.; VIDAL, V. F.; HONÓRIO, L. M.; SANTOS, M. F.; OLIVEIRA, E. J. Landing area recognition by image applied to an autonomous control landing of VTOL aircraft. In: 18th International Carpathian Control Conference (ICCC). [S.l.: s.n.], 2017. p. 240–245.

Silva et al. 2016 SILVA, M. F.; RIBEIRO, A. C.; SANTOS, M. F.; CARMO, M. J.; HONÓRIO, L. M.; OLIVEIRA, E. J.; VIDAL, V. F. Design of angular PID controllers for quadcopters built with low cost equipment. In: 20th International Conference on System Theory, Control and Computing (ICSTCC). [S.l.: s.n.], 2016. p. 216–221.

Simon, Härkegård e Löfberg 2016 SIMON, D.; HÄRKEGÅRD, O.; LÖFBERG, J. Command governor approach to maneuver limiting in fighter aircraft. Journal of Guidance, Control, and Dynamics, American Institute of Aeronautics and Astronautics, v. 40, n. 6, p. 1514–1527, 2016.

Song et al. 2015 SONG, J.-B.; BYUN, Y.-S.; KIM, J.; KANG, B.-S. Guidance and control of a scaled-down quad tilt prop PAV. Journal of Mechanical Science and Technology, Springer, v. 29, n. 2, p. 807–825, 2015.

Sørdalen 1997 SØRDALEN, O. J. Optimal thrust allocation for marine vessels. Control Engineering Practice, Elsevier, v. 5, n. 9, p. 1223–1231, 1997.

Souza et al.  $2004$  SOUZA, A. C. Z. de; HONÓRIO, L. d. M.; TORRES, G. L.; LAMBERT-TORRES, G. Increasing the loadability of power systems through optimal-local-control actions. IEEE Transactions on Power Systems, IEEE, v. 19, n. 1, p. 188–194, 2004.

Vidal et al. 2017 VIDAL, V. F.; HONóRIO, L. M.; SANTOS, M. F.; SILVA, M. F.; CERQUEIRA, A. S.; OLIVEIRA, E. J. UAV vision aided positioning system for location and landing. In: 18th International Carpathian Control Conference (ICCC). [S.l.: s.n.], 2017. p. 228–233.

Wang, Solis e Longoria 2007 WANG, J.; SOLIS, J. M.; LONGORIA, R. G. On the control allocation for coordinated ground vehicle dynamics control systems. In: IEEE. American Control Conference. [S.l.], 2007. p. 5724–5729.

Yoo et al. 2014 YOO, C.-S.; RYU, S.-D.; PARK, B.-J.; KANG, Y.-S.; JUNG, S.-B. Actuator controller based on fuzzy sliding mode control of tilt rotor unmanned aerial vehicle. International Journal of Control, Automation and Systems, Springer, v. 12, n. 6, p. 1257–1265, 2014.

Yuksek et al. 2016 YUKSEK, B.; VURUSKAN, A.; OZDEMIR, U.; YUKSELEN, M.; INALHAN, G. Transition flight modeling of a fixed-wing VTOL UAV. Journal of Intelligent  $\mathcal{B}$  Robotic Systems, Springer, v. 84, n. 1-4, p. 83–105, 2016.

Zhang et al. 2018 ZHANG, A.; MA, S.; LI, B.; WANG, M. Curved path following control for planar eel robots. Robotics and Autonomous Systems, Elsevier, v. 108, p. 129–139, 2018.